## **НАЦІОНАЛЬНИЙ ТЕХНІЧНИЙ УНІВЕРСИТЕТ УКРАЇНИ «КИЇВСЬКИЙ ПОЛІТЕХНІЧНИЙ ІНСТИТУТ ІМЕНІ ІГОРЯ СІКОРСЬКОГО»**

**Інженерно-хімічний факультет**

(повна назва інституту/факультету)

Кафедра автоматизації хімічних виробництв (повна назва кафедри)

«На правах рукопису» УДК 665.662.36

«До захисту допущено»

Завідувач кафедри \_\_\_\_\_\_\_\_\_\_ А.І.Жученко (підпис) (ініціали, прізвище)  $\ldots$   $\ldots$   $\ldots$   $2019 \text{ p.}$ 

# **Магістерська дисертація**

**на здобуття ступеня магістра**

**зі спеціальності 151 – Автоматизація та комп'ютерно-інтегровані технології**

(код і назва)

на тему: *«Нейромережева система керування скрубером у процесі депарафінізації дизельного палива»*

 $\mathcal{L}_\text{max} = \mathcal{L}_\text{max} = \mathcal{$ 

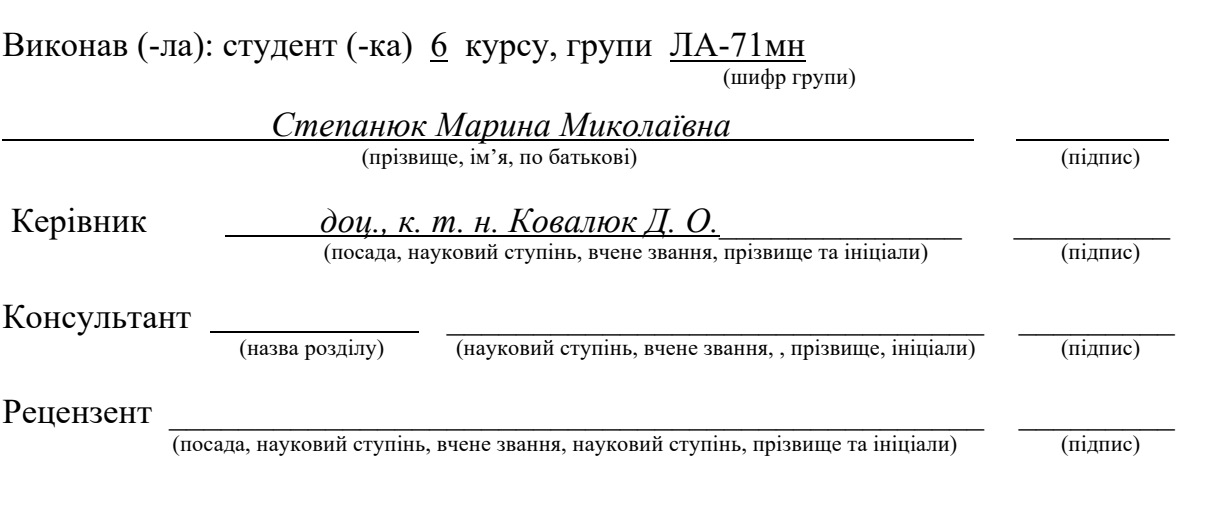

Засвідчую, що у цій магістерській дисертації немає запозичень з праць інших авторів без відповідних посилань. Студент \_\_\_\_\_\_\_\_\_\_\_\_\_\_\_ (підпис)

Київ – 2019 року

## **Національний технічний університет України «Київський політехнічний інститут імені Ігоря Сікорського»**

### **Інженерно-хімічний факультет**

(повна назва)

 Кафедра автоматизації хімічних виробництв (повна назва)

Рівень вищої освіти – другий (магістерський) за освітньо-науковою програмою

Спеціальність 151- Автоматизація та комп'ютерно-інтегровані технології (код і назва)

> ЗАТВЕРДЖУЮ Завідувач кафедри \_\_\_\_\_\_\_\_\_\_ А.І.Жученко (підпис) (ініціали, прізвище)  $\langle \langle \rangle \rangle$  2019 р.

## **ЗАВДАННЯ на магістерську дисертацію студенту**

*Степанюк Марині Миколаївні* (прізвище, ім'я, по батькові)

1. Тема дисертації *«Нейромережева система керування скрубером у процесі депарафінізації дизельного палива»*

 $\mathcal{L}_\mathcal{L} = \mathcal{L}_\mathcal{L} = \mathcal{L}_\mathcal{L}$ 

 $\overline{\phantom{a}}$  , and the contract of the contract of the contract of the contract of the contract of the contract of the contract of the contract of the contract of the contract of the contract of the contract of the contrac науковий керівник дисертації *Ковалюк Д. О., к. т. н., доц.* (прізвище, ім'я, по батькові, науковий ступінь, вчене звання)

затверджені наказом по університету від «\_\_\_»\_\_\_\_\_\_\_\_\_ 20\_\_ р. №\_\_\_\_\_

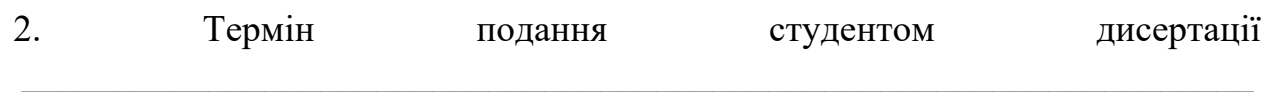

3. Об'єкт дослідження *процес депарафінізації дизельного палива\_\_\_\_\_\_\_\_\_\_\_\_*

4. Предмет дослідження *математична модель скрубера, нейромережева система керування, засоби інтеграції нейромережевих регуляторів та SCADA-систем* 

 $\mathcal{L}_\mathcal{L} = \mathcal{L}_\mathcal{L} = \mathcal{L}_\mathcal{L}$ 

 $\mathcal{L}_\text{max} = \frac{1}{2} \sum_{i=1}^n \mathcal{L}_\text{max}(\mathbf{z}_i - \mathbf{z}_i)$ 

5. Перелік завдань, які потрібно розробити *Аналіз технологічного процесу депарафінізації дизельного палива, створення математичної моделі скрубера придатної для використання в системах керування, синтез та дослідження*  *нейромережевих систем керування скрубером різної архітектури, організація обміну даними між програмними продуктами на базі ОРС-серевера.* 

 $\mathcal{L}_\mathcal{L} = \mathcal{L}_\mathcal{L} = \mathcal{L}_\mathcal{L}$ 

 $\mathcal{L}_\text{max} = \frac{1}{2} \sum_{i=1}^n \mathcal{L}_\text{max}(\mathbf{z}_i - \mathbf{z}_i)$ 

6. Орієнтовний перелік графічного ( ілюстративного ) матеріалу *матеріали презентації до захисту магістерської дисертації.* 

 $\mathcal{L}_\mathcal{L} = \mathcal{L}_\mathcal{L} = \mathcal{L}_\mathcal{L}$ 

7. Орієнтовний перелік публікацій

*Ковалюк Д.О. Інтеграція програмних засобів систем керування: Д.О. Ковалюк, О.О. Ковалюк, В.І. Бородін, М.М. Степанюк // Вчені записки Таврійського національного університету імені В.І. Вернадського, Серія: технічні науки. – Том 30 (69) Ч. 1 № 1, – 2019, ст. 56-60.* 

*Степанюк М.М., Ковалюк Д.О. Аналіз САПР для автоматизації технологічних процесів – Автоматизація та комп'ютерно-інтегровані технології [Текст]: Матеріали Третьої Міжнародної науково-практичної конференції молодих учених, аспірантів і студентів (АКІТ-2016). - Київ, НТУУ «КПІ», 20-21 квітня 2016 р. – К.: НТУУ «КПІ», 2016. – С. 26-27.*

*Степанюк М.М., Ковалюк Д.О. Порівняння методів розрахунку систем керування – Автоматизація та комп'ютерно-інтегровані технології [Текст]: Матеріали Четвертої Міжнародної науково-практичної конференції молодих учених, аспірантів і студентів (АКІТ-2017). - Київ, 19-20 квітня 2017 р. – К.: КПІ ім. Ігоря Сікорського, Вид-во «Політехніка», 2017. – С. 158-159.* 

*Ковалюк Д.О., Бородін В. І., Степанюк М.М., Ковалюк О. О. Інтеграція програмних засобів систем керування – Матеріали V Міжнародної науковотехнічної Internet-конференції «Сучасні методи, інформаційне, програмне та технічне забезпечення систем управління організаційно-технічними та технологічними комплексами», 22 листопада 2018 р. [Електронний ресурс] – К: НУХТ, 2018 р. – С. 255-256.* 

*Ковалюк Д. О., Степанюк М. М. Синтез нейро-нечіткого регулятора для керування скрубером – Автоматизація та комп'ютерно-інтегровані технології [Текст]: Тези доповідей Дванадцятої науково-практичної конференції студентів. Київ, КПІ ім. Ігоря Сікорського, 05–06 грудня 2018 р. [Електронний ресурс]. – C. 78-79* 

## 8. Консультанти розділів дисертації\*

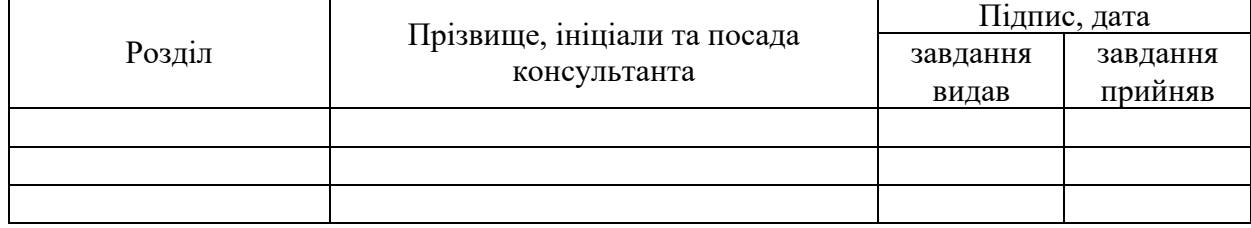

## 9. Дата видачі завдання

## Календарний план

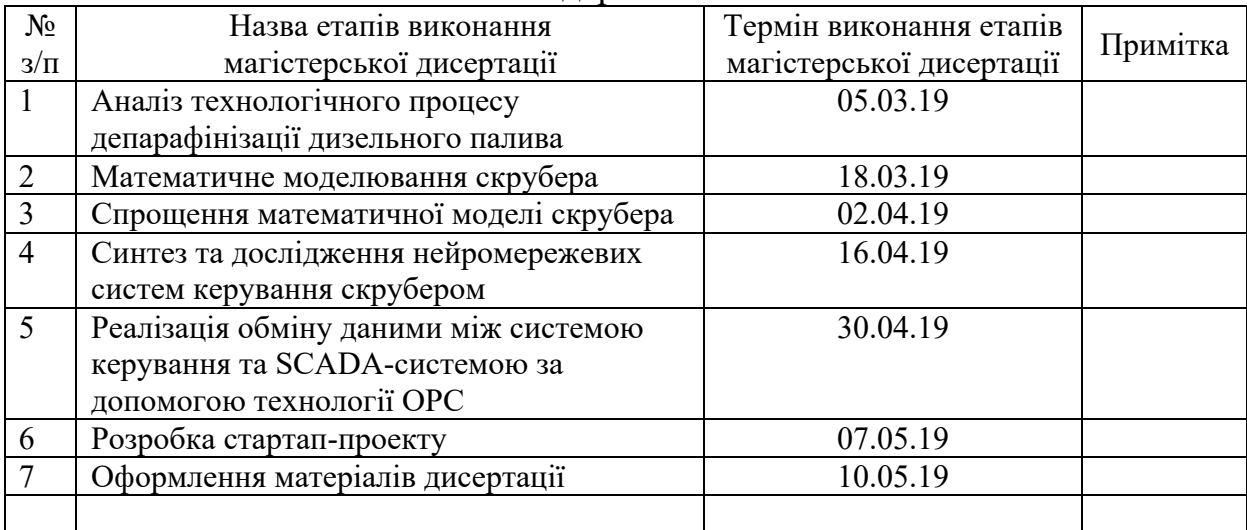

l

Науковий керівник дисертації <sup>[1]</sup> (підпис) Д. О. Ковалюк (ініціали, прізвище)

Студент <u>М. М. Степанюк (підпис)</u> М. М. Степанюк (ініціали, прізвище)

\* Консультантом не може бути зазначено наукового керівника магістерської дисертації.

#### **РЕФЕРАТ**

Магістерська дисертація має тему «Нейромережева система керування скрубером у процесі депарафінізації дизельного палива». У своєму складі має пояснювальну записку обсягом 78 сторінок, яка містить 20 літературних джерел, 56 рисунків і 13 таблиць. Розділи пояснювальної записки містять у собі опис технологічного процесу депарафінізації дизельного палива, його особливості, розрахунок математичної моделі скрубера, аналіз методів нейромережевого керування, їх практичну реалізацію, інтеграцію отриманих регуляторів та SCADA-системи.

Об'єкт дослідження – процес депарафінізації дизельного палива, мета дисертації – підвищення якості керування за рахунок створення систем керування на базі нейронних мереж.

Останнім розділом роботи є стартап-проект. В ньому описана ідея і план реалізації принципово нового програмного продукту, який дозволяє виконати математичне моделювання і налаштування систем керування.

Результати роботи можуть бути використані та впроваджені в системах керування процесом депарафінізації дизельного палива. Розроблена система керування може бути використана в навчальному курсі «Сучасна теорія управління».

**КЛЮЧОВІ СЛОВА:** скрубер, моделювання, нейромережеве керування, візуалізація, ОРС-сервер, SCADA-система.

#### **ABSTRACT**

The master's dissertation has the topic "Neural network control system of scrubber in the process of deparaffinization of diesel fuel". It contains an explanatory note of 78 pages, which contains the 20 literary sources, 56 figures and 13 tables. The sections of the explanatory note contain a description of the process of deparaffinization of diesel fuel, its specialty, calculation of the mathematical model of the scrubber, analysis of the methods of neural network control, their practical implementation, integration of this regulators and SCADA-system.

The object of research is the process of deparaffinization of diesel fuel, the purpose of the dissertation is improving the quality of control system with creating of control systems which based on neural networks.

The last section of the work is a startup project. It describes an idea and plan for the implementation of a fundamentally new software product, which allows you to perform mathematical modeling and configuration management systems.

The results of the work can be used in the control systems of the process of deparaffinization of diesel fuel and can be used in the course "Modern Management Theory".

**KEYWORDS:** scrubber, simulation, neural network control, visualization, OPC-server, SCADA-system.

## **ЗМІСТ**

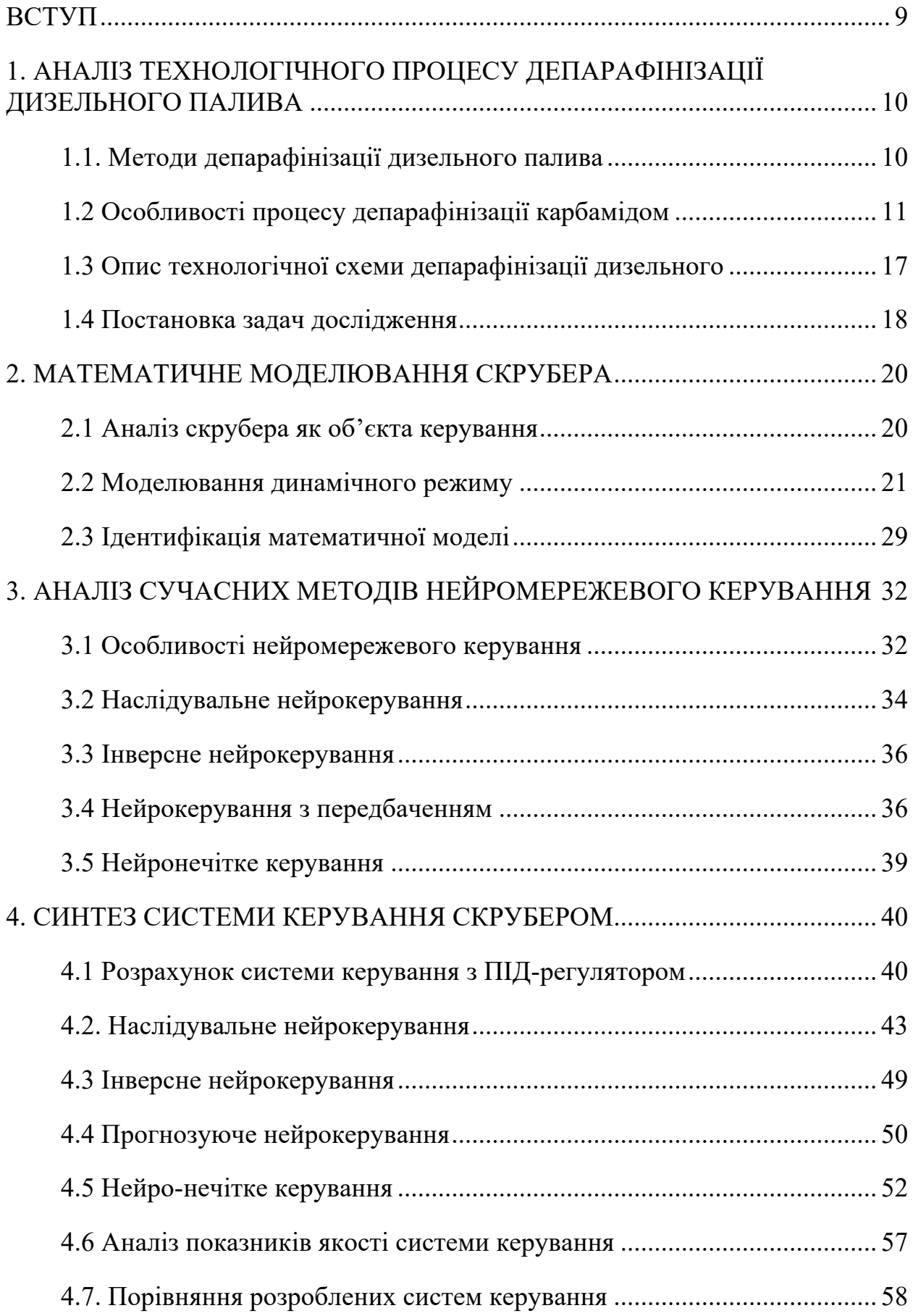

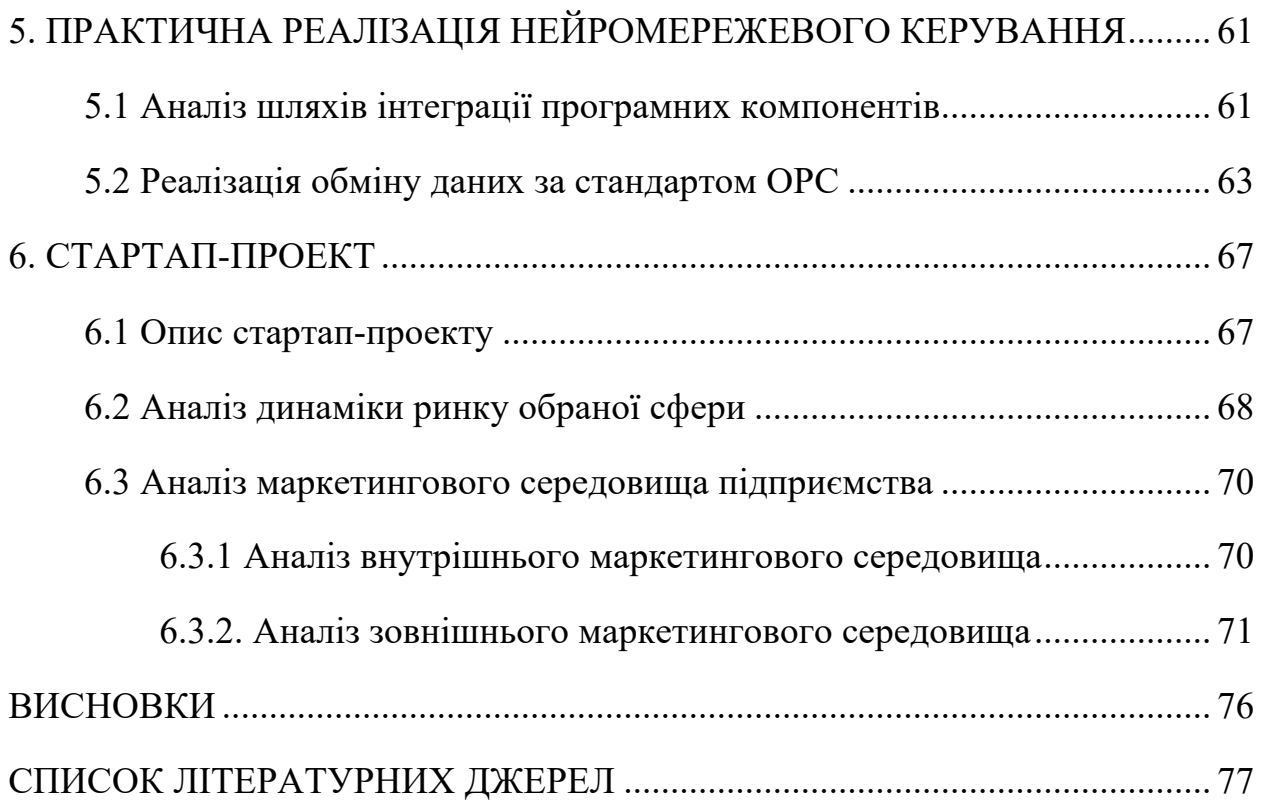

#### **ВСТУП**

Нафтопереробка вже давно отримала почесне місце серед різних галузей важкої промисловості. Основна її продукція – різні види палива для таких двигунів, як реактивних, карбюраторних, дизельних. Також отримують промисловий кокс, мазути, мастила. Виділяють понад 300 найменувань продукції.

Отримані в результаті первинних і деструктивних процесів переробки нафти дистиляти, представляють собою складну суміш вуглеводних домішків і самих вуглеводів. Деякі з цих сполук значно погіршують властивості товарного палива і масел. Тому вони повинні бути видалені. Процеси очищення являються однією з важливих стадій отримання нафтопродуктів, а також визначають їх якість.

Існують різні методи очищення нафтопродуктів. Серед них виділяють фізичні та фізико-хімічні. До перших відносять такі методи очищення, як адсорбційне, селективне, деасфальтизація, депарафінізація. Дана магістерська дисертація присвячена вивченню процесу депарафінізації дизельного палива із застосуванням твердого карбаміду.

Цільове призначення процесу депарафінізації дизельного палива із застосуванням твердого карбаміду - виробництво низькозастигаючого дизельного палива. Карбамід використовується в кристалічному стані, метанол виступає в якості активатора, в якості розчинника — фракція бензину 70…110 °С.

Фінальна стадія депарафінізації дизельного палива відбувається у скрубері. Він розглядається як технологічний об'єкт керування. Показником якості процесу є вихідна концентрація спирту в дизельному паливі, яка керується витратою води.

Метою дисертації є вивчення процесу депарафінізації дизельного палива, аналіз математичної моделі досліджуваного об'єкта керування, створення нейромережевої системи керування для забезпечення якісного протікання процесу і забезпечення заданих показників якості системи.

# **1. АНАЛІЗ ТЕХНОЛОГІЧНОГО ПРОЦЕСУ ДЕПАРАФІНІЗАЦІЇ ДИЗЕЛЬНОГО ПАЛИВА**

#### **1.1. Методи депарафінізації дизельного палива**

#### *Депарафінізація з двоступінчастим фільтруванням*

На установці депарафінізації з двоступінчастим фільтруванням отримують масла, що мають низьку температуру застигання депарафінізоване мастило, а на другому ступені додатково витягають мастило з гача або петролатуму (побічний продукт). Рафінати селективного очищення є сировиною; депарафінізоване мастило – кінцевий продукт. Його вихід становить 65…80% (мас.) від сировини.

Основні відділення установки: фільтрування, кристалізації, регенерації розчинника з розчину очищеного мастила і розчинів петролатуму або гача.

*Депарафінізація із застосуванням кристалізатора змішування*

Установка призначена для отримання нафтових мастил, що мають низьку температуру застигання, але в цьому процесі тверді вуглеводні кристалізуються не в регенеративних кристалізаторах, як зазвичай, а в кристалізаторі змішування.

Кристалізатор змішування ‒ апарат, що відноситься до колонного типу, розділений на чотири секції, куди подається розчинник; апарат обладнаний перемішувачем і відбивачами, що сприяють кращому контакту сировини з розчинником. Суть методу депарафінізації - холодний розчинник вводиться порціями в нагріту сировину. Таке введення сприяє утворенню великих кристалів твердих вуглеводнів, що відповідно підвищує швидкість поділу суспензії на фільтрах і знижує вміст олії в гачі. Крім того, швидкість охолодження сировини в кристалізаторах змішування в 2…2,5 рази вище швидкості в скребкових кристалізаторах.

Рафінати селективного очищення – сировина; депарафінізоване мастило ‒ кінцевий продукт, гач або вазелін виступають побічними продуктами.

Очищене мастило становить 56-80% (мас.) від сировини в залежності від вмісту твердих вуглеводнів.

Основні відділення установки: кристалізація, регенерація розчинника з розчину депарафінізованого мастила і розчинів гача, петролатуму, фільтрування.

#### *Депарафінізація і знемаслювання*

Установка депарафінізації і знемаслювання призначена для отримання мастил, що мають низьку температуру застигання при одночасному виділенні парафіну або церезину. При здійсненні цих процесів на суміщеній установці знижуються експлуатаційні витрати, витрати пари та електроенергії в порівнянні з роздільно працюючими установками та інші техніко-економічні показники.

Рафінати селективного очищення виступають в якості сировини. Депарафінізоване мастило з низькою температурою застигання - вихідний продукт, парафін або віск, а побічним продуктом є відходи знемаслювання. Вихід депарафінізованого масла становить 65-85% (мас.), парафіну або церезину 12-15% (мас.) і відходів від знемаслювання, або слопвокса, 6-18% (мас.).

Основні відділення установки наступні: фільтрування, регенерації розчинника з розчинів депарафінізованого мастила, парафіну або церезину і відходів знемаслювання, кристалізації [1].

#### **1.2 Особливості процесу депарафінізації карбамідом**

Розглянуті вище процеси депарафінізації нафтових продуктів ґрунтувалися на виділенні парафіну з розчину в нафтовому продукті. Охолодження не є єдиним шляхом переходу парафіну в нерозчинний стан, коли його видаляють з очищеного палива. Існують речовини, які при взаємодії з парафіном дають утворення (так звані комплекси). Вони не розчиняються в нафтопродуктах. Це дозволяє виділяти нафтовий продукт від парафіну.

Принципова схема процесів депарафінізації з утворенням комплексу полягає в наступному. Речовина, що утвоює комплекс, знаходиться в твердому стані або у вигляді розчину, контактує із сировиною, що містить парафіни, в певних умовах і з присутністю розчинників, що сприяють утворенню комплексу. При цьому, утворений нерозчинний твердий комплекс видаляється з поточної сировини тим чи іншим способом, лишаючи очищений від парафінів продукт. Видалений комплекс розкладають і отримують застигаючий компонент (парафін) і комплексоутворювальну речовину, яку після відділення від парафіну використовують повторно.

Карбамід, тіо-карбамід, селен-карбамід, телур-карбамід відносять до речовин, що в сумі з парафінами можуть утворювати нерозчинні комплекси (їх ще називають «аддукти»). Промислове застосування в процесах депарафінізації в даний час отримав лише карбамід.

 $K$ арбамід,  $H_2N$ <sup>C</sup>NH<sub>2</sub>, який також називають сечовиною, представляє собою білу кристалічну речовину, добре розчинну у воді і нижчих спиртах, нерозчинну у вуглеводних розчинах.

Утворення комплексу карбаміду з парафіном пояснюють тим, що молекули карбаміду утворюють замкнений простір у певних умовах, в яких розміщуються молекули парафіну.

Для кожного вуглеводню є верхня межа температури, при якій може існувати його комплекс із карбамідом. Вище такої межі вуглеводень утворити комплекс вже не може, а раніше утворений комплекс розпадається на вуглеводень і карбамід. Верхня температурна межа існування комплексу залежить від природи вуглеводню і характеризує стійкість комплексу.

З вуглеводнів різних структур найбільш стійкі комплекси дають вуглеводні з прямим ланцюгом. Розгалуження вуглеводну і включення в нього кілець перешкоджають комплексоутворенню. Для вуглеводнів різних структур є мінімальна довжина алкільного ланцюга, при якій може утворюватися комплекс. Так, н-алкани здатні утворювати комплекси при довжині ланцюга, що складається не менше ніж з шести атомів вуглецю; алкани з однією метильною бічною групою здатні до комплексоутворення при наявності в бічному ланцюзі не менше 10-13 атомів вуглецю, вуглеводні з бічної етильной групою повинні мати в пряму ланцюзі не менше ніж 24 атоми вуглецю, а вуглеводні з довшими бічними ланцюгами, або з декількома ланцюгами, або кільцями не утворюють комплекси взагалі, не дивлячись на те, що деякі з цих вуглеводнів мають високу температуру кристалізації. Деякі циклічні вуглеводні, що мають довгу алкільний ланцюг, наприклад, 1 фенілоктадекан, 1-фенілейкозан, мають здатність утворювати комплекси.

В межах однотипних структур стійкість комплексу зростає з подовженням прямого алкільного ланцюга. Це правило відноситься і до налканів; стійкість комплексу і верхня межа температури його існування зростають зі збільшенням довжини ланцюга н-алкана, відповідно, і його молекулярної ваги.

Для найбільш стійких комплексів, утворених високомолекулярними налканами, межа температури існування комплексу досягає 120°. Для більшості вуглеводнів, що утворюють комплекси, що містяться в парафінистих нафтових продуктах, ця межа лежить в інтервалі приблизно 20-60°; для низькомолекулярних алканів і особливо для вуглеводнів, що мають розгалуження ланцюга і кільця, ця межа може бути нижче кімнатної температури.

Для виділення н-алканів із суміші вуглеводнів карбамідом потрібно застосовувати спеціальні прийоми, в яких використовується відмінність між стійкістю комплексів або умовами утворення комплексу н-алканів і вуглеводнів інших структур близької молекулярної ваги. Як приклад можна використовувати методику, розроблену Г. Л Старобінцем і Т. А. Большовою [2].

Для того, щоб утворився комплекс, необхідно привести в тісний контакт продукти, що реагують. Безпосереднє механічне змішування очищуваного продукту з карбамідом бажаного результату не дає. Це обумовлюється тим, що карбамід в нафтопродуктах практично не розчиняється, а поверхневий контакт не є достатнім. При тривалому змішуванні і інтенсивному розтиранні в принципі можна досягти деякого утворення комплексу. Але при цьому комплексоутворення до кінця не відбувається. Це пояснюється, зокрема, тим, що дуже тонке стирання викликає його руйнування.

Для організацій сприятливих умов комплексоутворення необхідно почати взаємодію парафіну з карбамідом в гомогенному середовищі. Створення таких умов є складним тому, що основні розчинники парафінів, не розчиняють у собі карбамід, а розчинники карбаміду, такі як водні нижчі спирти і вода, парафін не фізично не можуть розчинити парафіни . Тому для взаємодії карбаміду і парафіну, необхідно обрати і поступово додавати такі розчинники або їх поєднання, які можуть одночасно розчиняти і карбамід, і парафін хоча б у якійсь мірі. Розчинниками, які хоч трохи відповідають таким вимогам, є метилетилкетон, ізобутиловий, ізопропіловий спирти, дихлорметан, а також метилизобутілкетон та ін. Але їх розчинна здатність все-одно є недостатньою по відношенню до карбаміду. Для збільшення розчинності в них карбаміду та підвищення їх активності, до них додають розчинники, добре змішувані з ними і які мають достатню розчинну здатністю щодо карбаміду. Такі додаткові розчинники отримали найменування «активатори». Активатори повинні мати здатність підвищувати розчинність однієї із реагуючих сторін, що використовується в застосованому основному розчиннику, при цьому не знижуючи в значній мірі розчинність в тому же розчиннику іншої реагуючої речовини. Як активатори застосовують метиловий і етиловий спирти, ацетон, воду та інші рідини. Додавання надлишку активатора може викликати зниження розчинності другої взаємодіючої речовини або привести до утворення другої рідкої фази, що забирає частину карбаміду із зони реакції. Це погіршує умови утворення комплексу. Один з яскравих прикладів такого негативного впливу надлишку активатора досліджували С. Т. Кузьмін і Н. І. Черножуков [3].

У процесі депарафінізації карбамідом використовують розчинникирозбавлювачі. Їх додавання зумовлюється зменшенням в'язкості середовища, оскільки вона може бути занадто великою через високий вміст твердої фази. В якості розбавлювачів використовують бензол, бензинові фракції і полярні розчинники. При вилученні парафінів з продуктів, що мають низьку в'язкість, (наприклад, лігроїнових фракції, керосини), іноді можна їх не використовувати. При очищенні мастил їх застосування є обов'язковим.

Полярні розчинники-розбавлювачі (ізопропіловий і ізобутилові спирти, хлорпохідні, кетони і ін.), частіше за все є ефективнішими за вуглеводні. Їх вартість більша за вуглеводні розбавлювачі, проте їх застосування у більшості випадків є доцільним через те, що вони збільшують ефективність дії активаторів, або роблять можливим взагалі виключення активаторів.

На практиці при карбамідній депарафінізації застосовують приблизно наступні температури утворення комплексу. При депарафінізації світлих продуктів і дизельних палив водними розчинами карбаміду температуру обробки продукту підтримують па рівні 15-25° і іноді знижують до 10°. При обробці цих продуктів твердим карбамідом температуру підвищують до 20- 30°. Легкі масла депарафінізують твердим карбамідом при 30-40°. Для більш важких масел температура може бути підвищена до 40-45°. При депарафінізації масел, що містять відносно високоплавкі парафіни, необхідно проводити попередню термічну обробку реагуючої суміші, нагріваючи її до 55-60°.

При процесі утворення комплексу важливе значення має також і тривалість контакту реагуючих речовин. Для цього вважається достатнім 30- 40 хв. Але в окремих варіантах процесу тривалість контакту доводиться подовжувати до 2-2,5 години. Для прискорення утворення комплексу К. В. Гопалан рекомендує вводити в реагуючу суміш деяку кількість раніше приготовленого кристалічного комплексу. Це полегшує і прискорює кристалізацію заново утвореного комплексу, що знижує його концентрацію в

розчині і сприяє зсуву рівноваги взаємодіючих речовин в сторону утворення комплексу.

Має значення число ступенів обробки сировини карбамідом. При двоступеневій обробці можна знизити температуру застигання депарафінізованого продукту па 4-5°. Подальше збільшення числа ступенів обробки ефекту не дає.

Основною перевагою процесі депарафінізації карбамідом є відсутність необхідності застосовувати охолодження навіть при отриманні з відповідної сировини низькозастигаючих продуктів. Але разом з цим має бути відмічена велика складність відомих варіантів даного процесу як в технічному, так і в технологічному відношенні в порівнянні, наприклад, з процесами депарафінізації кристалізацією охолодженням у виборчих розчинниках, на що звертали увагу ряд дослідників, зокрема Гопалан та ін.

Областю доцільного застосування карбамідної депарафінізації може бути переробка моторних (зокрема дизельних і реактивних палив), а також легких нафтових масел, які при необхідності повинні мати низькі температури застигання (на рівні -40° і нижче). У цих випадках складність даного процесу компенсується тим, що відсутня необхідність застосовувати дорогий процес низькотемпературного охолодження. При отриманні ж масел з температурами застигання -15 - 20° і вище процес карбамідної депарафінізації на сучасній стадії його розвитку не може конкурувати з процесами депарафінізації кристалізацією.

Процес депарафінізації карбамідом при відповідній його доопрацюванні може бути використаний для виділення з нафтопродуктових концентратів налканів, особливо легкоплавких н-алканів, потрібних для цілей нафтохімічного синтезу і інших потреб.

При вирішенні питань щодо застосування процесу депарафінізації карбамідом, не потрібно переоцінювати його можливості [1].

#### **1.3 Опис технологічної схеми депарафінізації дизельного**

У реактор утворення комплексу 4 неперервно поступає сировина, метанол із бака 2, регенерований карбамід, деяка кількість суміші комплексу і карбаміду і (в якості розчинника) циркулюючий розчин депарафінату в бензині. По мірі необхідності в реактор додається свіжий карбамід із бункеру 5. Комплекс утворюється при 20° С. Із реактора утворення комплексу суміш комплексу і рідкої фази подається на центрифугу першого ступеню 6, де відбувається відділення комплексу, який містить надлишок непрореагованого карбаміду, від рідкої фази (депарафінізований бензин, розчинник і метанол), яка потім поступає в приймач 7.

Після видалення рідкої фази комплекс промивається в центрифузі бензином, вивантажується і направляється в реактор розкладу комплексу 9.

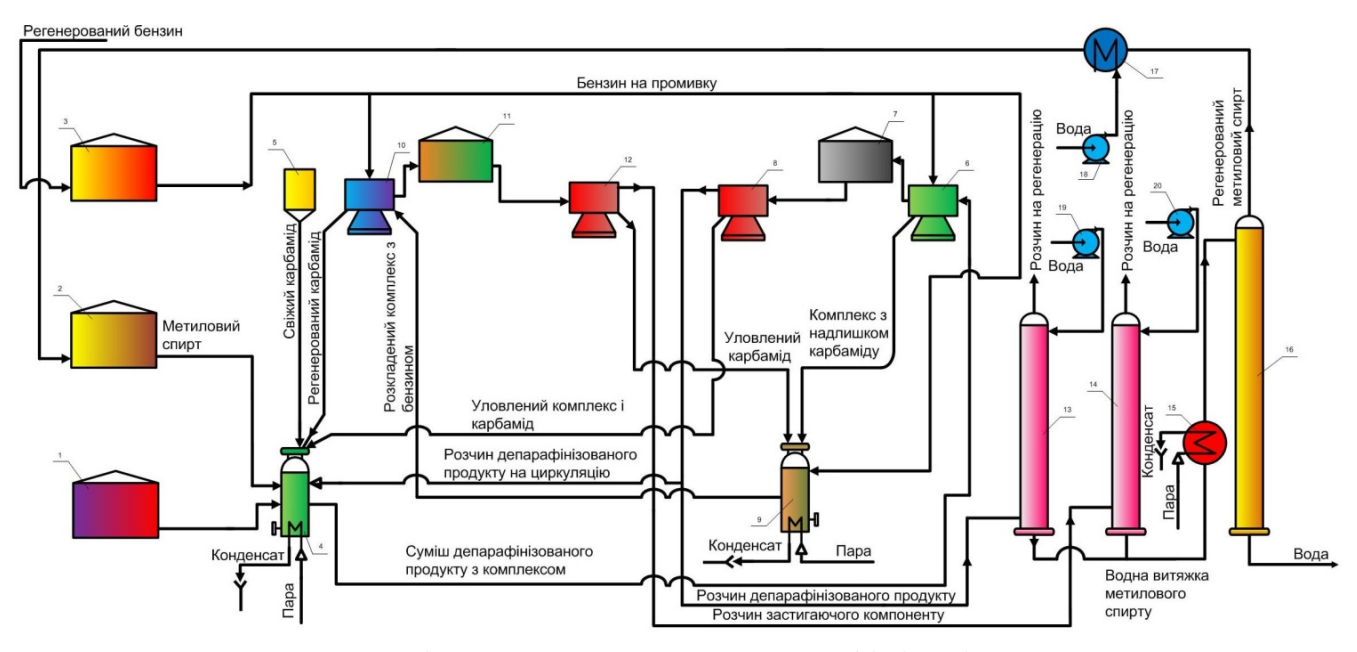

Рис. 1.1. Технологічна схема процесу депарафінізації дизельного палива із застосуванням твердого карбаміду

Рідка фаза із приймача 7 подається на центрифугу другого ступеню, де з неї вилучається суспензія не уловлених в центрифугах 6 комплексу і непрореагованого карбаміду, яка повертається в реактор 4. Рідка фаза із центрифуг 8 попадає в скрубер 13, де з неї водою вимивається метанол, а суміш депарафінізованого палива і бензину направляється на регенерацію

розчинника (ректифікацією) з одночасним отриманням стандартного зимового палива. В реактор 9 окрім комплексу подають бензин на розклад комплексу, уловлений регенерований карбамід із центрифуг 11, а також частина рідкої фази із тих же центрифуг.

В реакторі 9 при 80° С відбувається розклад комплексу. Продукти розкладу, а також розчинник з домішками метанолу виводяться на центрифуги для відділення регенерованого карбаміду 10, де відбувається розділення фаз – твердої (карбаміду) і рідкої (розчин парафінів у бензині з домішками метанолу). Рідка фаза поступає в приймач 11, звідки подається на уловлюючу центрифугу другого ступеню 11, де з неї уловлюється суспензія раніше не вилученого карбаміду. Із центрифуги 12 рідка фаза поступає в скрубер 14, де від неї водою відмивається метанол. Відділена від метанолу суміш парафінів і бензину направляється на регенерацію розчинника з одночасним отриманням м'якого парафіну.

Після видалення рідкої фази з центрифуг 10 карбамід, що в них залишився, промивається бензином, вивантажується і повертається в реактор 4, а карбамід, уловлений в центрифугах 12, направляється в реактор 9. Водний розчин метанолу зі скруберів 13 і 14 подається через нагрівач 15 в ректифікаційну колону 16. Вода з колони скидається в каналізацію, а пари метанолу конденсуються в конденсаторі-холодильнику 17, після чого метанол повертається в бак 2 [1].

#### **1.4 Постановка задач дослідження**

Технологічний процес депарафінізації дизельного палива із застосуванням твердого карбаміду непростим, для його нормального перебігу потрібно постійно підтримувати задані параметри і режими.

Для вирішення цих питань необхідно визначити основні режимні параметри, що підтримують стабільність процесу, а також проаналізувати і врахувати всі особливості ТП.

Оскільки скрубер є одним із найголовніших апаратів, в першу чергу ми повинні забезпечити його стабільну і якісну роботу.

Метою магістерської дисертації є:

•аналіз процесу депарафінізації дизельного палива та його етапів;

•аналіз скрубера як об'єкта керування;

•розробка математичної моделі скрубера;

•створення систем керування на основі нечіткої логіки та нейронних мереж;

•інтеграція *SCADA* та АСУ ТП.

## **2. МАТЕМАТИЧНЕ МОДЕЛЮВАННЯ СКРУБЕРА**

#### **2.1 Аналіз скрубера як об'єкта керування**

Основна технологічна стадія синтезу очищеного від парафінів дизельного палива – це екстракція. Скрубер, як технологічний об'єкт, знаходиться на останньому етапі депарафінізації дизельного палива. Пройшовши декілька попередніх етапів обробки, дизельне паливо потрапляє від центрифуги в скрубер. Воно містить великий відсоток метилового спирту у своєму складі. За допомогою скруберу метанол вимивається водою, а суміш депарафінізованого палива і бензину направляється на регенерацію розчинника (ректифікацією). Таким чином виробляють отриманням стандартне зимове дизельне паливо, яке має набагато нижчу температуру застигання. Для отримання більш точної моделі скрубера приймемо, що він є апаратом із розподіленими параметрами за висотою. При чому апарат розбивають на *N* складових, кожна з яких розглядається як об'єкт із зосередженими параметрами, що попарно взаємодіють один з одним. Розрахункову схему скрубера як об'єкта з розподіленими параметрами зображено на рисунку 2.1.

Основна задача керування – підтримання заданої концентрації метилового спирту в дизельному паливі шляхом подачі води. Канал керування має вигляд: *Fr → y1*.

Для створення системи керування необхідно отримати математичну модель скруберу.

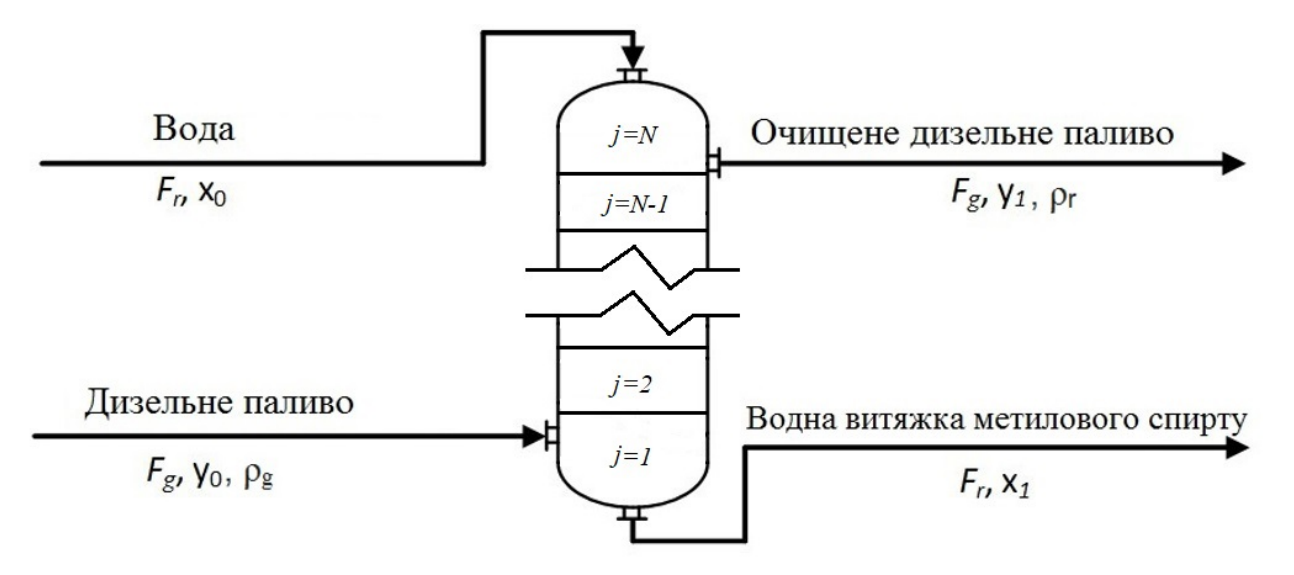

Рис. 2.1. Розрахункова схема скрубера як об'єкта з розподіленими параметрами за висотою

 $F_r$  – витрата води, кг/год;  $x_0$  – концентрація метилового спирту у воді, %;  $F_g$  – *витрата дизельного палива, кг/год; y0 – концентрація метилового спирту в дизельному паливі, %; ρg – густина дизельного палива, кг/м3 ; Fg – витрата очищеного дизельного палива, кг/год; y1 – концентрація метилового спирту в очищеному дизельному паливі, %; ρr – густина очищеного дизельного палива, кг/м3 ; Fr – витрата водної витяжки метилового спирту, кг/год; x1 – концентрація метилового спирту у водній витяжці метилового спирту, %; j – номер складової по висоті, що являє собою об'єкт ідеального змішування.* 

#### **2.2 Моделювання динамічного режиму**

При математичному моделюванні були використані параметри основного технологічного режиму, що наведені в таблиці 2.1.

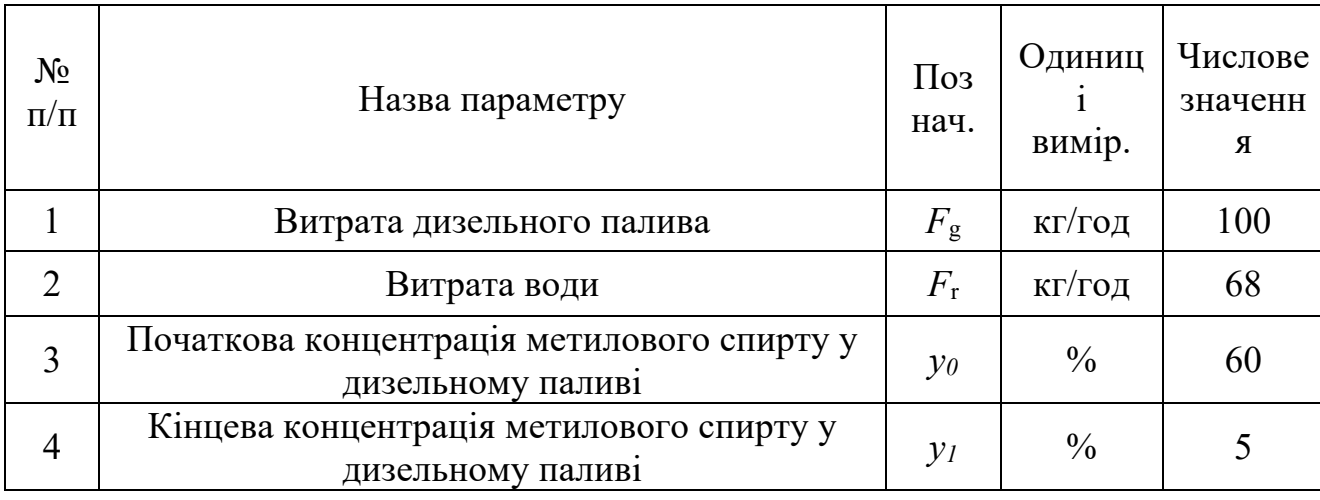

Табл. 2.1. Параметри динамічного режиму

Продовження табл. 2.1.

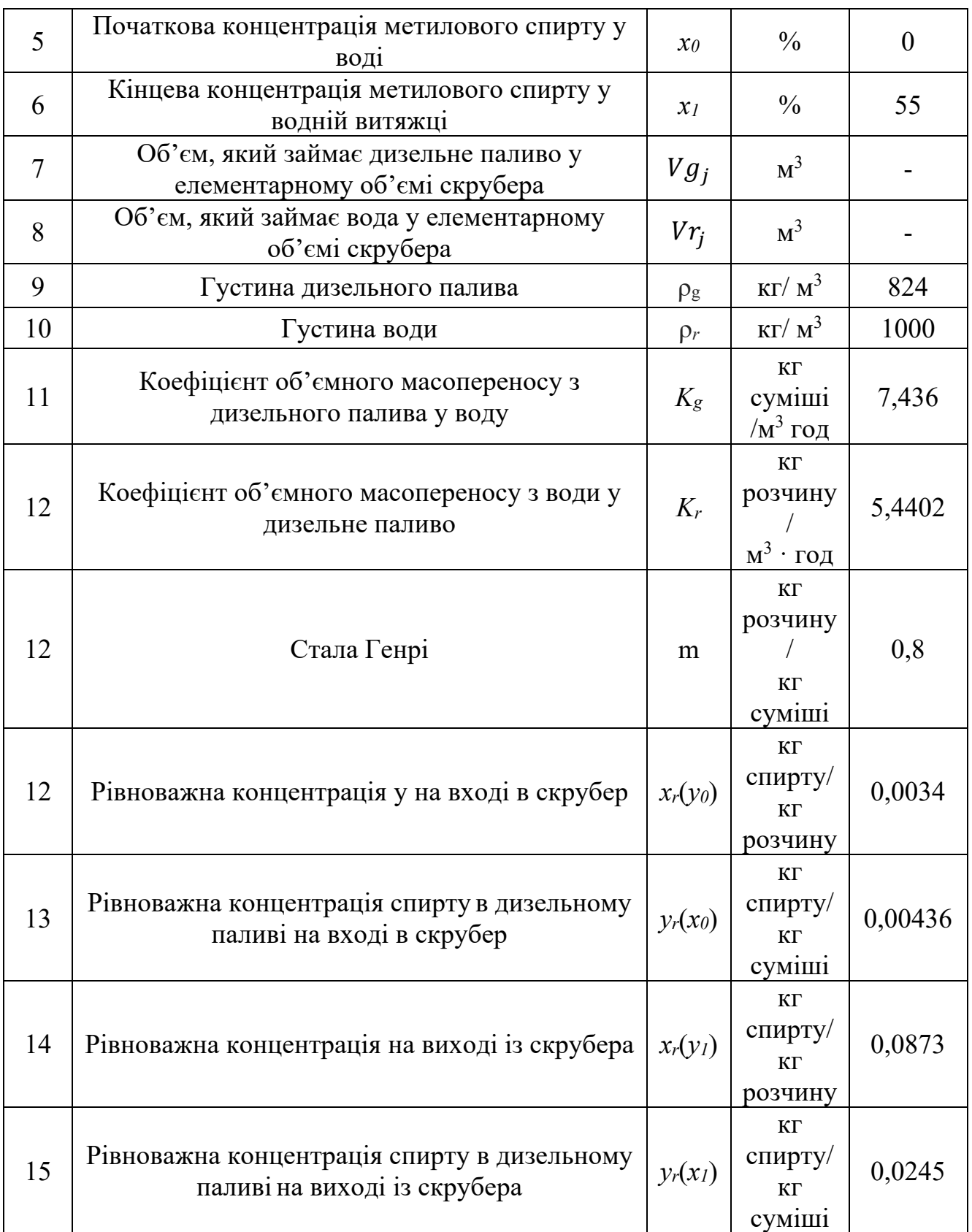

Рівняння динаміки матеріальних балансів для скрубера матиме вигляд: *По домішках в бензині і воді для j-ого елементарного об'єму матимемо:*

$$
\begin{cases}\nF_g(t)\big(y(t)_{j-1} - y(t)_j\big) - K_g \cdot V_j \cdot \frac{\big(y(t)_{j-1} - m \cdot x(t)_j\big) + \big(y(t)_j - m \cdot x(t)_{j-1}\big)}{2} = \\
&= \rho_g \frac{dV_g(t)_j \cdot \big(\frac{y(t)_{j-1} + y(t)_j}{2}\big)}{dt} \\
F_r(t)\big(x(t)_{j+1} - x(t)_j\big) + K_r \cdot V_j \cdot \frac{\big(\frac{y(t)_j}{m} - x(t)_{j+1}\big) + \big(\frac{y(t)_{j+1}}{m} - x(t)_j\big)}{2} = \\
&= \rho_r \frac{dV_r(t)_j \cdot \big(\frac{x(t)_{j+1} + x(t)_j}{2}\big)}{dt}\n\end{cases}
$$

Як бачимо система з двох рівнянь має чотири невідомі: *x(t)j, y(t)j, Vr(t)j, Vg(t)j*, тому доповнимо класичну систему рівнянь ще двома рівняннями матеріальних балансів по компонентах.

*По чистій воді одержимо:*

$$
F_r(t) \cdot \left(1 - x(t)_{j+1}\right) - F_r(t) \cdot \left(1 - x(t)_j\right) = \frac{\rho_r dV_r(t)_j \cdot (1 - x(t)_j)}{dt}.
$$

*По чистій сировині отримаємо:*

$$
F_g(t) \cdot \left(1 - y(t)_j\right) - F_g(t) \cdot \left(1 - y(t)_{j+1}\right) = \frac{\rho_g dV_g(t)_j \cdot (1 - y(t)_j)}{dt}.
$$

Перетворимо рівняння динаміки по домішках у дизельному паливі використовуючи правила диференціювання для отримання простих похідних, в результаті отримаємо:

$$
F_g(t)(y(t)_{j-1} - y(t)_j) - K_g \cdot V_j \cdot \frac{(y(t)_{j-1} - m \cdot x(t)_j) + (y(t)_{j} - m \cdot x(t)_{j-1})}{2} =
$$
  
\n
$$
\rho_g \frac{dV_g(t)_j \frac{1}{2}(y(t)_j + y(t)_{j+1})}{dt},
$$
  
\n
$$
F_g(t)(y(t)_{j-1} - y(t)_j) - K_g \cdot V_j \cdot \frac{(y(t)_{j-1} - m \cdot x(t)_j) + (y(t)_{j} - m \cdot x(t)_{j-1})}{2} =
$$
  
\n
$$
\frac{1}{2} \rho_g \left[ \frac{dV_g(t)_j \cdot y(t)_j}{dt} + \frac{dV_g(t)_j \cdot y(t)_{j+1}}{dt} \right],
$$
  
\n
$$
F_g(t)(y(t)_{j-1} - y(t)_j) - K_g \cdot V_j \cdot \frac{(y(t)_{j-1} - m \cdot x(t)_j) + (y(t)_{j} - m \cdot x(t)_{j-1})}{2} =
$$
  
\n
$$
\frac{1}{2} \rho_g \left[ \frac{dV_g(t)_j}{dt} \cdot y(t)_j + \frac{dy(t)_j}{dt} \cdot V_g(t)_j + \frac{dV_g(t)_j}{dt} \cdot y(t)_{j+1} + \frac{dy(t)_{j+1}}{dt} \cdot V_g(t)_j \right].
$$

Перетворимо рівняння динаміки по домішках у воді, використовуючи правила диференціювання для отримання простих похідних, в результаті отримаємо:

$$
F_r(t)(x(t_j - x(t_{j+1}) + K_r \cdot V_j \cdot \frac{\left(\frac{y(t_{j+1}}{M} - x(t_j)\right) + \left(\frac{y(t_j)}{M} - x(t_{j+1}\right)}{2}\right)}{\rho_r \frac{dV_r(t_j \cdot \frac{1}{2}(x(t_j + x(t_{j+1}))}{dt},\nF_r(t)(x(t_j - x(t_{j+1}) + K_r \cdot V_j \cdot \frac{\left(\frac{y(t_{j+1}}{M} - x(t_j)\right) + \left(\frac{y(t_j)}{M} - x(t_{j+1}\right)}{2}\right)}{2}\right)} = \frac{1}{2}\rho_r \left[\frac{dV_r(t_j \cdot x(t_j)}{dt} + \frac{dV_r(t_j \cdot x(t_{j+1})}{dt}\right],\nF_r(t)(x(t_j - x(t_{j+1}) + K_r \cdot V_j \cdot \frac{\left(\frac{y(t_j \cdot x(t_j)}{M} - x(t_j)\right) + \left(\frac{y(t_j \cdot x(t_j)}{M} - x(t_{j+1})\right)}{2}\right)}{2}\right] = \frac{1}{2}\rho_r \left[\frac{dV_r(t_j)}{dt} \cdot x(t_j + \frac{dx(t_j \cdot x(t_j)}{dt} \cdot V_r(t_j) + \frac{dV_r(t_j \cdot x(t_j \cdot x(t_{j+1}) + \frac{dx(t_j \cdot x(t_j))}{dt})}{2}\right].
$$

Перетворимо рівняння динаміки по чистій воді, використовуючи правила диференціювання для отримання простих похідних, в результаті отримаємо:

$$
F_r(t) \cdot \left(1 - x(t)_{j+1}\right) - F_r(t) \cdot \left(1 - x(t)_j\right) = \rho_r \frac{dV_r(t)_j \cdot \left(1 - x(t)_j\right)}{dt},
$$
  
\n
$$
F_r(t) \cdot \left(1 - x(t)_{j+1}\right) - F_r(t) \cdot \left(1 - x(t)_j\right) = \rho_r \left[\frac{dV_r(t)_j}{dt} - \frac{dV_r(t)_j \cdot x(t)_j}{dt}\right],
$$
  
\n
$$
F_r(t) \cdot \left(1 - x(t)_{j+1}\right) - F_r(t) \cdot \left(1 - x(t)_j\right) = \rho_r \left[\frac{dV_r(t)_j}{dt} - \frac{dV_r(t)_j}{dt} \cdot x(t)_j - \frac{dX_r(t)_j}{dt} \cdot V_r(t)_j\right].
$$

Перетворимо рівняння динаміки по чистому дизельному паливі, використовуючи правила диференціювання для отримання простих похідних, в результаті отримаємо:

$$
F_g(t) \cdot (1 - y(t)_{j-1}) - F_g(t) \cdot (1 - y(t)_j) = \rho_g \frac{dV_g(t)_j \cdot (1 - y(t)_j)}{dt},
$$
  
\n
$$
F_g(t) \cdot (1 - y(t)_{j-1}) - F_g(t) \cdot (1 - y(t)_j) = \rho_g \left[ \frac{dV_g(t)_j}{dt} - \frac{dV_g(t)_j \cdot y(t)_j}{dt} \right],
$$
  
\n
$$
F_g(t) \cdot (1 - y(t)_{j-1}) - F_g(t) \cdot (1 - y(t)_j) = \rho_g \left[ \frac{dV_g(t)_j}{dt} - \frac{dV_g(t)_j}{dt} \cdot y(t)_j - \frac{dy(t)_j}{dt} \right].
$$
  
\n
$$
V_g(t)_j].
$$

За граничних умов:

$$
\begin{cases} x(t)_L = x_0(t) \\ y(t)_0 = y_0(t) \end{cases}
$$

де  $L$  – висота скруберу.

Перетворимо аналогову модель динаміки в дискретну форму використовуючи метод кінцевих різниць [4].

Тоді перетворення для рівняння концентрації домішок у бензині матиме вигляд:

$$
F_g(k)\left(y(k)_{j-1} - y(k)_j\right) - K_g \cdot V_j \cdot \frac{(y(k)_{j-1} - m \cdot x(k)_j) + (y(k)_{j} - m \cdot x(k)_{j-1})}{2} =
$$
  

$$
\frac{1}{2}\rho_g \left[ \frac{V_g(k+1)_j - V_g(k)_j}{T} \cdot y(k)_j + \frac{y(k+1)_j - y(k)_j}{T} \cdot V_g(k)_j + \frac{V_g(k+1)_j - V_g(k)_j}{T} \cdot y(k)_{j-1} + \frac{y(k+1)_{j-1} - y(k)_{j-1}}{T} \cdot V_g(k)_j \right],
$$

де k – крок за часом, j – крок по ємностях, Т – період дискретизації.

Тоді перетворення для рівняння концентрації домішок у воді матиме вигляд:

$$
F_r(k)\left(x(k)_j - x(k)_{j+1}\right) + K_r \cdot V_j \cdot \frac{\left(\frac{y(k)_{j+1}}{M} - x(k)_j\right) + \left(\frac{y(k)_{j}}{M} - x(k)_{j+1}\right)}{2} =
$$
  

$$
\frac{1}{2}\rho_r\left[\frac{V_r(k+1)_j - V_r(k)_j}{T} \cdot x(k)_j + \frac{x(k+1)_j - x(k)_j}{T} \cdot V_r(k)_j + \frac{V_r(k+1)_j - V_r(k)_j}{T} \cdot x(k)_{j+1} + \frac{x(k+1)_{j+1} - x(k)_j}{T} \cdot V_r(k)_j\right].
$$

Тоді перетворення для рівняння концентрації чистого бензину матиме вигляд:

$$
F_r(k) \cdot \left(1 - x(k)_{j+1}\right) - F_r(k) \cdot \left(1 - x(k)_j\right) = \rho_r \left[\frac{V_r(k+1)_j - V_r(k)_j}{T}\right] - \frac{V_r(k+1)_j - V_r(k)_j}{T} \cdot x(k)_j - \frac{x(k+1)_j - x(k)_j}{T} \cdot V_r(k)_j.
$$

Тоді перетворення для рівняння концентрації чистої води матиме вигляд:

$$
F_g(k) \cdot \left(1 - y(k)_{j-1}\right) - F_g(k) \cdot \left(1 - y(k)_j\right) = \rho_g \left[\frac{v_g(k+1)_j - v_g(k)_j}{T} - \frac{v_g(k+1)_j - v_g(k)_j}{T} \cdot y(k)_j - \frac{y(k+1)_j - y(k)_j}{T} \cdot V_g(k)_j\right].
$$

Граничні умови матимуть вигляд

$$
\begin{cases} x(k)_L = x_0(k) \\ y(k)_0 = y_0(k) \end{cases}
$$

Виразимо значення відповідних компонентів в наступний момент часу і отримаємо систему рівнянь:

$$
y(k + 1)_{j} = y(k)_{j} - \frac{1}{v_{g}(k)_{j}} \cdot \left[ (V_{g}(k + 1)_{j} - V_{g}(k)_{j}) \cdot y(k)_{j} - y(k)_{j} \cdot V_{g}(k)_{j} + (V_{g}(k + 1)_{j} - V_{g}(k)_{j}) \cdot y(k)_{j+1} \right] + \frac{2T}{\rho_{g} \cdot V_{g}(k)_{j}} \cdot \left[ F_{g}(k) \cdot (y(k)_{j} - y(k)_{j+1}) - K_{g} \cdot V_{j+1} \right],
$$
  
\n
$$
x(k + 1)_{j} = x(k)_{j} - \frac{1}{v_{r}(k)_{j}} \cdot \left[ (V_{r}(k + 1)_{j} - V_{r}(k)_{j}) \cdot x(k)_{j} + (V_{r}(k + 1)_{j} - V_{r}(k)_{j}) \cdot x(k)_{j} + (V_{r}(k + 1)_{j} - V_{r}(k)_{j}) \cdot x(k)_{j} + V_{r}(k)_{j} \right] + \frac{2T}{\rho_{r} \cdot V_{r}(k)_{j}} \cdot \left[ F_{r}(k) \cdot (x(k)_{j} - x(k)_{j+1}) + K_{r} \cdot V_{j+1} \right],
$$
  
\n
$$
V_{r}(k + 1)_{j} = V_{r}(k)_{j} + \frac{1}{1 - x(k)_{j}} \left[ (x(k + 1)_{j} - x(k)_{j}) \cdot V_{r}(k)_{j} + \frac{T}{\rho_{r}(1 - x(k)_{j})} \cdot F_{r}(k)_{j+1} \right],
$$
  
\n
$$
V_{g}(k + 1)_{j} = V_{g}(k)_{j} + \frac{1}{1 - y(k)_{j}} \left[ (y(k + 1)_{j} - y(k)_{j}) \cdot V_{g}(k)_{j} + \frac{T}{\rho_{g}(1 - y(k)_{j})} \cdot F_{g}(k)_{j+1} \right].
$$

Підставимо отримані об'єми у відповідні рівняння та виразимо відповідні концентрації, в такому випадку отримаємо:

$$
y(k + 1)j = y(k)j - \frac{1}{v_g(k)_j} \cdot \left[ \left( V_g(k)_j + \frac{1}{1 - y(k)_j} \left[ (-y(k)_j) \cdot V_g(k)_j + \frac{T}{\rho_g(1 - y(k)_j)} \cdot \right) \cdot V_g(k)_j + \frac{T}{\rho_g(1 - y(k)_j)} \cdot V_g(k)_j + \left( V_g(k)_j + \frac{1}{1 - y(k)_j} \left[ (-y(k)_j) \cdot V_g(k)_j + \frac{T}{\rho_g(1 - y(k)_j)} \cdot F_g(k)_j + 1 \right] - V_g(k)_j \right) \cdot y(k)_{j+1} \right] + \frac{2T}{\rho_g \cdot v_g(k)_j} \cdot \left[ F_g(k) \cdot \left( y(k)_j - y(k)_{j+1} \right) - K_g \cdot V_{j+1} \right],
$$
  

$$
x(k + 1)j = x(k)j - \frac{1}{v_r(k)_j} \cdot \left[ \left( V_r(k)_j + \frac{1}{1 - x(k)_j} \left[ (-x(k)_j) \cdot V_r(k)_j + \frac{T}{\rho_r(1 - x(k)_j)} \cdot F_r(k)_{j+1} \right] - V_r(k)_j \right) \cdot x(k)_j + (V_r(k)_j + \frac{1}{1 - x(k)_j} \left[ (-x(k)_j) \cdot V_r(k)_j + \frac{T}{\rho_r(1 - x(k)_j)} \cdot F_r(k)_j + 1 \right] \cdot V_r(k)_j + \frac{T}{\rho_r(1 - x(k)_j)} \cdot V_r(k)_j + \frac{T}{\rho_r(1 - x(k)_j)} \cdot V_r(k)_j + \frac{T}{\rho_r(1 - x(k)_j)} \cdot V_r(k)_j + \frac{T}{\rho_r(1 - x(k)_j)} \cdot V_r(k)_j + \frac{T}{\rho_r(1 - x(k)_j)} \cdot V_r(k)_j + \frac{T}{\rho_r(1 - x(k)_j)} \cdot V_r(k)_j + \frac{T}{\rho_r(1 - x(k)_j)} \cdot V_r(k)_j + \frac{T}{\rho_r(1 - x(k)_j)} \cdot V_r(k)_j + \frac{T}{\rho_r(1 - x(k)_j)} \cdot V_r(k)_j + \frac{T}{\rho_r(1 - x(k)_j)} \cdot V_r(k)_j + \frac{T}{\rho_r(1 - x(k)_j)} \cdot V_r(k)_j + V_r(k)_j + \frac{T}{\rho_r(1 - x(k)_j)} \cdot V_r(k)_j
$$

$$
F_r(k)_{j+1} \Big] - V_r(k)_j) \cdot x(k)_j - x(k)_j \cdot V_r(k)_j \Big] + \frac{2T}{\rho_r \cdot V_r(k)_j} \cdot \Big[ F_r(k) \cdot \big( x(k)_j - x(k)_{j+1} \big) + K_r \cdot V_{j+1} \Big].
$$

Доповнивши ці рівняння двома рівняннями розрахунку об'ємів отримаємо повну систему різницевих рівнянь для розрахунку концентрацій в скрубері [4].

Розрахуємо параметри моделі в дискретному часі з періодом дискретизації 1 секунда. Так як нас цікавить тільки концентрація домішок у дизельному паливі, то покажемо лише її графік. Поверхня зміни концентрації домішок у дизельному паливі, що змінюється в часі для усіх ємностей скруберу, зображено на рисунку 2.2.

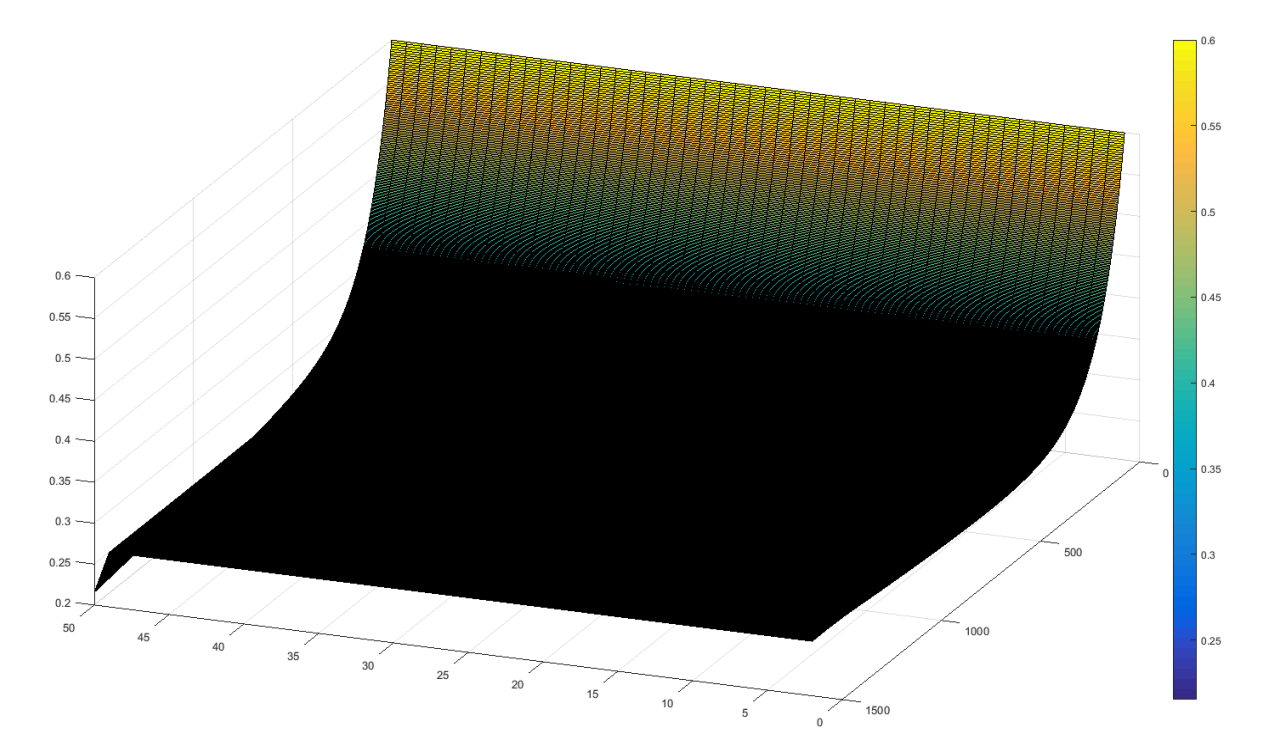

Рис. 2.2. Поверхня зміни концентрації домішок у дизельному паливі, що змінюється в часі для усіх ємностей

Так, як на рисунку забагато точок, що накладаються одна на одну, то необхідно відобразити лише частину з них через кожні N точок. Поверхня зміни концентрації домішок у дизельному паливі, що змінюється в часі для усіх ємностей скруберу кожну 300 точку в часі і 8 точку в просторі, зображено на рисунку 2.3 та 2.4.

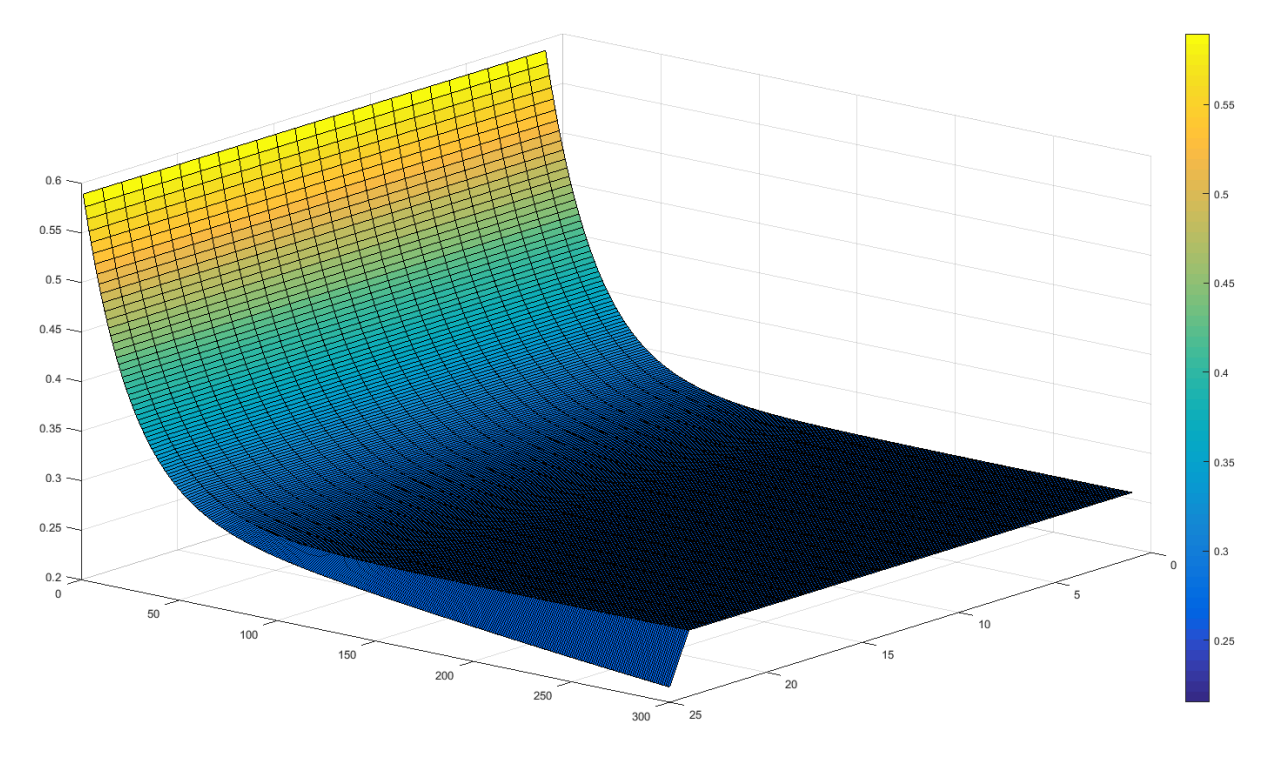

Рис. 2.3. Поверхня зміни концентрації домішок у дизельному паливі, що змінюється в часі для усіх ємностей скруберу кожну 300 точку в часі і 8 точку в просторі

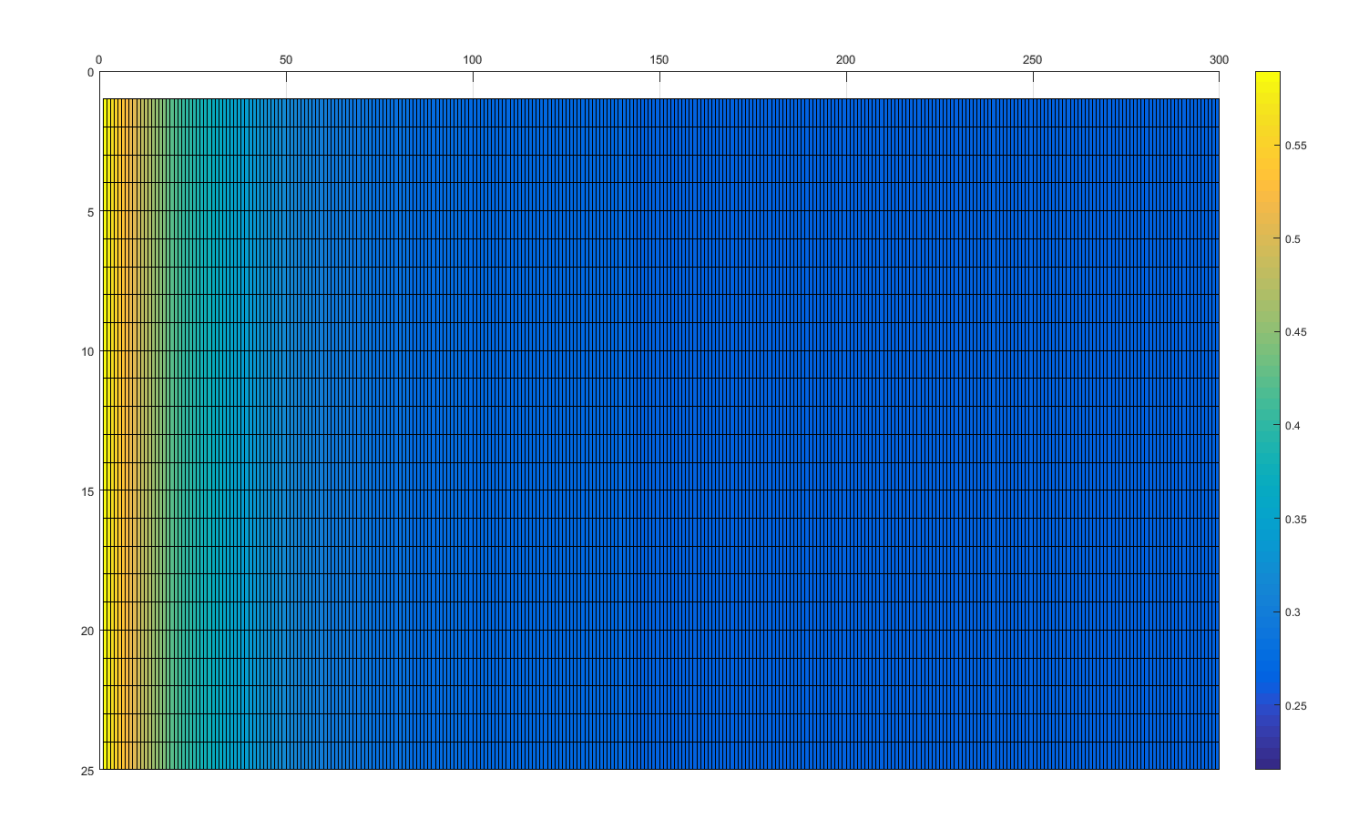

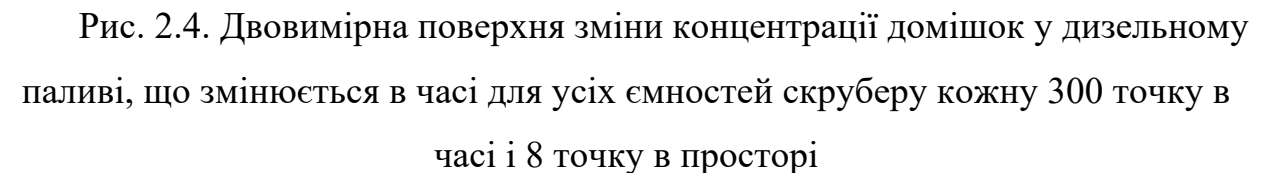

28

Так як фізично ми можемо виміряти значення концентрації домішок лише на виході з апарату, представимо графік зміни концентрації домішок у дизельному паливі в кінцевій точці. Графік кривої розгону зображено на рисунку 2.5.

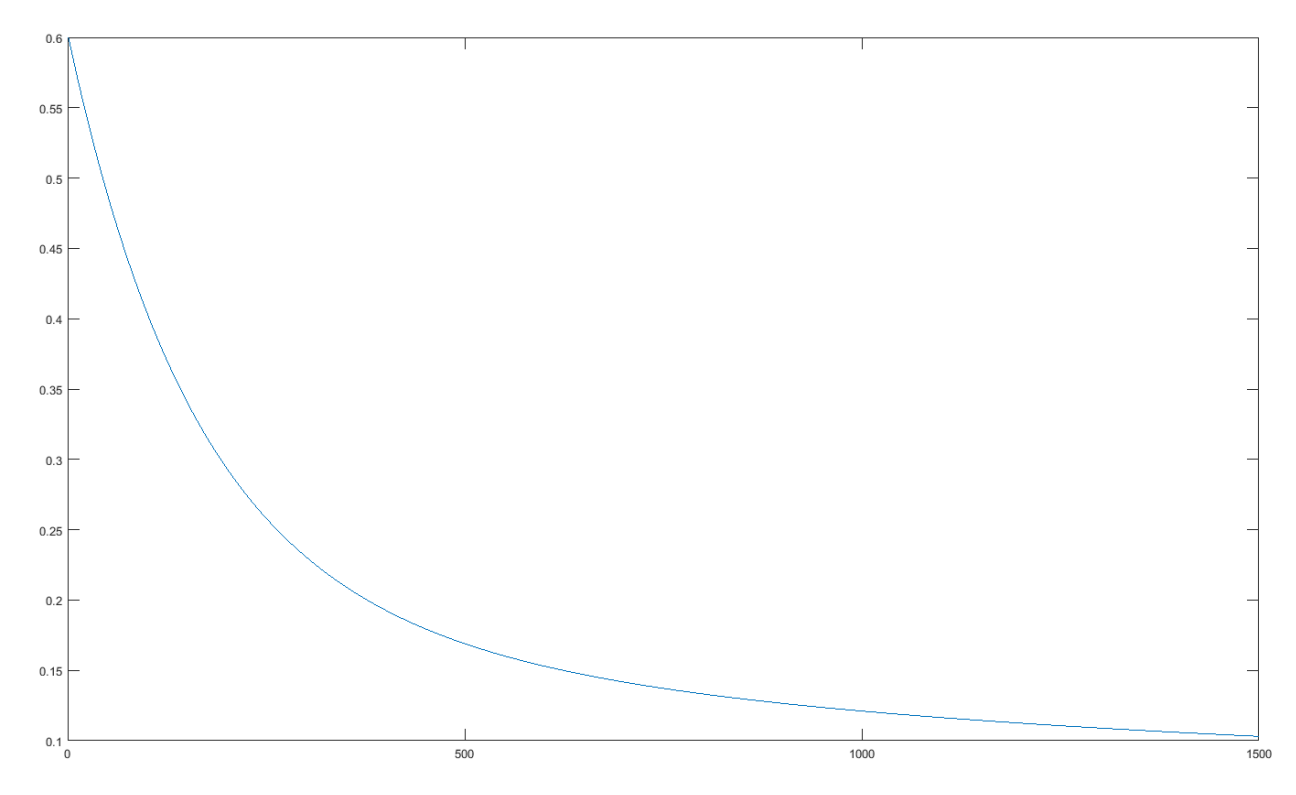

Рис. 2.5. Графік кривої розгону зміни концентрації домішок у дизельному паливі на виході з апарату

### **2.3 Ідентифікація математичної моделі**

Використання математичних моделей з розподіленими параметрами для синтезу систем керування передбачає виникнення багатьох незручностей та ускладнень при їх розрахунку, що не завжди дають переваги перед системами керування, що використовують математичні моделі зі зосередженими параметрами. Тому виникає необхідність спростити математичну модель.

Для цього проведемо ідентифікацію за допомогою програмного пакету *System Identification Toolbox*, що входить до складу *Matlab*. Внесемо значення вхідних витрат та зміни концентрації на виході апарату, отримані в пункті 2 другого розділу.

Параметри, внесені для розрахунку, зображені на рисунку 2.6.

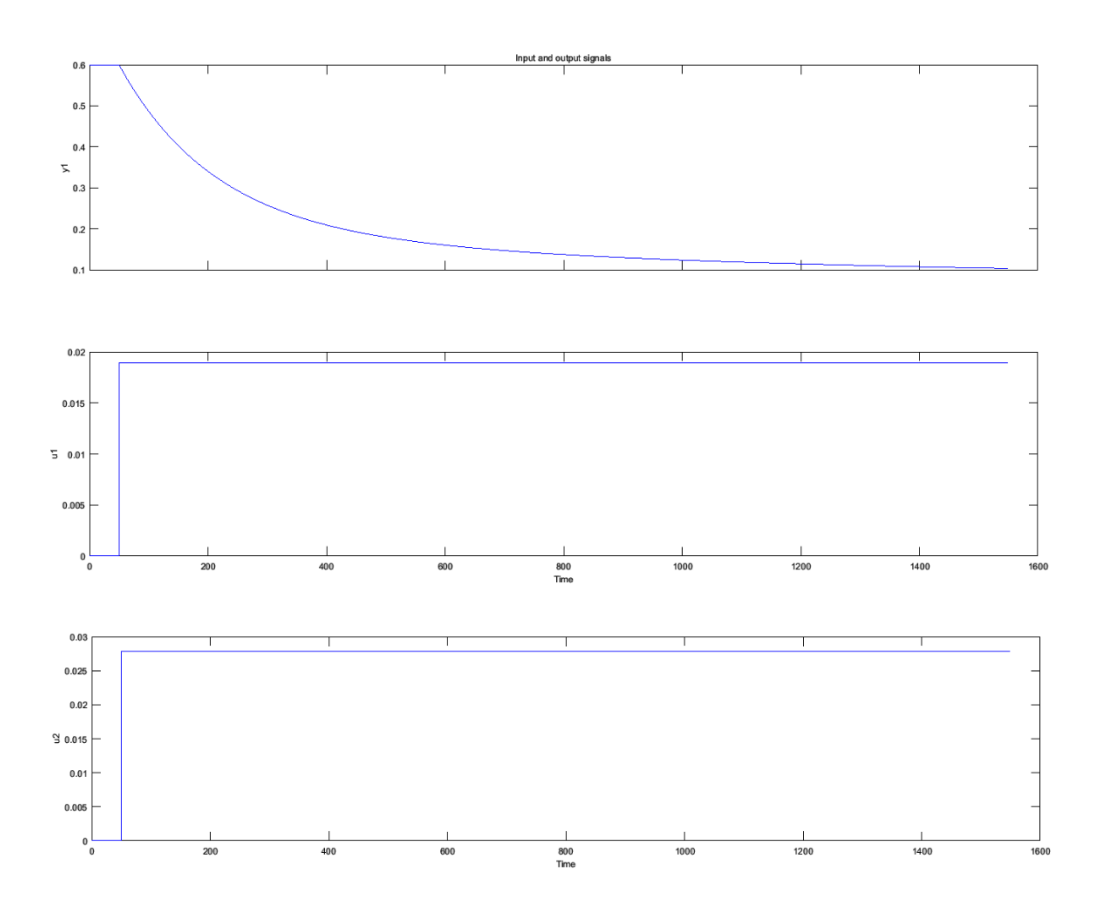

Рис. 2.6. Зміна вихідної концентрації спирту у дизельному паливі при зміні витрати дизельного палива та води

Отримані данні було ідентифіковано різними методами. Порівняльна характеристика якості ідентифікації різними методами та типами показано на рисунку 2.7.

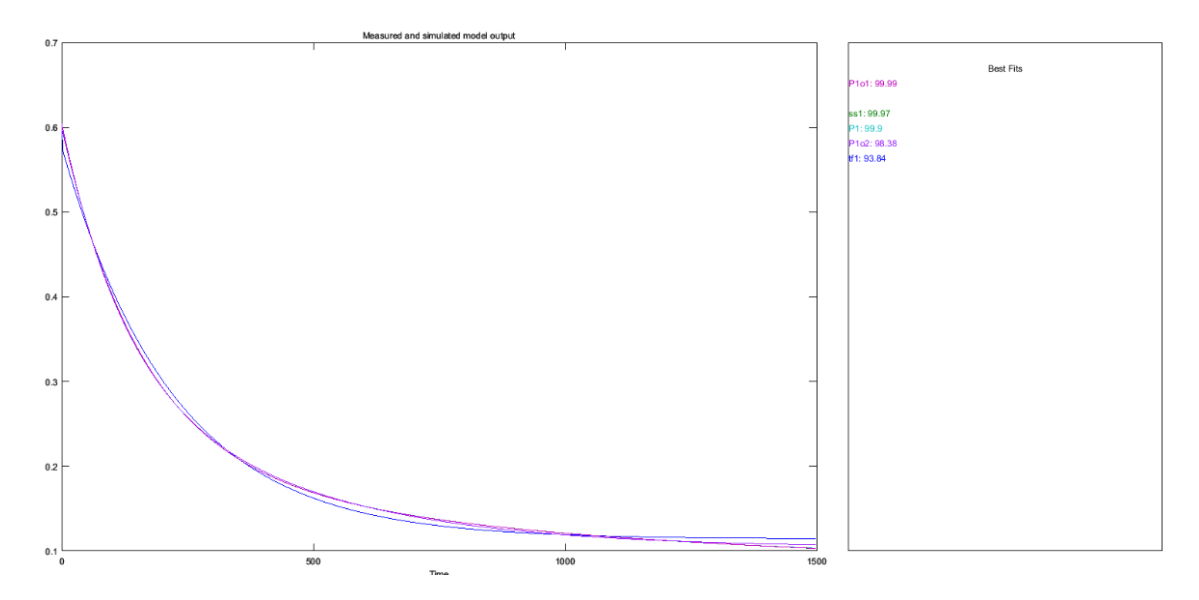

Рис 2.7. Порівняльна характеристика якості ідентифікації різними

методами та типами

Таким чином з результатів видно, що найкраще відтворює поведінку об'єкта модель, що описується передатними функціями першого порядку з точністю 99,99 % (за методом найменших квадратів).

Тоді передатна функція за каналом «зміна витрати дизельного палива на вході в апарат – зміна концентрації домішків у дизельному паливі» матиме вигляд:

$$
W(p) = \frac{7,3126}{96,98p+1}
$$

Передатна функція за каналом «зміна витрати води на вході в апарат – зміна концентрації домішків у дизельному паливі» матиме вигляд:

$$
W(p) = \frac{-39,9425}{44,048p + 1}
$$

Отримано математичну модель скрубера, наступний етап – налаштування систем керування.

# **3. АНАЛІЗ СУЧАСНИХ МЕТОДІВ НЕЙРОМЕРЕЖЕВОГО КЕРУВАННЯ**

#### **3.1 Особливості нейромережевого керування**

Нейронна мережа – послідовність нейронів, з'єднані між собою синапсами. По своїй структурі вона аналогічна із біологічними нейронами в мозку. Завдяки такій будові машина може не тільки аналізувати інформацію, а і запам'ятовувати її і відтворювати. Нейронні мережі здатні виконувати складні математичні задачі подібно людському мозку. Зазвичай їх використовують для класифікації, прогнозування, розпізнавання. Класифікація – розділення даних по певних заданих параметрах, передбачення – можливість передбачити наступний крок, розпізнання – на сьогоднішній час має найширше використання (розпізнання відбитків пальців, обличчя і т.п.) [5].

Існує декілька видів навчання нейромереж: з вчителем (*supervised*), без вчителя (*unsupervised learning*), навчання з підкріпленням (*reinforcement learning*). Навчання з вчителем – тип тренування, властивий таким проблемам, як класифікація і регресія. Тобто, користувач виступає в ролі вчителя, а нейромережа – учня. Користувач подає початкові дані і очікуваний результат. Нейромережа, як учень, повинна переглянути вхідні дані і прагнути досягнути результату, який користувач поставив. Навчання без вчителя – тип тренування, який трапляється вкрай рідко. В такому виді немає вчителя, а отже і немає бажаного результату, або їх кількість дуже мала. Зазвичай такий вид тренувань властивий задачам по групуванню даних за заданими параметрами. Існує ще такий цікавий метод як навчання з підкріпленням (*reinforcement learning*). Він застосовується, коли ми можемо дати оцінку результатам, отримані нейромережею [5]. Іншими словами, нейромережі дається можливість знайти будь-який спосіб досягнення заданой цілі до тих пір, поки він буде давати хороший результат. Таким чином мережа починає розуміти що від неї хочуть і намагається в будь-який спосіб досягти поставленого результату. Також

навчання можна проводити трьома методами: стохастичний (*stochastic*), пакетний (batch), міні-пакетний (mini-batch). Існує велика кількість досліджень і статей з приводу який метод найкращий, але ніхто не може дійти до одного висновку.

У нейронних мережах можна виділити поняття «гіперпараметри». Гіперпараметри – значення, які потрібно підбирати вручну, зазвичай методом проб і помилок. Серед них виділяють:

- момент і швидкість навчання;
- наявність або відсутність нейронів зміщення;
- кількість нейронів в кожному шарі;
- кількість прихованих шарів.

Під час навчання нейромережі може виникнути така проблема, як перенавчання. Це стан нейромережі, коли вона перенасичена інформацією. Така проблема може виникнути в тому випадку, якщо нейомережу навчати на одних і тих самих даних протягом довгого проміжку часу. Можна сказати, що мереже починає не вчитися на даних, а просто їх запам'ятовувати. Відповідно, коли на вхід нейромережі подаватимуться нові дані, то в отриманих даних може з'явитися шум, що буде впливати на точність результатів.

Однією з областей застосування нейромереж є системи керування різними технологічними об'єктами. Відома чимала кількість методів керування на основі нейромереж. Такі методи називаються методами нейрокерування. Класифікація методів нейрокерування представлена на рисунку 3.1.

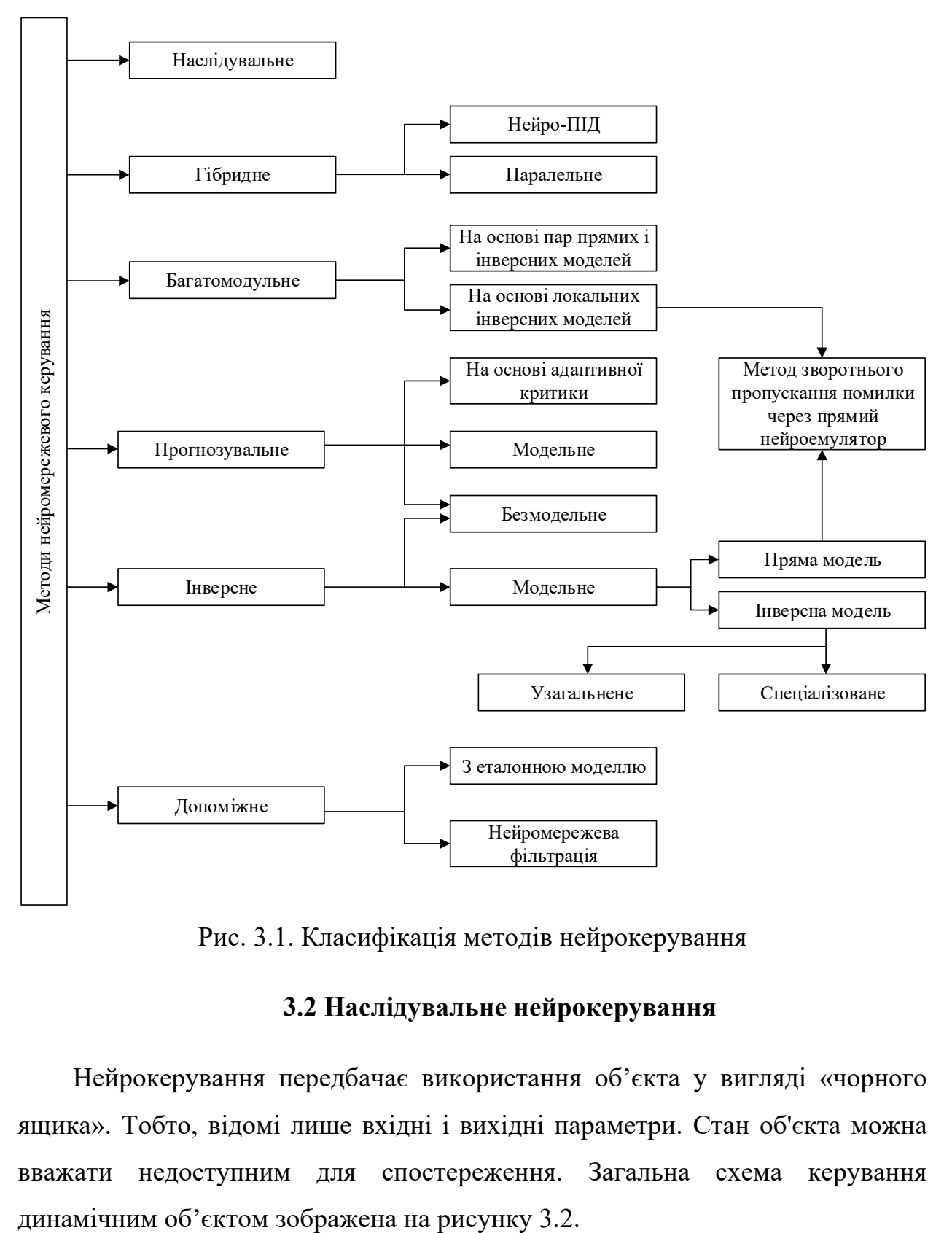

Рис. 3.1. Класифікація методів нейрокерування

## **3.2 Наслідувальне нейрокерування**

Нейрокерування передбачає використання об'єкта у вигляді «чорного ящика». Тобто, відомі лише вхідні і вихідні параметри. Стан об'єкта можна вважати недоступним для спостереження. Загальна схема керування

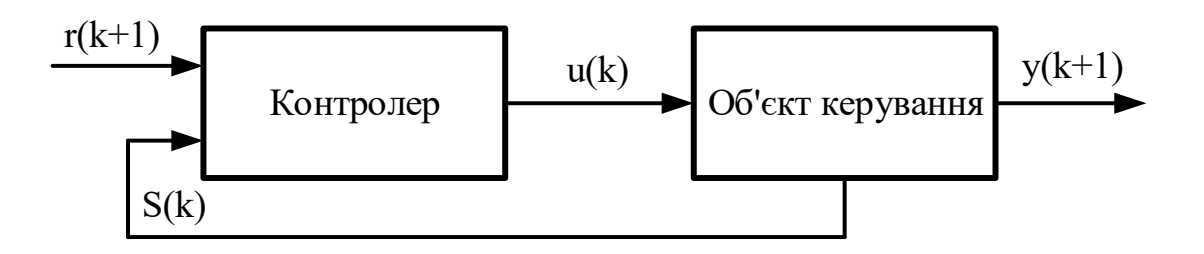

Рис. 3.2. Загальна схема керування по зворотному зв'язку

Наслідувальне нейрокерування базується на нейронній мережі, яка навчається за принципом супервізорного навчання з використанням уже існуючого регулятора по зворотньому зв'язку (наприклад, звичайний ПІДрегулятор) [6]. Іншими словами, навчальною вибіркою є динаміка вхідних і вихідних змінних еталонного регулятора. Після навчання нейронна мережа відтворює його роботу. Схема наслідувального нейрокерування показана на рисунку 3.3.

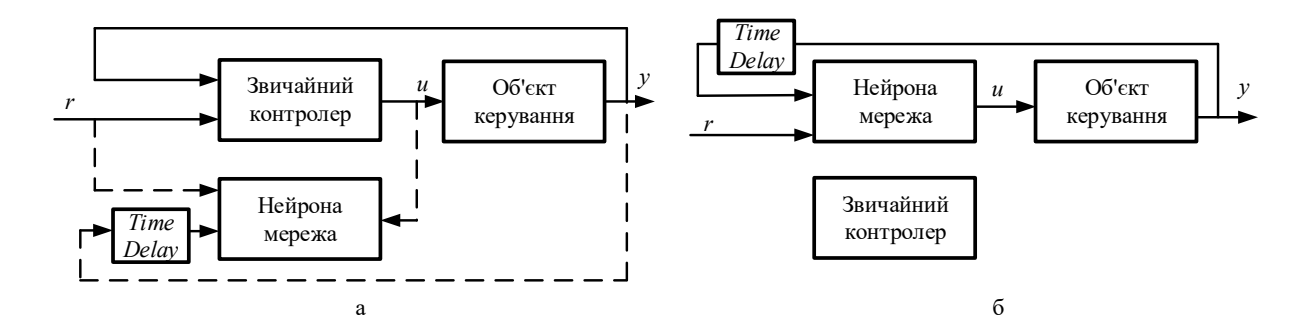

Рис. 3.3. Схема наслідувального нейрокерування: а - режим навчання нейронної мережі; б - режим керування

Переваги наслідувального нейрокерування - простота, відсутність необхідності точної математичної моделі. Недоліки наслідувального нейрокерування - необхідність в попередньо налаштованому вихідному контролері, що не завжди є можливим. Також налаштований нейроконтролер не забезпечить кращу якість керування, ніж скопійований, що значною мірою економить ресурси.

#### **3.3 Інверсне нейрокерування**

Даний метод можна використовувати для керування будь-яким технологічним об'єктом. Перед початком роботи нейромережу потрібно навчити. Щоб отримати вибірку даних, яка необхідна для навчання мережі, на об'єкт керування подаються випадкові керуючі впливи та фіксується його реакції на ці впливи. Вони використовуються як вхідні дані нейромережі. Для навчання використовують метод зворотнього поширення помилки [7].

Після навчання нейромережа повинна відтворювати значення необхідної керуючої дії в залежності від бажаного виходу об'єкту. Якщо говорити поіншому, нейромережа повинна на виході дати керуючий вплив, який приведе об'єкт керування в стан, який відповідає завданню. Схема інверсного нейрокерування показана на рисунку 3.4.

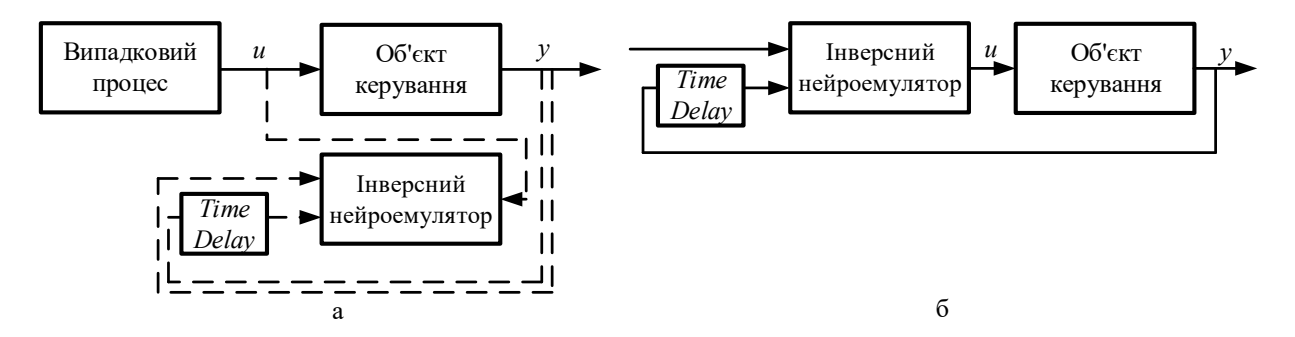

Рис. 3.4. Схема інверсного нейрокерування: а – режим навчання нейронної мережі; б - режим керування

Переваги інверсного нейрокерування - висока якість керування динамічними об'єктами, відсутність необхідності точної математичної моделі. Недоліки інверсного нейрокерування - складність формування навчальної вибірки, низька якість роботи, коли інверсія об'єкта керування являється неоднозначною функцією.

#### **3.4 Нейрокерування з передбаченням**

Контролер з прогнозуванням (*NN Predictive Controller*) реалізований в пакеті *Neural Network toolbox*. Для цього варіанту контролера необхідне
виконання двох етапів проектування: ідентифікація керуючого процесу і синтез закону керування. Схема ідентифікації керувального процесу показана на рисунку 3.5. На першому етапі розраховується модель у вигляді ШНМ, яка має бути навчена таким чином, щоб мінімізувати помилку між виходами об'єкта і моделі: *e=ур-ут* для вхідних сигналів *u*. Для ідентифікації застосовується двошарова ШНМ з лініями затримки, схема якої зображена на рисунку 3.6. Для передбачення майбутнього виходу модель використовує попередній вхід і вихід об'єкта. Використовуючи накопичену інформацію про поведінку ОК, модель навчається в режимі офф-лайн [6].

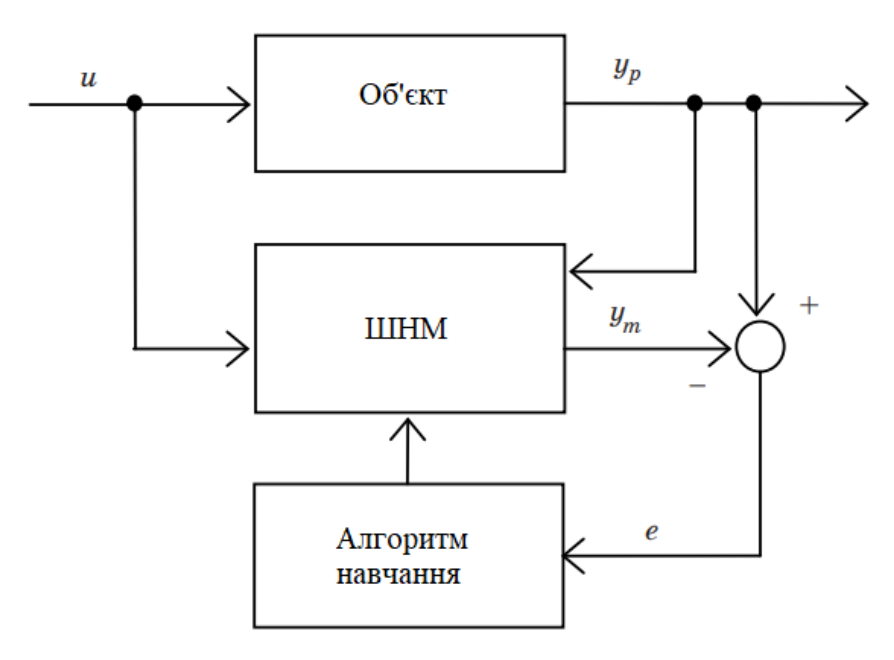

Рис. 3.5. Загальна схема нейромережевої ідентифікації в *MatLab*

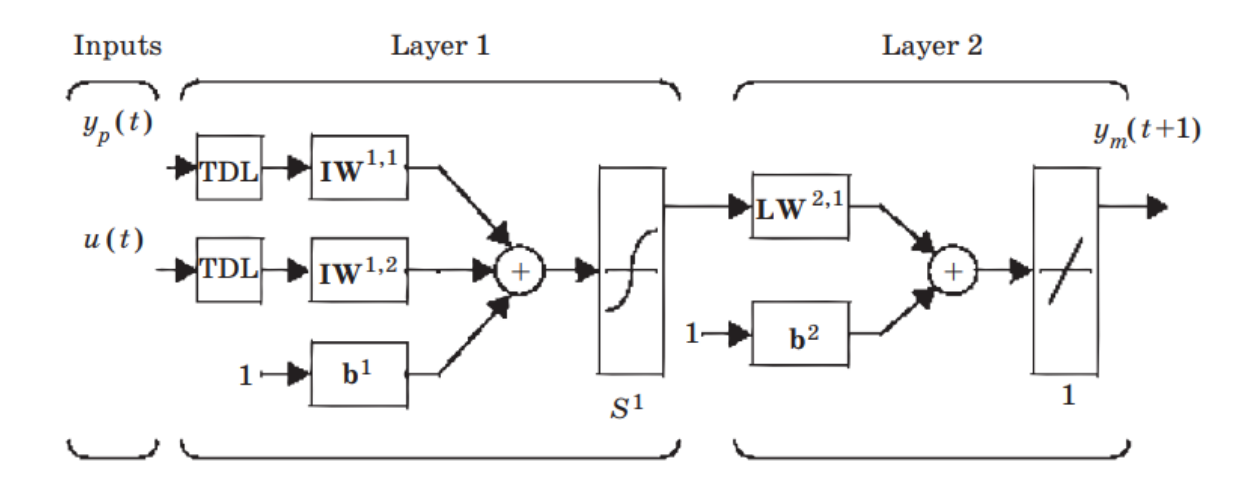

Рис. 3.6. Структура нейромережі, яка ідентифікує об'єкт

Керування з передбаченням базується на алгоритмах оптимізації, що розраховують керування і поведінку об'єкта в майбутньому. Оптимізаційний модуль мінімізує різницю між дійсною і бажаною зміною виходу моделі. Передбачення використовується програмою оптимізації для обчислення керуючого сигналу, який мінімізує критерій якості керування:

$$
J = \sum_{j=N_1}^{N_2} (y_r(t+j) - y_m(t+j))^2 + \rho \sum_{j=1}^{N_u} (u'(t+j-1) - u'(t+j-2))^2
$$

де константи *N*1, *N*<sup>2</sup> і *N*u задають межі, всередині яких йде обчислення потужність керувального сигналу і помилка слідкування. Пробний керувальний сигнал містить змінна *u*´, бажана і реальна реакції моделі – *уr* і *ут*. Потужність керування визначає величина ρ. Ілюстрація процесу керування з передбаченням показана на рисунку 3.7.

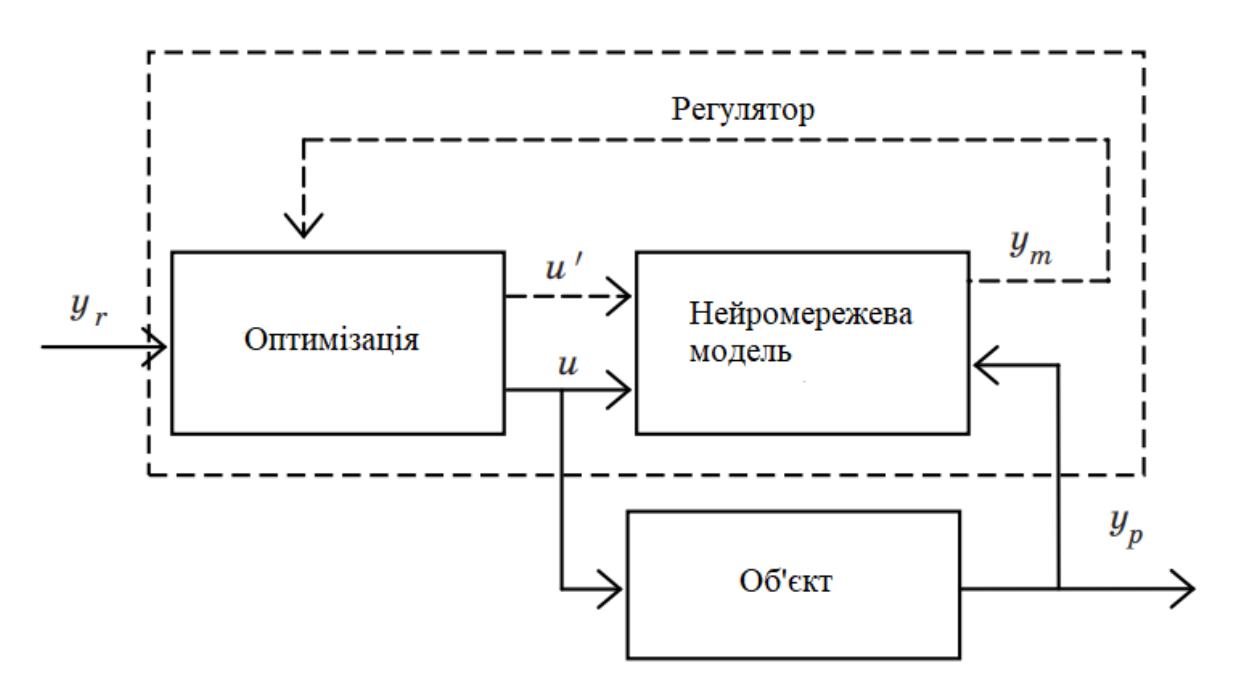

Рис. 3.7. Структурна схема регулятора з передбаченням

Регулятор має у своєму складі два компоненти: блок оптимізації і нейромережеву модель. Перший обчислює значення *u*´, які мінімізують критерій якості управління, а відповідний сигнал керує процесом.

Блок *NN Predictive Controller* можна знайти в бібліотеці інструментів *MatLab* в папці *Neural Network Blockset/Control Systems*.

#### **3.5 Нейронечітке керування**

Для вирішення задач керування складними ОК використовують математичні моделі. Вони можуть бути нелінійними, і в такому випадку їх потрібно замінити на лінійні для обрахунку оптимальних параметрів регулятора, які забезпечать найкращий перебіг технологічного процесу. Проте трапляються зміни навантаження, завдання, режимів, що потребують корекцію значень налаштувань регулятора задля підтримання роботи установок [5]. Для таких випадків доцільно використовувати адаптивні підходи теорії керування – штучні нейронні мережі. Нейронечіткий контролер містить в собі можливість наладки АСУ ТП і адаптивні підходи навчання.

Нейро-нечітка системи дозволяє змінювати як параметри моделі, так і параметри регулятора відповідно до змін технологічного регламенту.

Принцип роботи нейронної мережі описується наступним чином [8]. Існує набір параметрів, в якому формується деяка залежність між вхідними та вихідними змінними системи. Також у процесі навчання НМ обчислюють параметри (ваги) отриманих функціональних відносин.

Структуру адаптивного нейро-нечіткого регулятора з об'єктом керування зображено на рисунку 3.8.

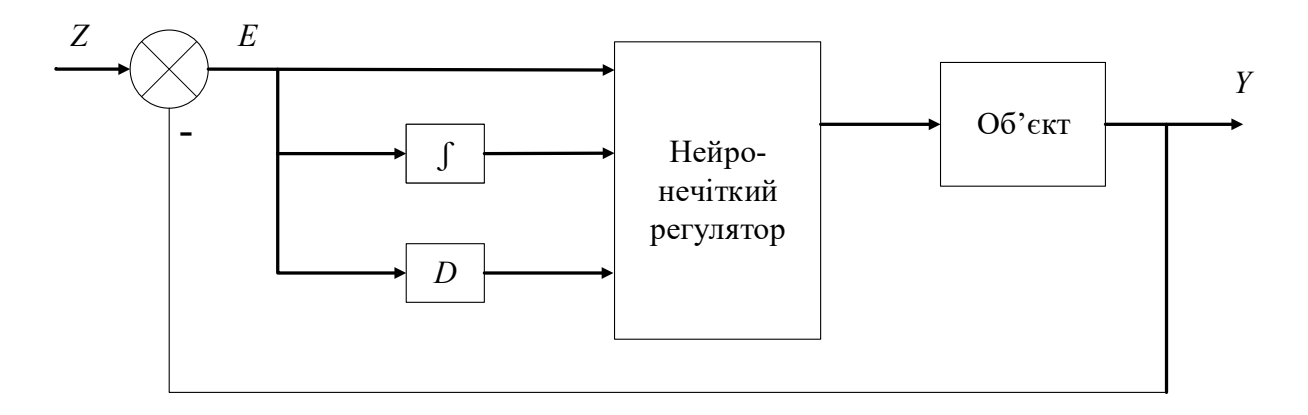

Рис. 3.8. Структура адаптивного нейро-нечіткого регулятора з об'єктом керування: *Е* – помилка, *Z* – завдання, *Y* – вихідне значення, *D* – диференціатор

#### **4. СИНТЕЗ СИСТЕМИ КЕРУВАННЯ СКРУБЕРОМ**

#### **4.1 Розрахунок системи керування з ПІД-регулятором**

Для забезпечення якості перехідного процесу виконаємо комп'ютерне моделювання звичайного ПІД-регулятора у програмному пакеті *Simulink* за допомогою функції «автоналаштування». Насамперед у робочому вікні *Simulink* необхідно скласти схему у вигляді блоків, показану на рисунку 4.1.

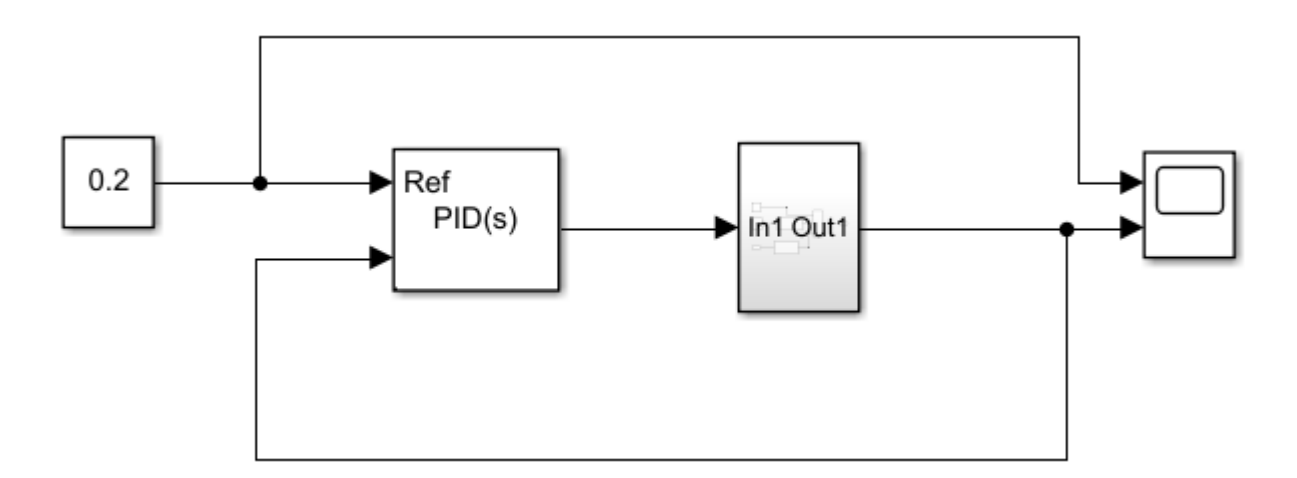

Рис. 4.1. Схема системи керування з ПІД-регулятором у середовищі *Simulink*

0,2 – завдання регулятора (вихідна концентрація спирту в дизельному паливі, визначена технологічним регламентом), «*In*1 *Out*1» – блок, в якому зашита передатна функція об'єкта по каналу керування для спрощення схеми.

Натиснувши на блок «*PID Controller*» відкривається діалогове вікно. У розділі налаштувань «*Controller*» обираємо ПІД. Параметри регулятора вибираються автоматично. Вікно налаштувань ПІД-регулятора зображено на рисунку 4.2.

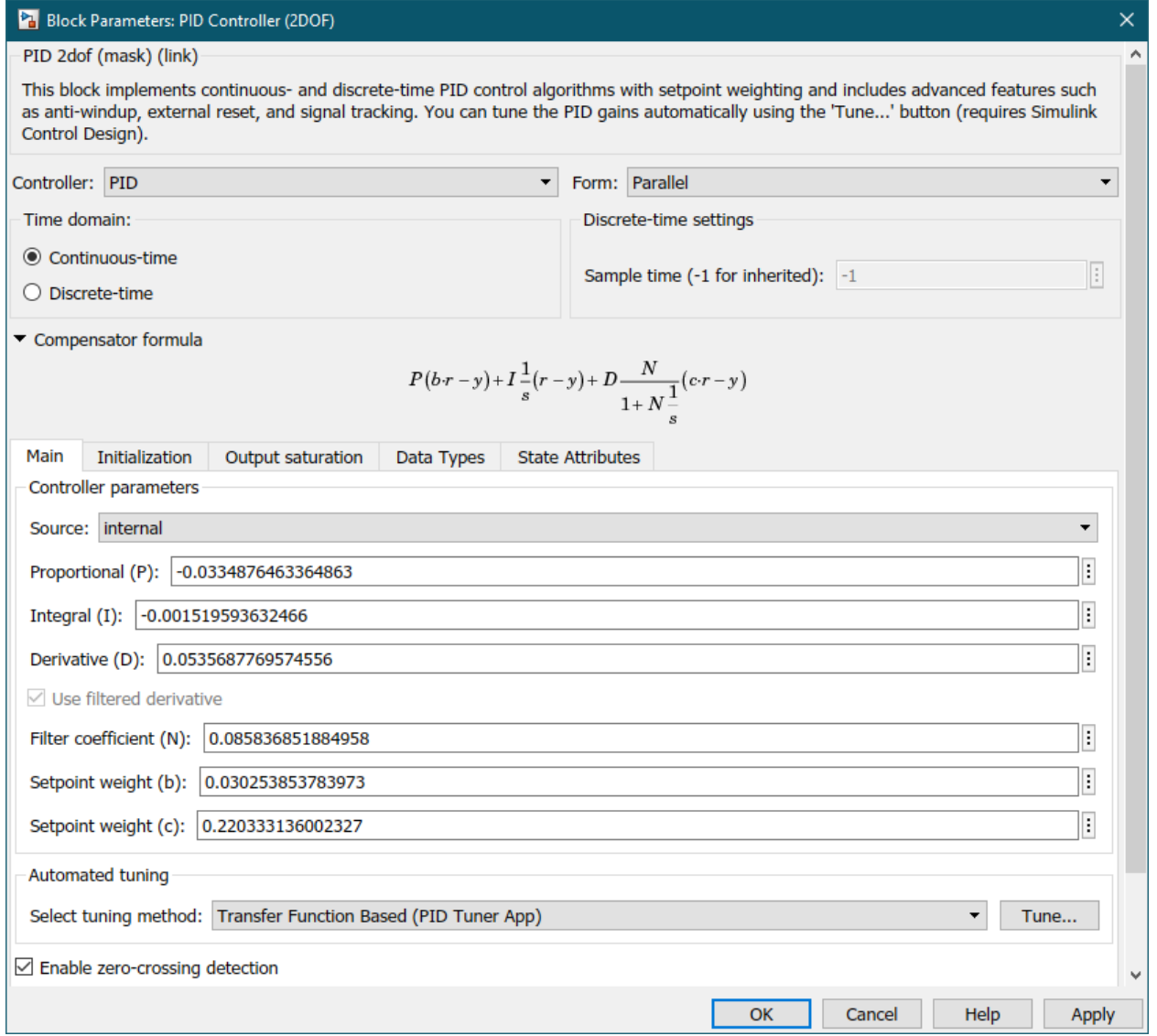

Рис. 4.2. Вікно налаштувань ПІД-регулятора

Кнопка «*Tune*» відкриває графік перехідного процесу та автоматично знаходить оптимальні налаштування регулятора. Діалогове вікно подане на рисунку 4.3.

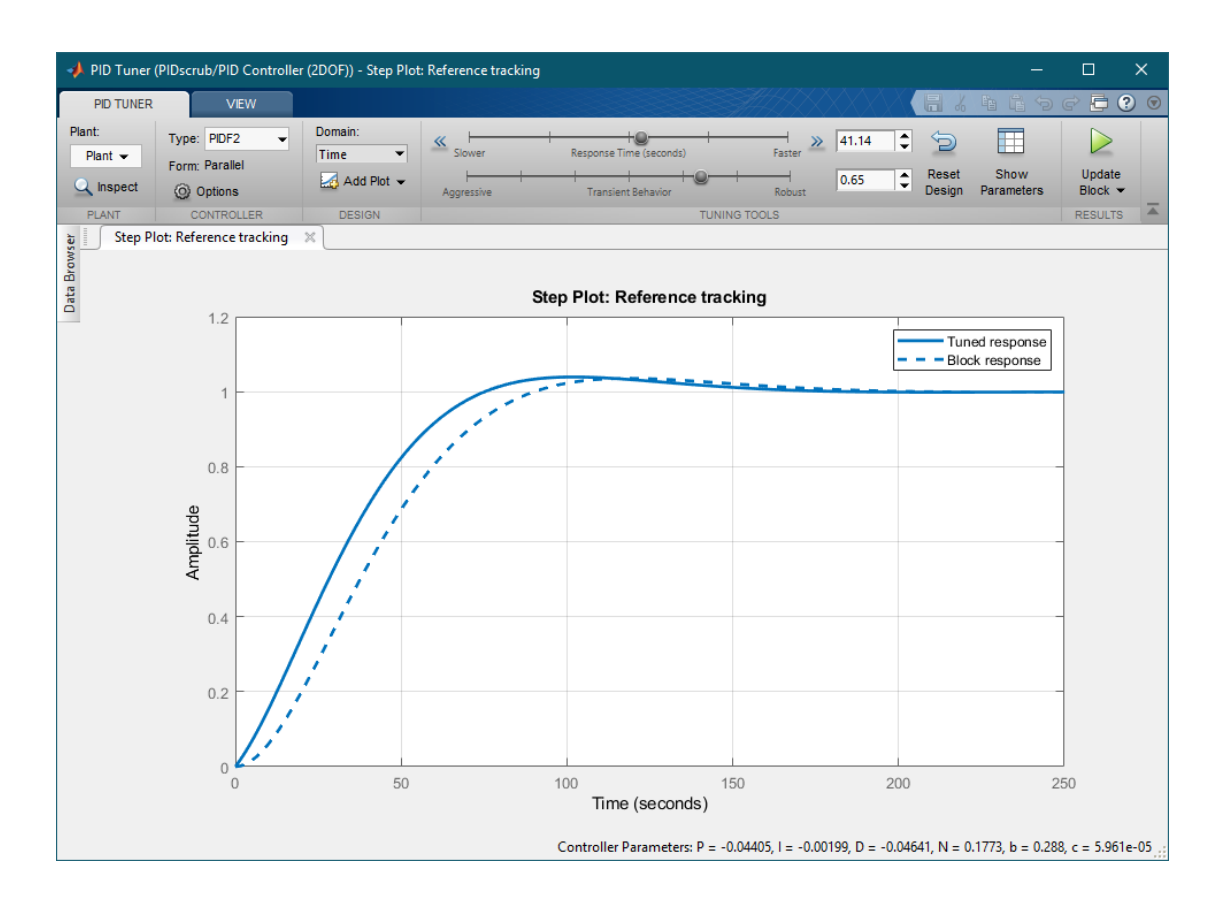

Рис. 4.3. Графік якості перехідного процесу

У цьому вікні можна коригувати підібрані програмою параметри. Задаємо потрібні нам параметри і отримуємо графік перехідного процесу, зображений на рисунку 4.4.

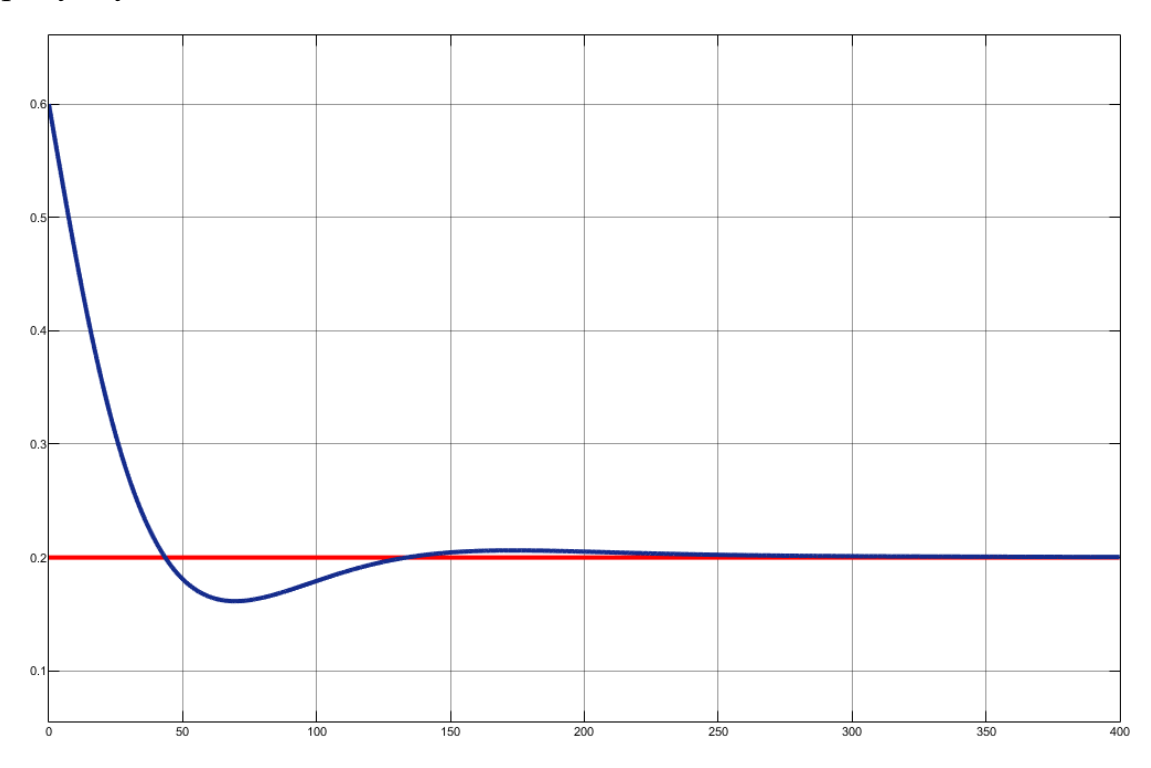

Рис. 4.4. Графік роботи системи з ПІД-регулятором

#### **4.2. Наслідувальне нейрокерування**

Першим етапом синтезу наслідувального контролера є генерація навчальної вибірки. Вхідна вибірка формується із значення завдання та попередніх значень вихідного параметра, вихідна – управління. Відповідні значення записуємо в масиви *Input* та *Output*. Схему для зняття необхідних даних реалізовано в *Simulink*, вона зображена на рисунку 4.5.

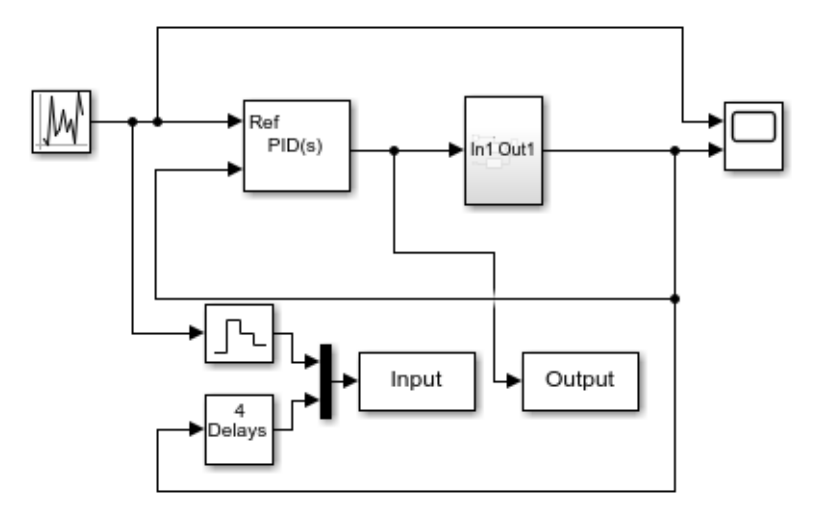

Рис. 4.5. Схема для генерації навчальної вибірки

Наступний етап – навчання нейроконтролера по отриманій вибірці. Відкриваємо діалогове вікно *NNTool,* показане на рисунку 4.6, для роботи з нейромережею [9].

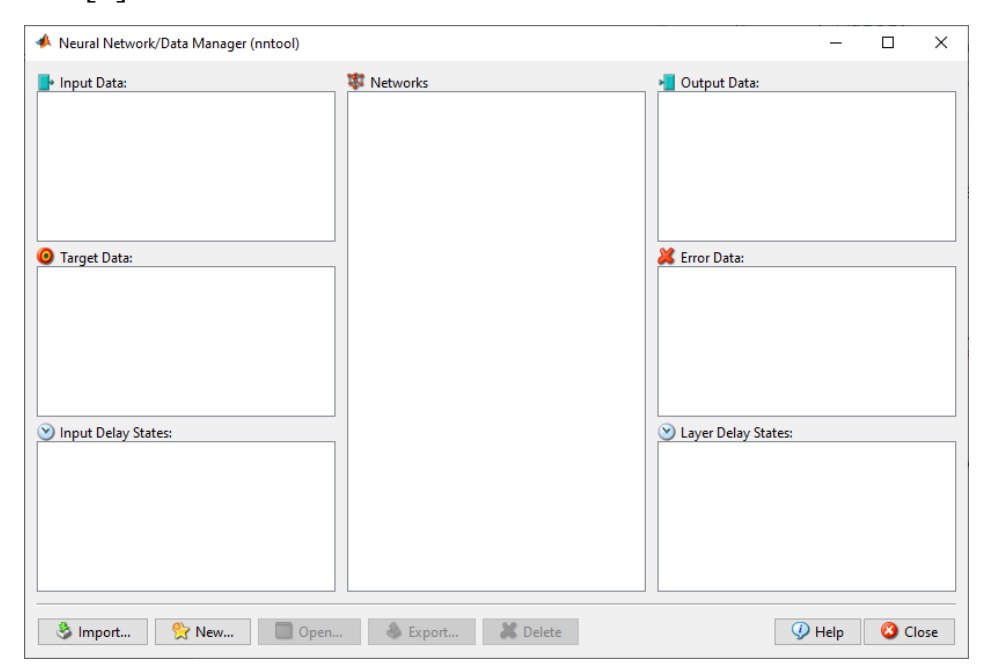

Рис. 4.6. Головне вікно NNTool

Завантаження даних передбачає натискання *Import,* після цього відкривається вікно зображене на рисунку 4.7.

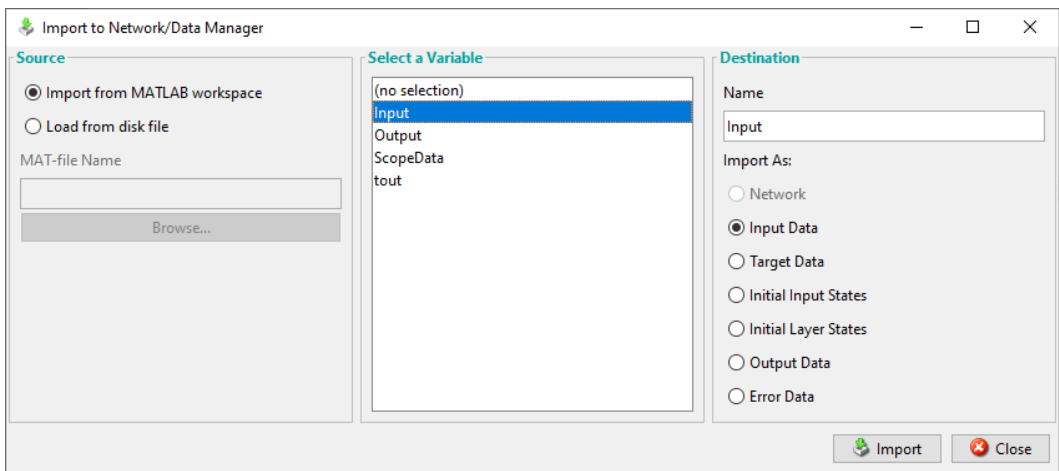

Рис. 4.7. Вікно імпорту вхідних даних у NNTool

Далі завантажуємо масив *Input* як вхідні дані нейромережі. Аналогічно завантажуємо цільові дані обравши матрицю *Output* (рисунок 4.8).

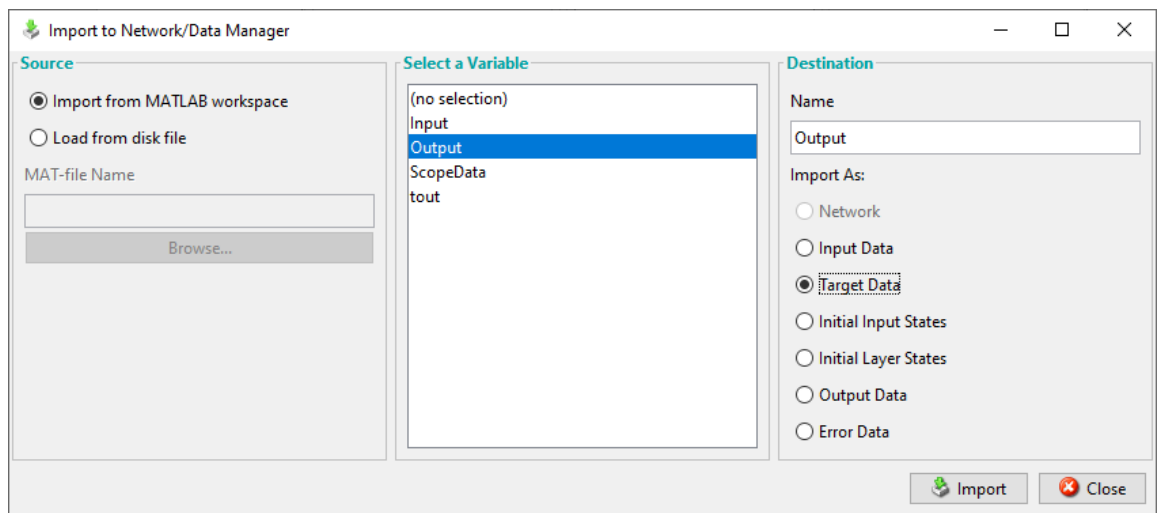

Рис. 4.8. Вікно імпорту вектору цілей у *NNTool*

У вікні створення нейромережі, поданого на рисунку 4.9, обираємо тип нейронної мережі (*Network Type*), вхідні та вихідні значення (*Input data* та *Target data*), функцію тренування мережі (*Training function*), кількість шарів нейронної мережі (*Number of Layers*) і для кожного шару вказуємо кількість нейронів (*Number of neurons*) і функцію активації (*Transfer Function*). Щоб подивитися структуру створеної нейромережі використовуємо *View* [9].

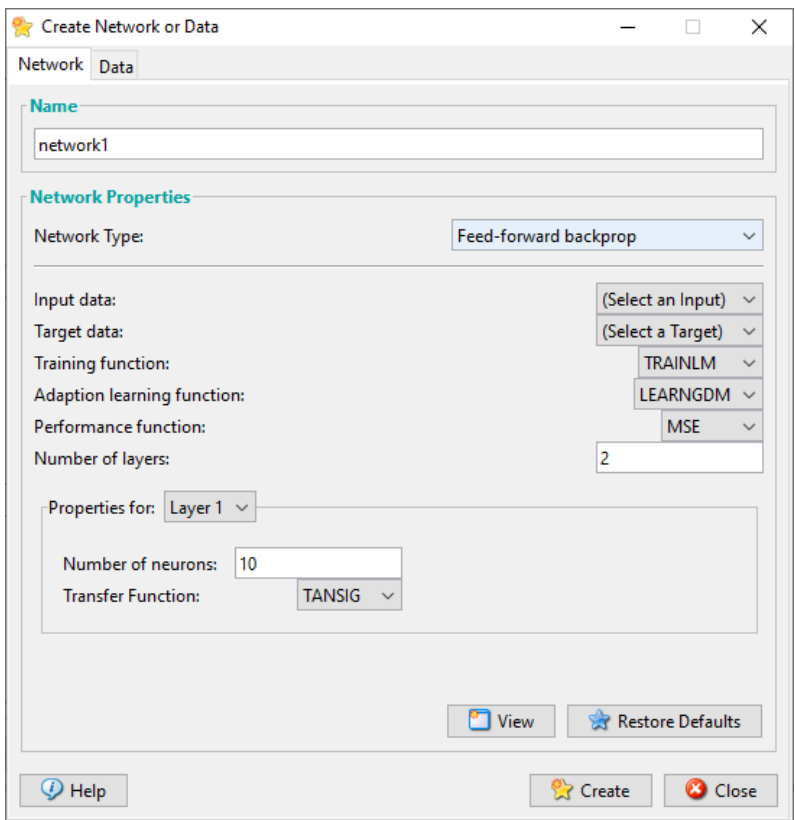

Рис. 4.9. Вікно створення нейромережі

Далі у вікні *Create Network or Data* створюємо нейронну мережу, яку необхідно навчити, натиснувши на вкладку *Train*, показану на рисунку 4.10.

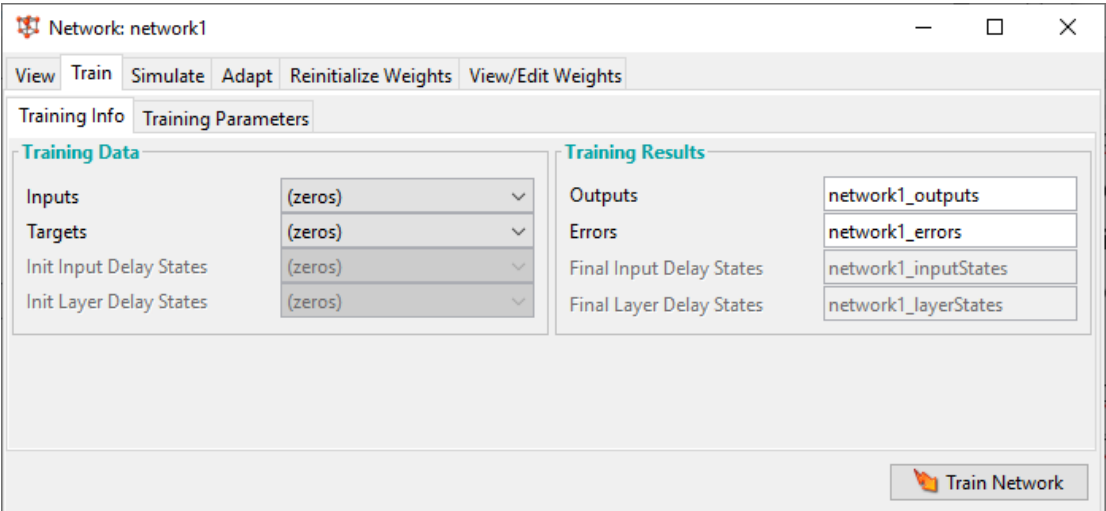

Рис. 4.10. Навчання нейромережі

У блоці *Training Data* (Дані для навчання) необхідно обрати завантажені раніше вхідні (*Inputs*) і цільові (*Targets*) дані. На вкладці *Training Parameters*

(рисунок 4.11) є можливість змінити параметри навчання: кількість епох навчання (*epochs*), точність навчання (*goal*) та інші.

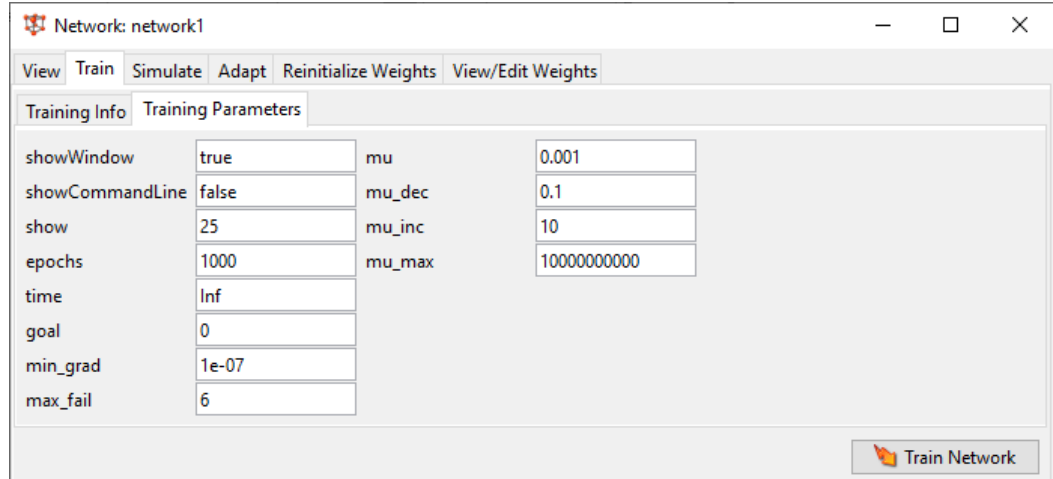

Рис. 4.11. Налаштування параметрів навчання нейромережі

Вікно навчання нейромережі представлене на рисунку 4.12.

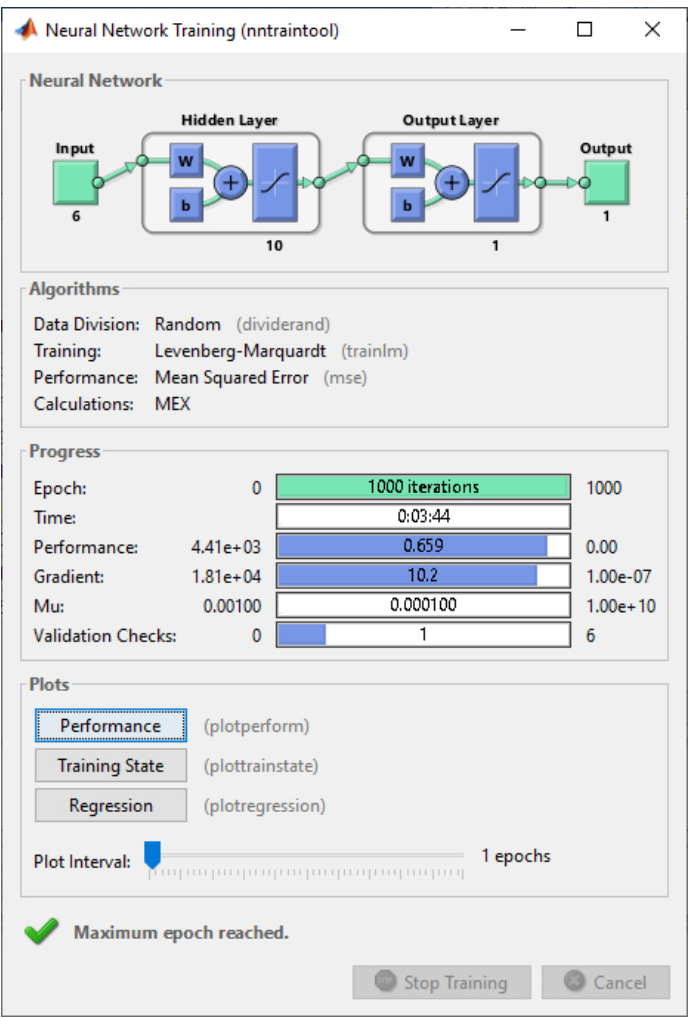

Рис. 4.12. Вікно навчання нейромережі

Під час навчання нейронної мережі можна спостерігати, як змінюється помилка навчання на рисунку 4.13.

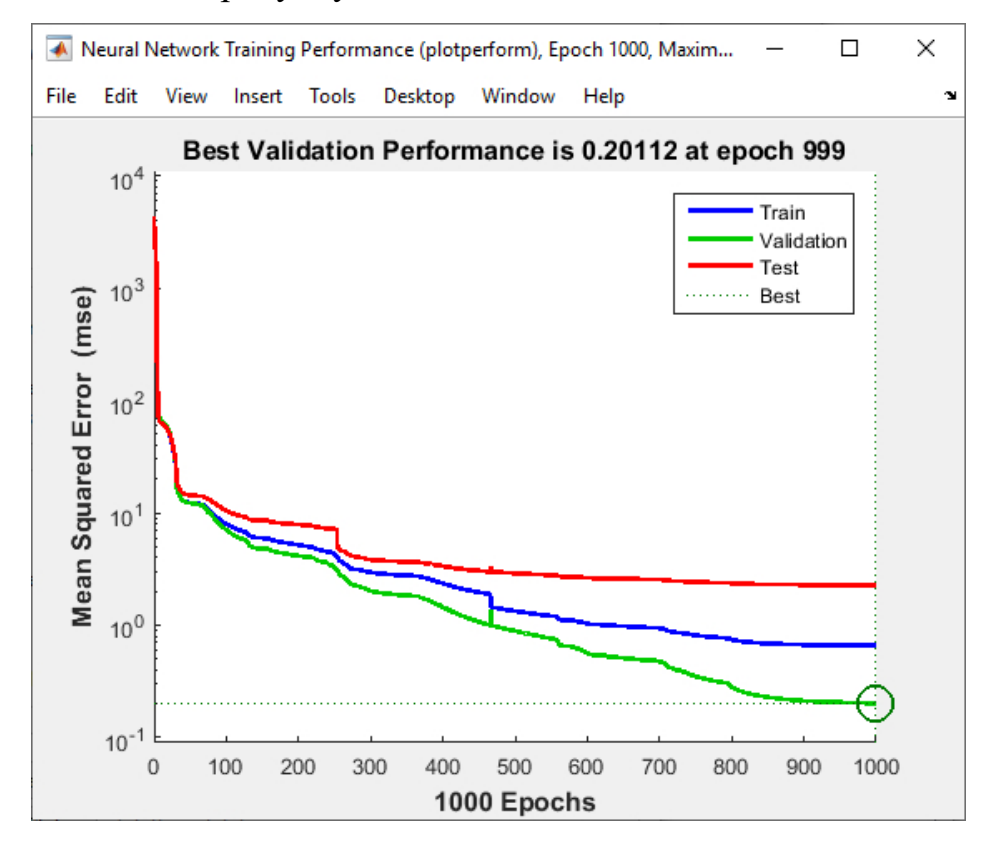

Рис. 4.13. Зміна похибки навчання нейромережі у часі

Далі ми маємо можливість експортувати навчену нейронну мережу в робочу область *Matlab*. Діалогове вікно показане на рисунку 4.14. З робочої області переносимо навчену мережу у *Simulink*.

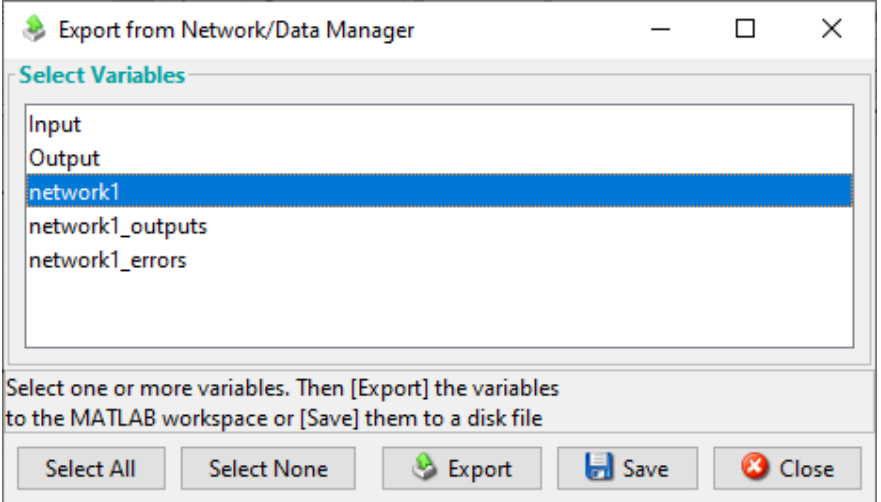

Рис. 4.14. Експорт нейромережі у *Workspace*

Систему керування скрубером з наслідувальним нейроконтролером реалізовано в *Simulink* і зображено на рисунку 4.15.

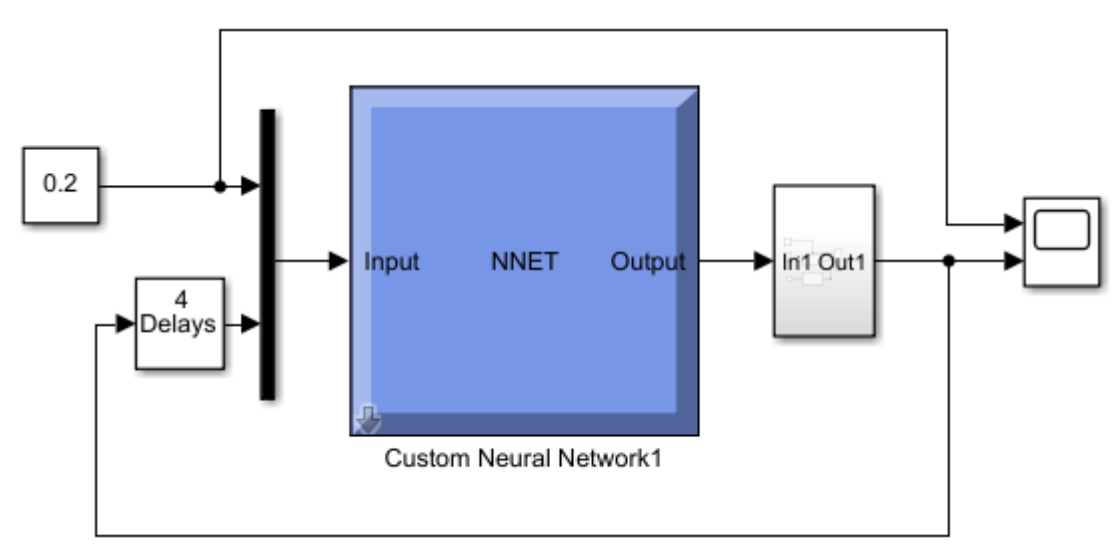

Рис. 4.15*.* Система з наслідувальним нейрокеруванням

Результати роботи системи з наслідувальним нейрокеруванням подано на рисунку 4.16.

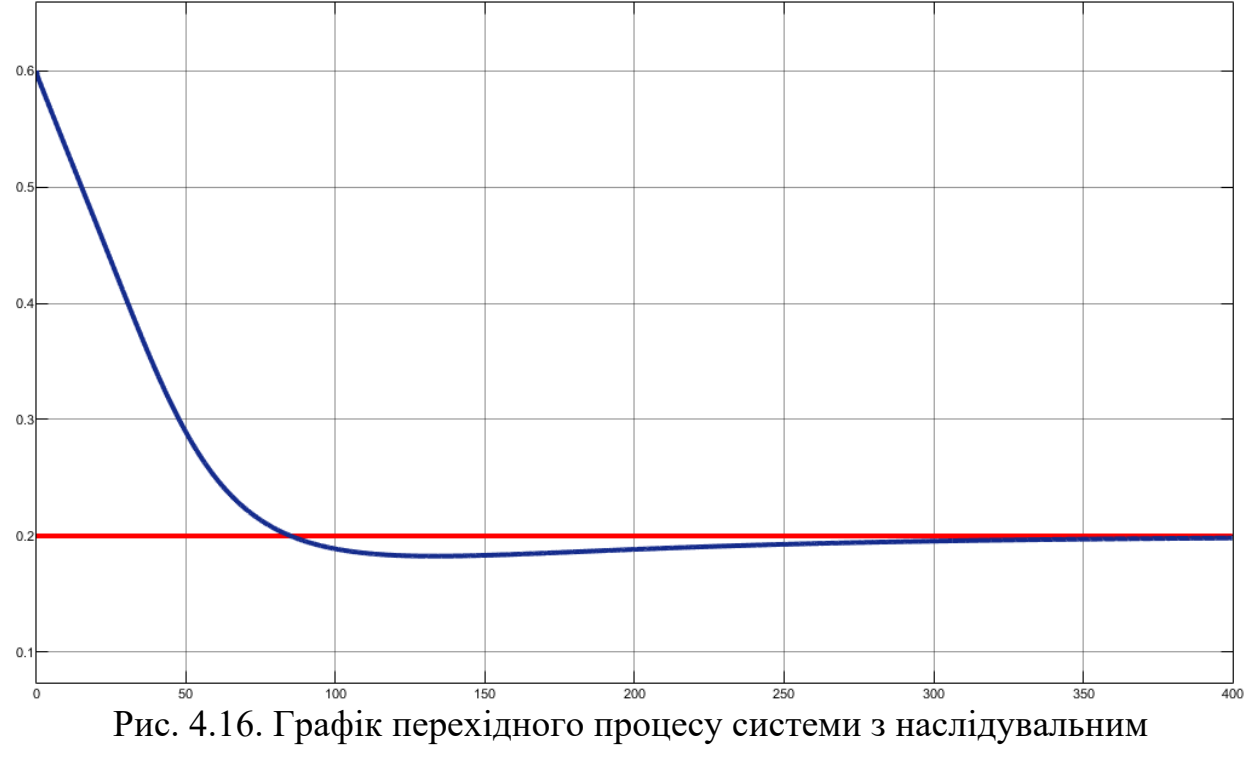

нейрокеруванням

#### **4.3 Інверсне нейрокерування**

Для формування навчальної вибірки, при створенні інверсного нейроконтролера, була зібрана схема показана на рисунку 4.17.

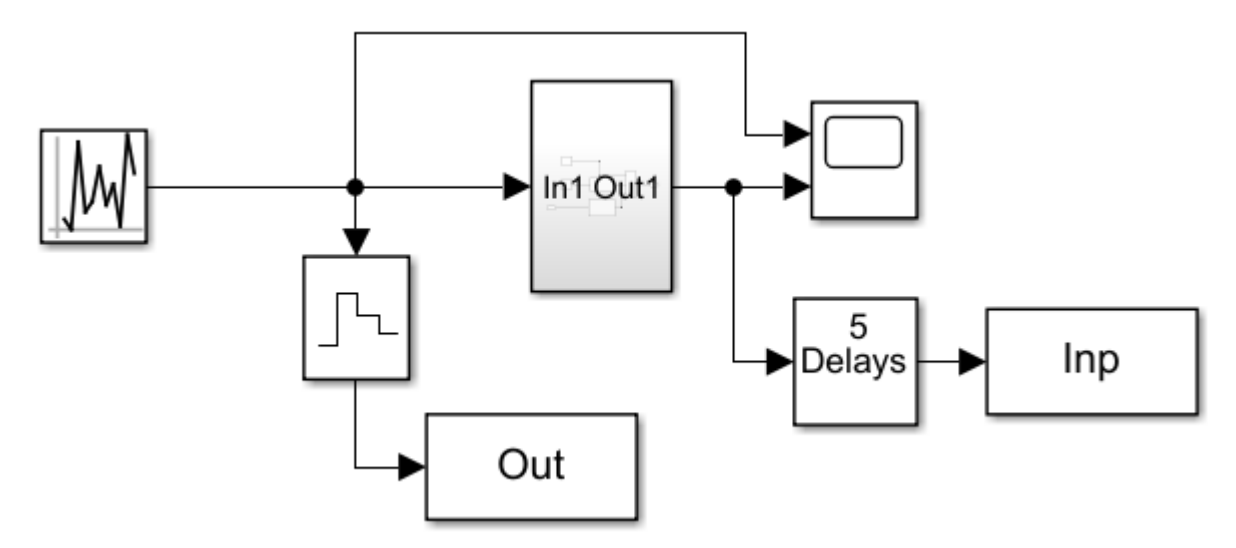

Рис. 4.17. Схема для генерації навчальної вибірки інверсного нейроконтролера

Значення випадкових керувань записуються у масив *Out*, реакція об'єкту на ці керування записується у *Input*. Навчання проводиться аналогічно описаному в попередньому підрозділі.

Систему керування скрубером з інверсним нейроконтролером реалізовано в *Simulink* і зображено на рисунку 4.18.

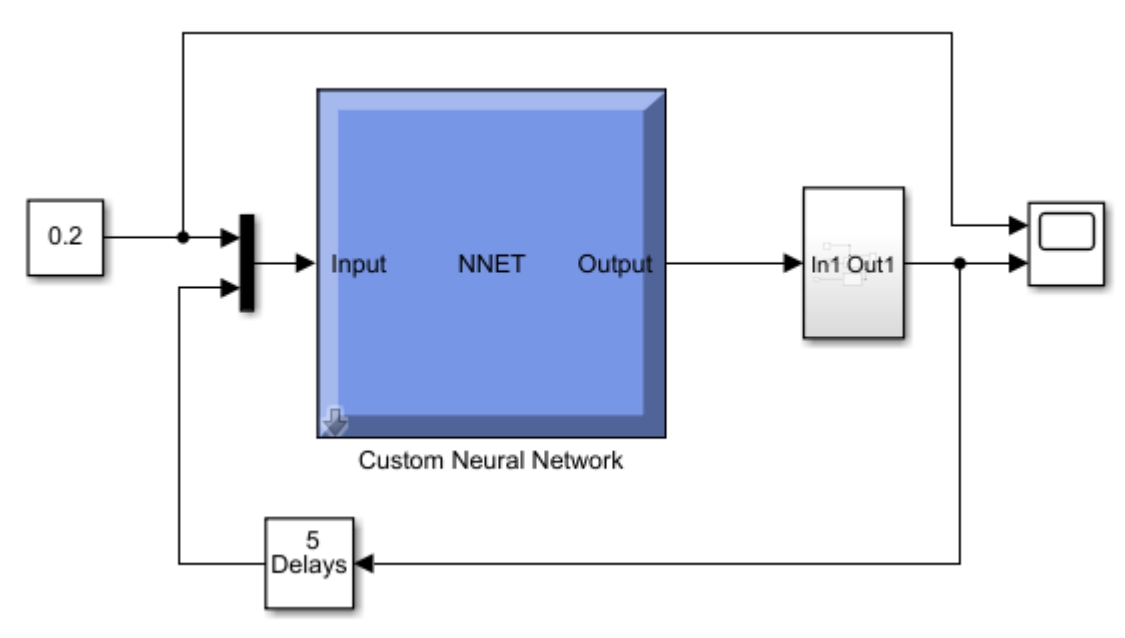

Рис. 4.18. Система з інверсним нейрокеруванням

Графік перехідного процесу системи з інверсним нейрокеруванням подано на рисунку 4.19.

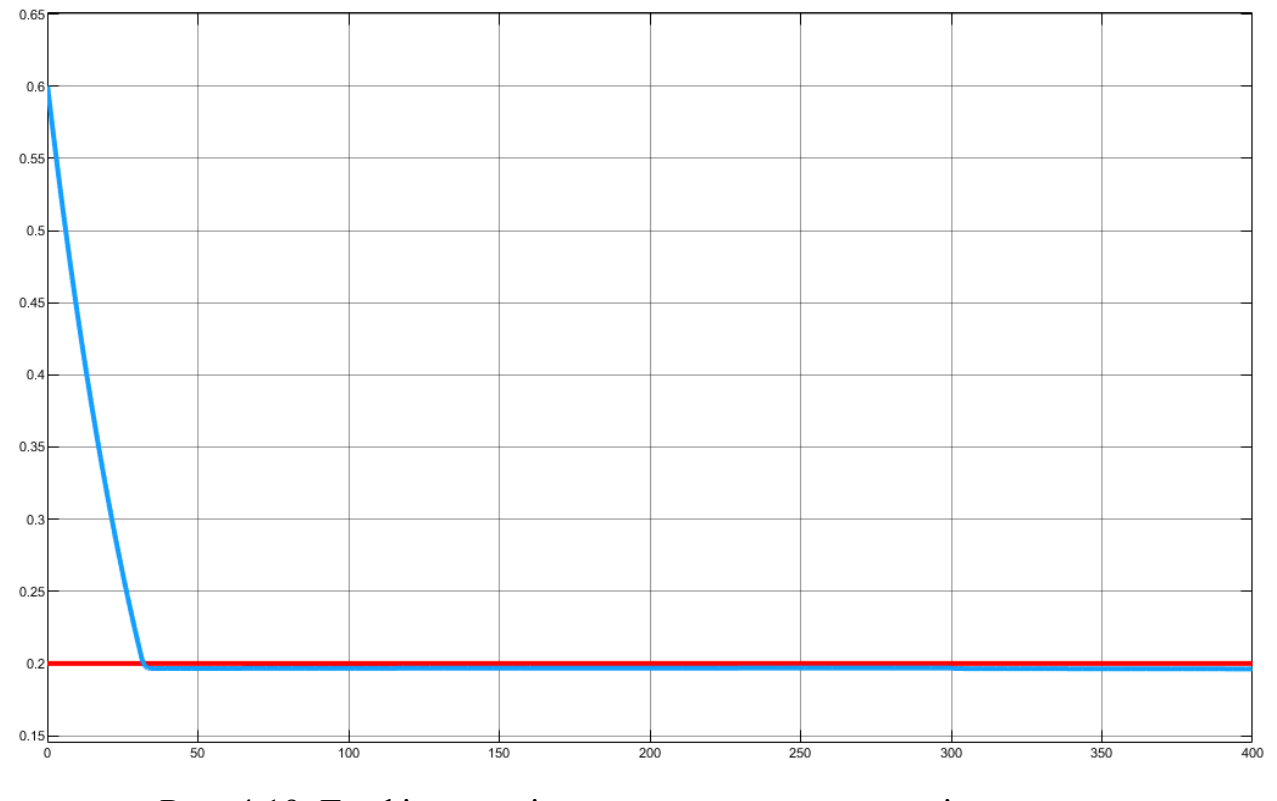

Рис. 4.19. Графік перехідного процесу системи з інверсним нейрокеруванням

# **4.4 Прогнозуюче нейрокерування**

Генерація вибірки при створенні моделі для *NN Predictive Controller*  виконувалася у пакеті *Simulink*, для цього було створена підсистема показана на рисунку 4.20.

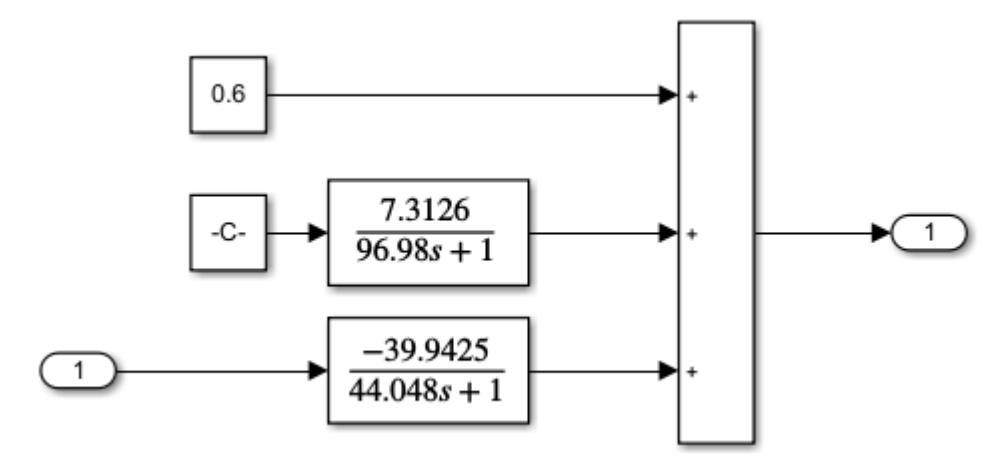

Рис. 4.20. Підсистема для навчання моделі об'єкта

Систему керування скрубером з прогнозуючим нейроконтролером реалізовано в *Simulink* і зображено на рисунку 4.21.

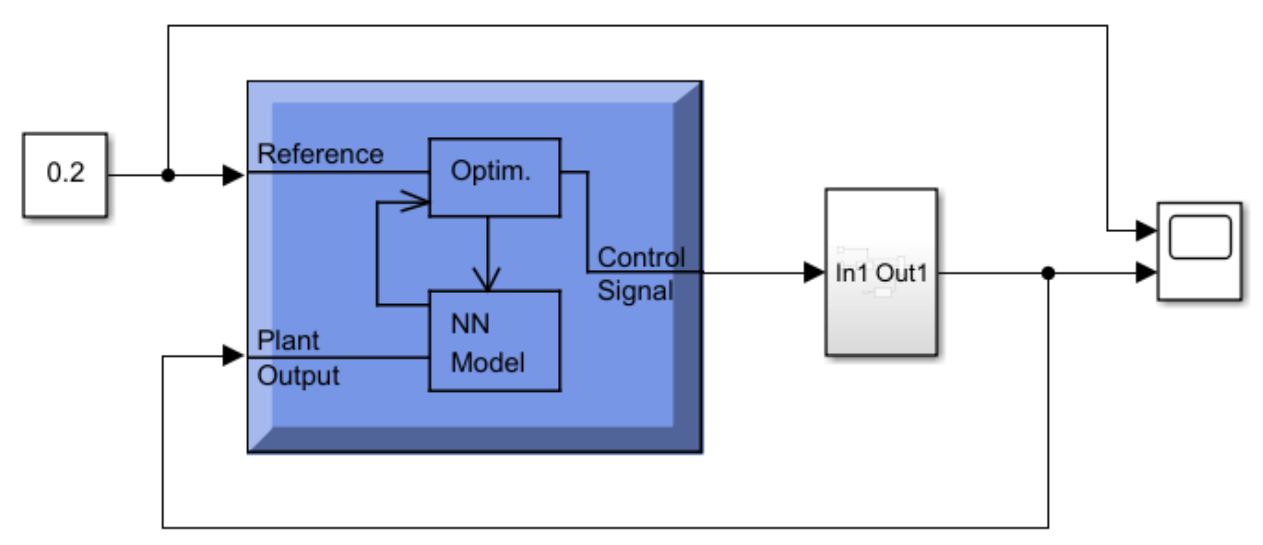

Рис. 4.21. Система з прогнозуючим нейрокеруванням

Графік перехідного процесу системи з прогнозуючим нейрокеруванням подано на рисунку 4.22.

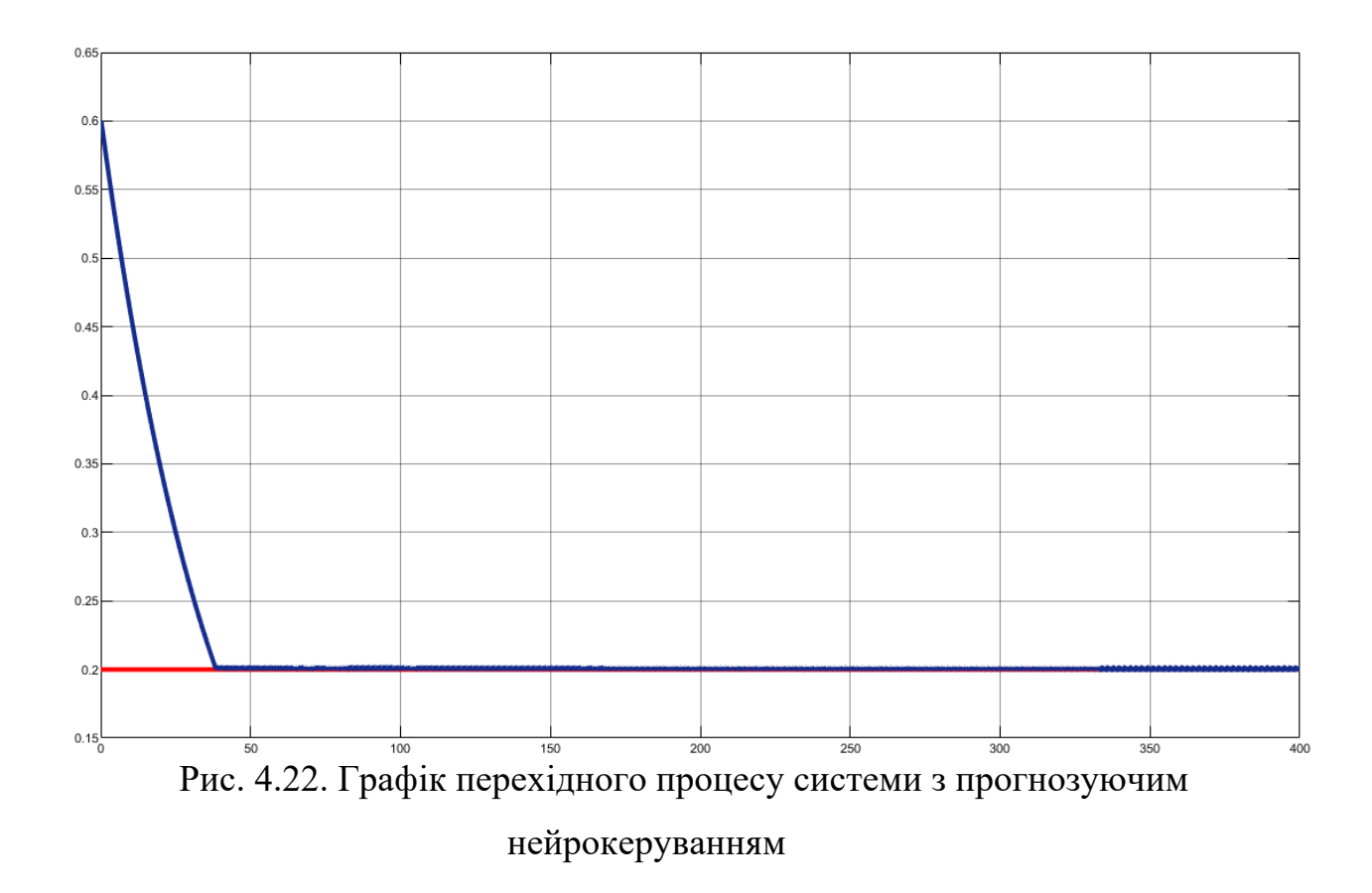

#### **4.5 Нейро-нечітке керування**

У пакеті *Fuzzy Logic Toolbox* системи *Matlab* гібридні мережі реалізовані у формі нейро-нечіткого виводу *ANFIS.* Цей редактор дозволяє автоматично синтезувати із експериментальних даних нейронні мережі, які розглядаються як система нечіткого висновку типу Сугено. Функції належності створених систем навчені так, щоб мінімізувати відхилення між результатами експериментальних даних і нечіткого моделювання.

По команді *anfisedit* викликається графічне вікно, зображене на рисунку 4.23.

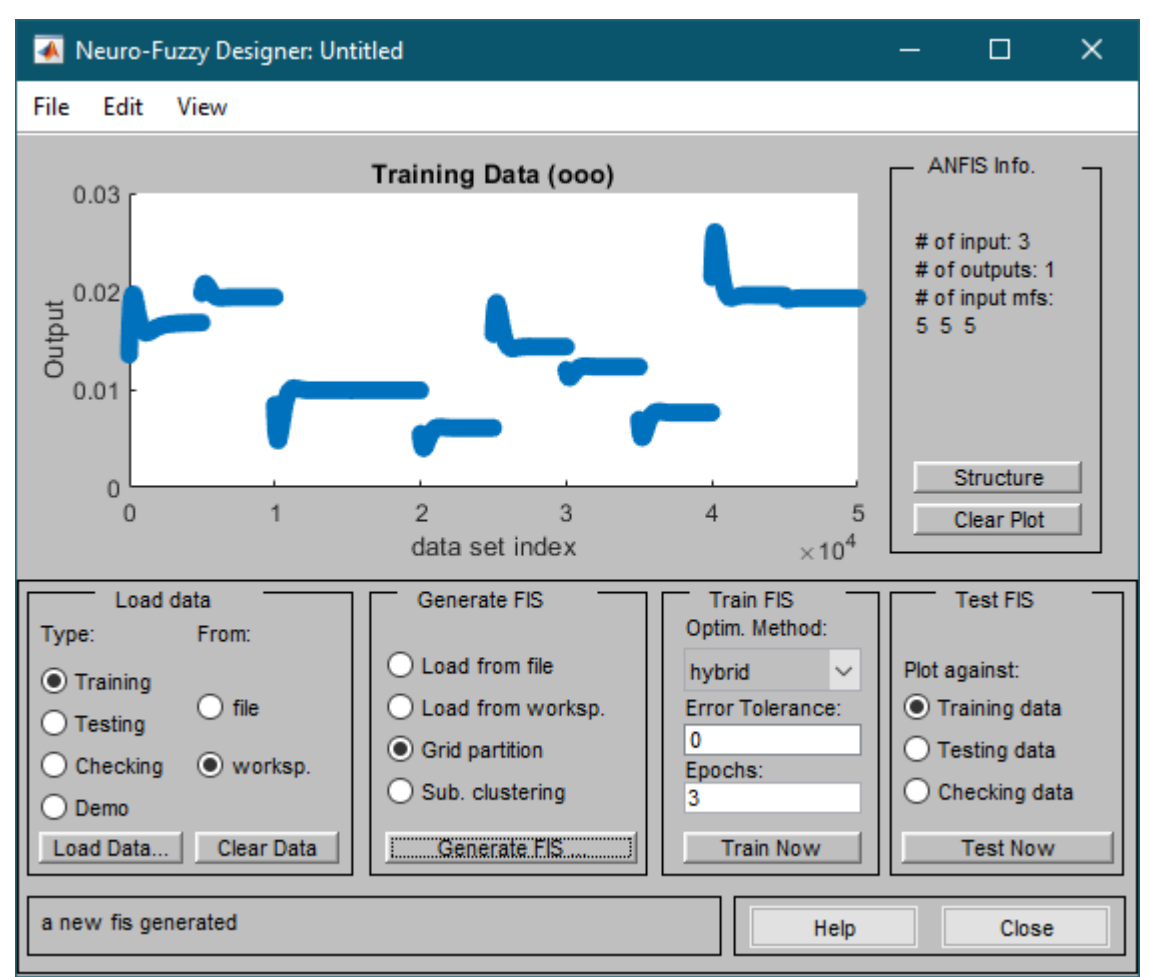

Рис. 4.23. Основне вікно *ANFIS*-редактора

Редактор містить меню – *File*, *Edit* і *View*, область візуалізації, область властивостей *ANFIS*, область завантаження даних, область генерування вихідної системи нечіткого логічного висновку, область навчання, область тестування, область виводу поточної інформації [8].

Кнопка *Structure* відкриває вікно, в якому система нечіткого логічного виводу представлена у вигляді нейро-нечіткої мережі, зображене на рисунку 4.24.

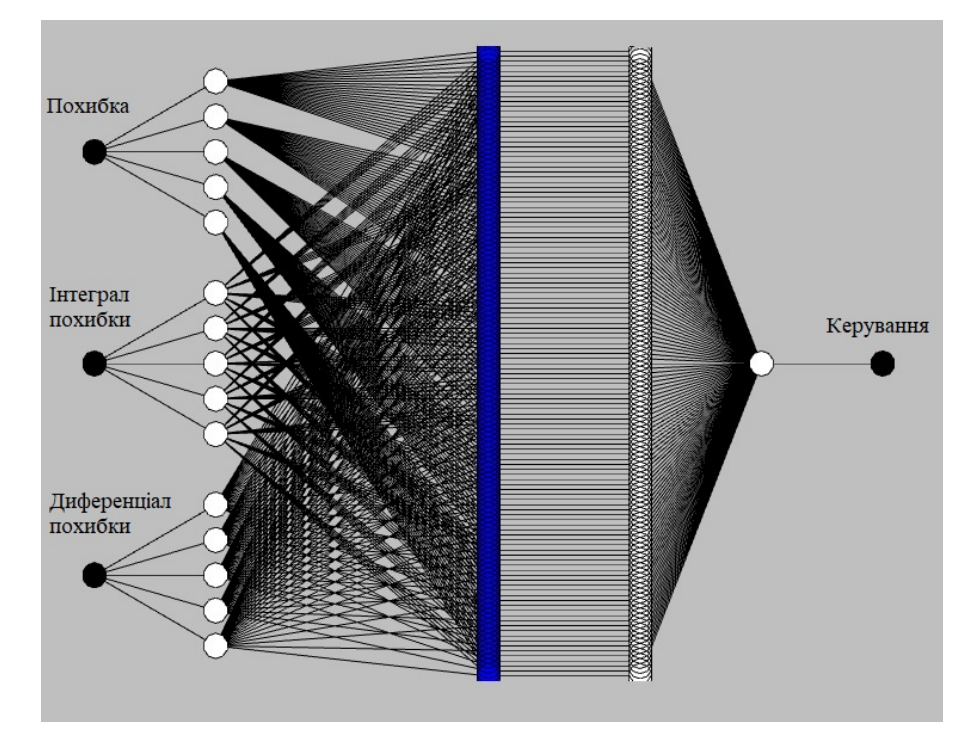

Рис. 4.24. Структура згенерованої нейро-нечіткої мережі

Задаємо параметри навчання перед самим навчанням гібридної мережі: метод навчання – зворотнього поширення (*backpropo*); рівень помилки навчання (*Error Tolerance*) – 0 за замовчуванням; завдати кількість циклів навчання (*Epochs*) – за замовчеванням 3. Далі натискаємо кнопку *Train now.*

Подальше налаштування параметрів нейромережі реалізується за допомогою стандартних графічних засобів, діалогові вікна зображені на рисунках 4.25, 4.26, 4.27, 4.28.

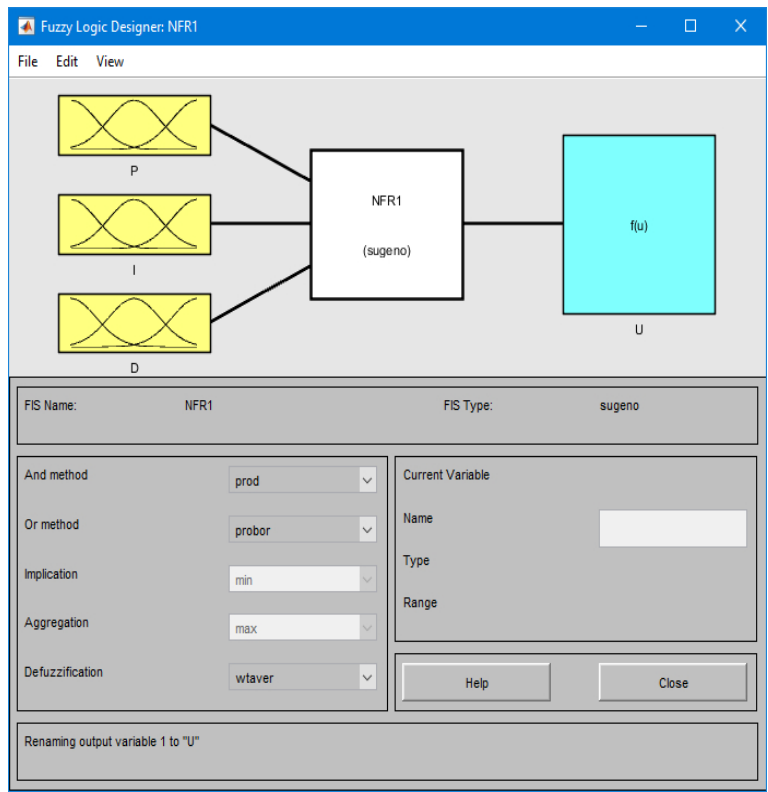

Рис. 4.25 Графічний інтерфейс редактора *FIS* для згенерованої системи

нечіткого висновку

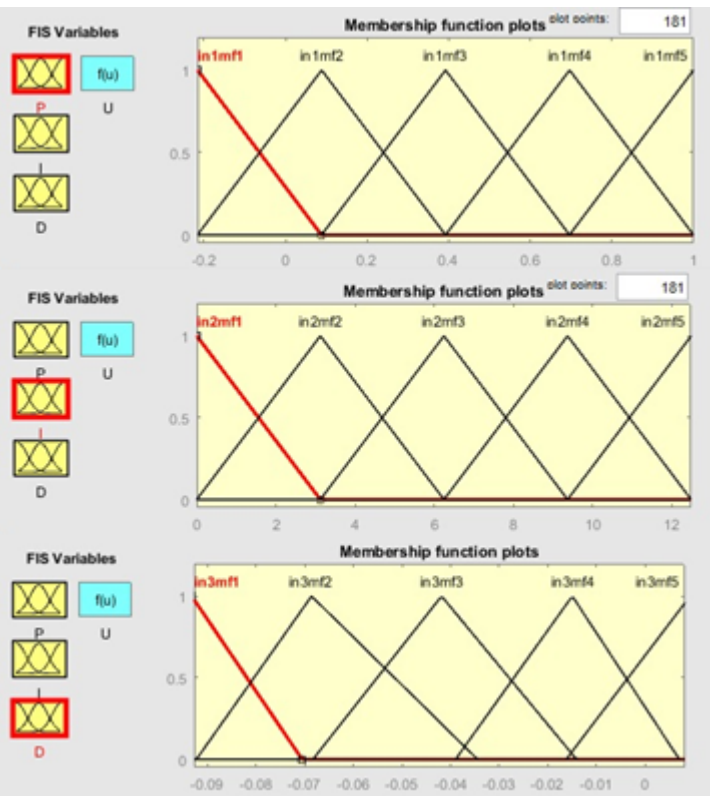

Рис. 4.26 Графічний інтерфейс редактора функцій належності побудованої системи нечіткого висновку

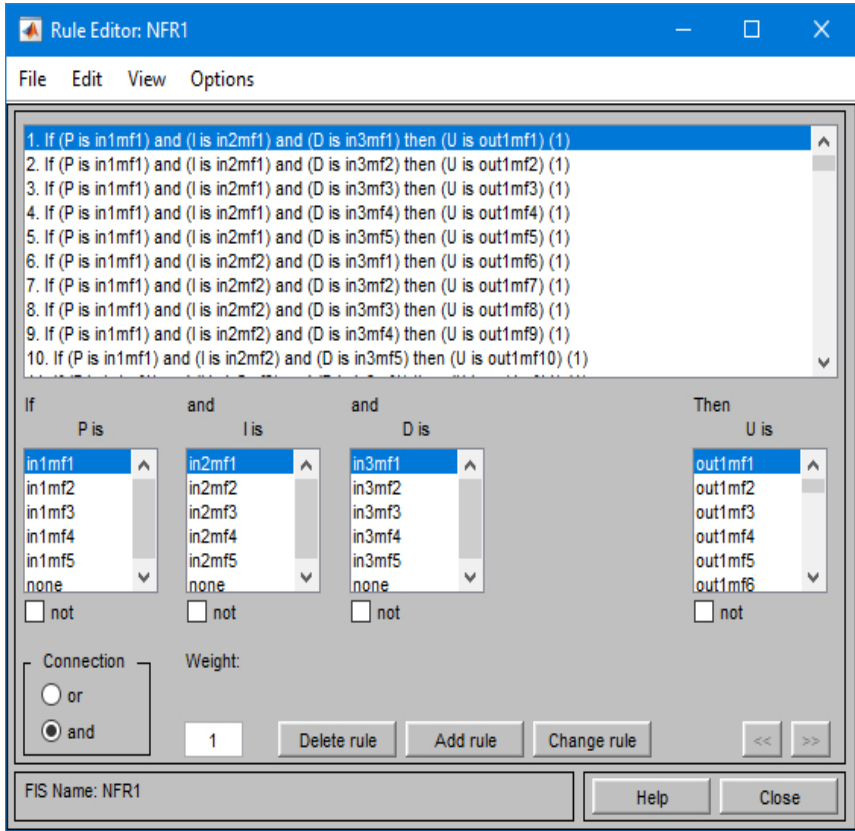

Рис. 4.27 Графічний інтерфейс перегляду правил для згенерованої системи нечіткого висновку

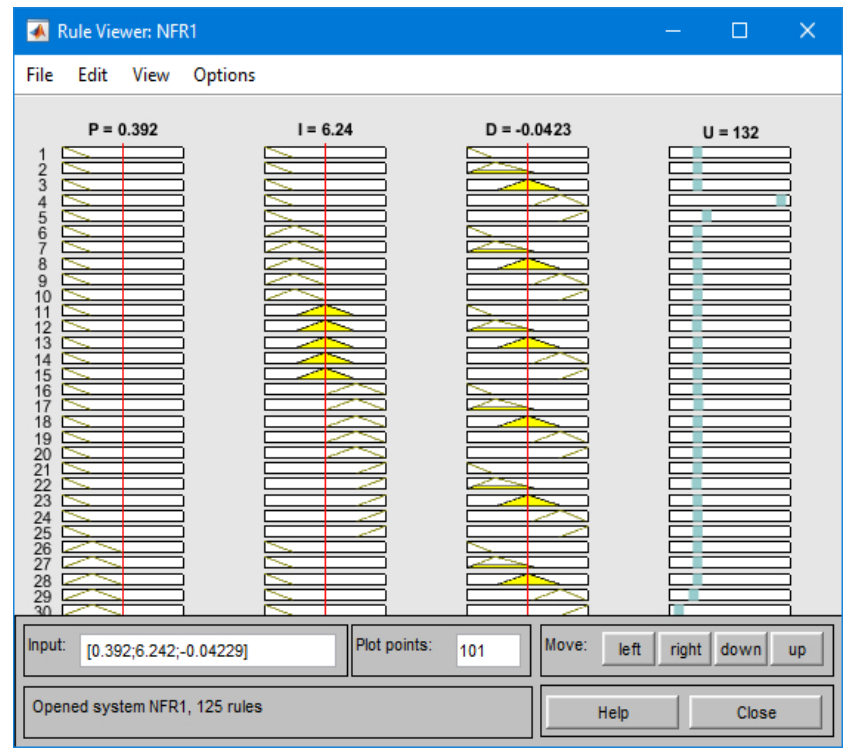

Рис. 4.28 Фрагмент бази нечітких правил

Систему з нейро-нечітким керуванням скрубером реалізовано в *Simulink*  і зображено на рисунку 4.29.

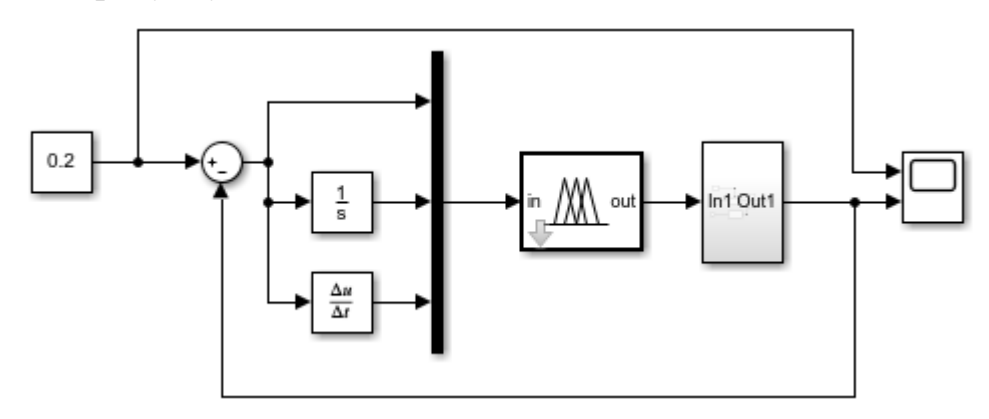

Рис. 4.29 Система з нейро-нечітким керування

Графік перехідного процесу системи з нейро-нечітким керуванням подано на рисунку 4.30.

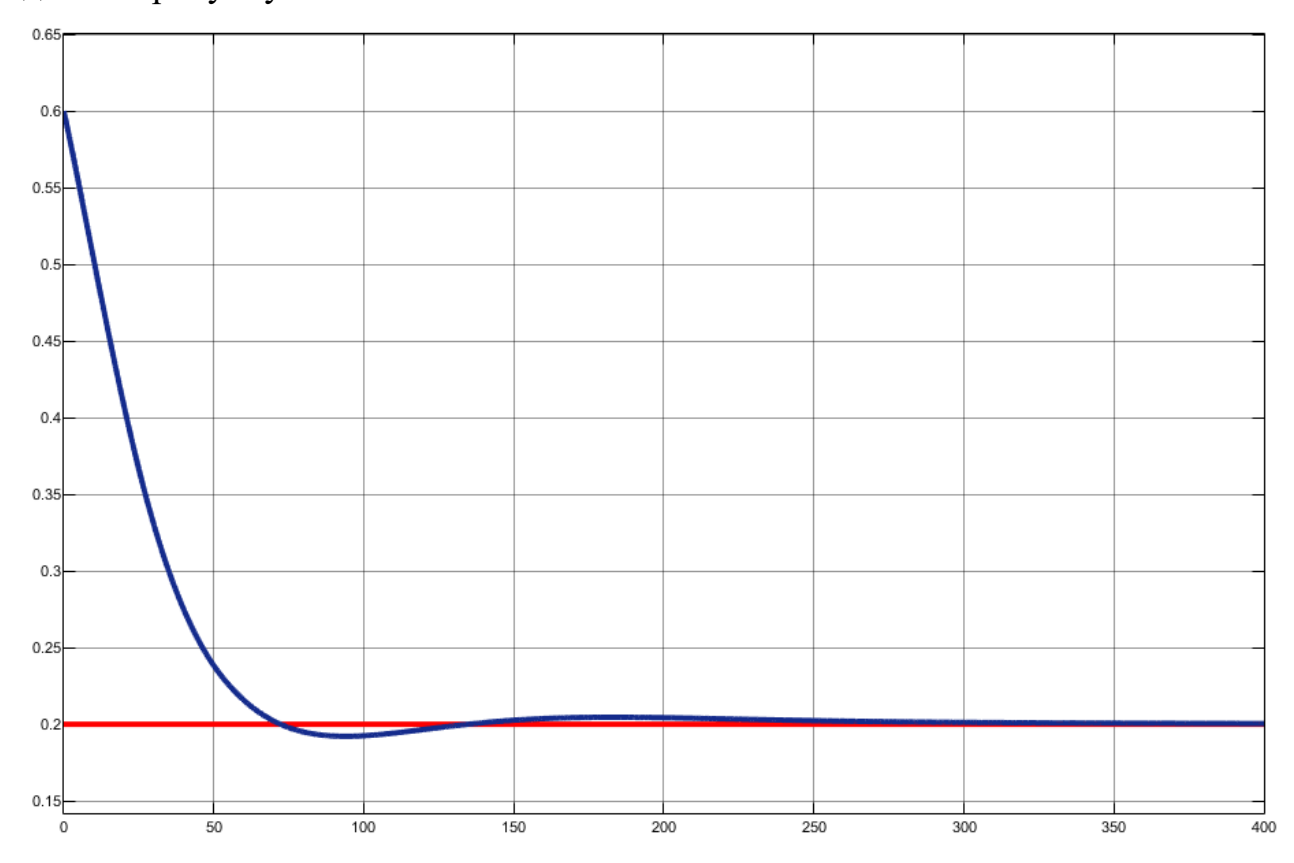

Рис. 4.30 Графік перехідного процесу системи з нейро-нечітким

керуванням

#### **4.6 Аналіз показників якості системи керування**

Система керування характеризується різними показниками. До основних відносять: стійкість, надійність, точність, оптимальність, швидкодія, вартість, і ін. Сьогодні для різноманітних систем і об'єктів управління розроблено досить багато різних критеріїв, які в будь-якому випадку включають в себе перелічені показники [10]. Між ними (критеріями якості) існує тісний взаємозв'язок, тому прагнення поліпшити будь-якої показник системи управління призводить до погіршення іншого. Так, наприклад, намагання зменшити помилку регулювання веде до зменшення запасу стійкості та швидкодії і навпаки, або підвищення надійності системи неминуче призводить до збільшення її вартості.

 Прямими показниками якості називають показники, що отримуються безпосередньо з перехідної характеристики. Найчастіше використовують тривалість перехідного процесу і перерегулювання. Визначення показників якості по перехідній характеристиці показано на рисунку 4.31.

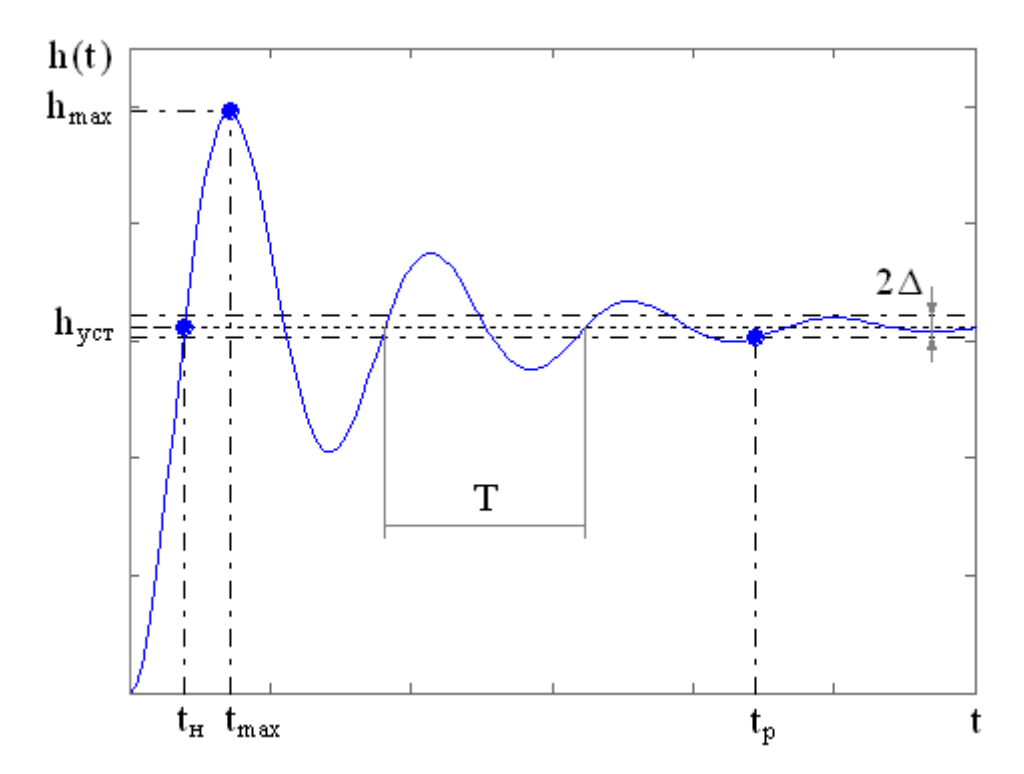

Рис. 4.31 – Визначення показників якості по перехідній характеристиці

Основні прямі показники якості системи:

1)  $h_{\text{ver}}$  — усталене значення — кінцеве значення перехідної характеристики;

2)  $t_{\text{H}}$  – час наростання – час до моменту, коли перехідна характеристика вперше досягає значення  $h_{\text{ver}}$ ;

3) перерегулювання —  $\sigma = \frac{h_{max} - h_{\text{ycr}}}{h_{\text{ycr}}} \cdot 100\%;$ 

4)  $t_p$  – час регулювання – час, за який перехідний процес закінчується (із заданою точністю  $\Delta$ ,  $\Delta = (0.03 \div 0.05)$  h<sub>vcT</sub>);

5) *n* ‒ кількість коливань ‒ кількість коливань перехідної характеристики за час *t*p;

6) частота коливань –  $\omega_{\kappa} = \frac{2\pi}{T_{\kappa}}$ .

У даній магістерській дисертації досліджується перерегулювання, тривалість перехідного процесу та середнє квадратичне відхилення системи, налаштувавши її різними способами.

#### **4.7. Порівняння розроблених систем керування**

Для порівняння роботи синтезовані системи були занесені в одну систему в *Simulink*. На вхід систем подається однакове завдання. Також для більшої достовірності роботи даних систем, було прийнято рішення подавати не одиничний ступінчатий сигнал, а випадкове значення завдання. Зібрана схема показана на рисунку 4.32.

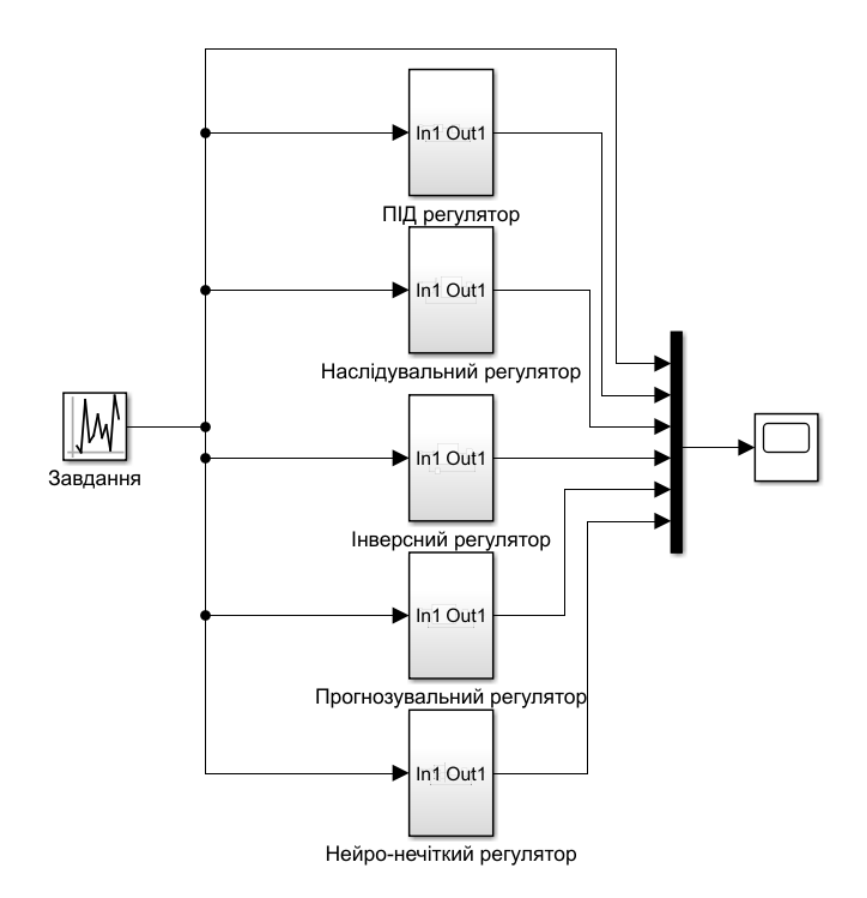

Рис. 4.32. Схема з всіма системами керування

На рисунку 4.33 показані перехідні процеси систем з синтезованими регуляторами. З отриманих результатів можна зробити висновки відносно показників розглянутих у попередньому підрозділі.

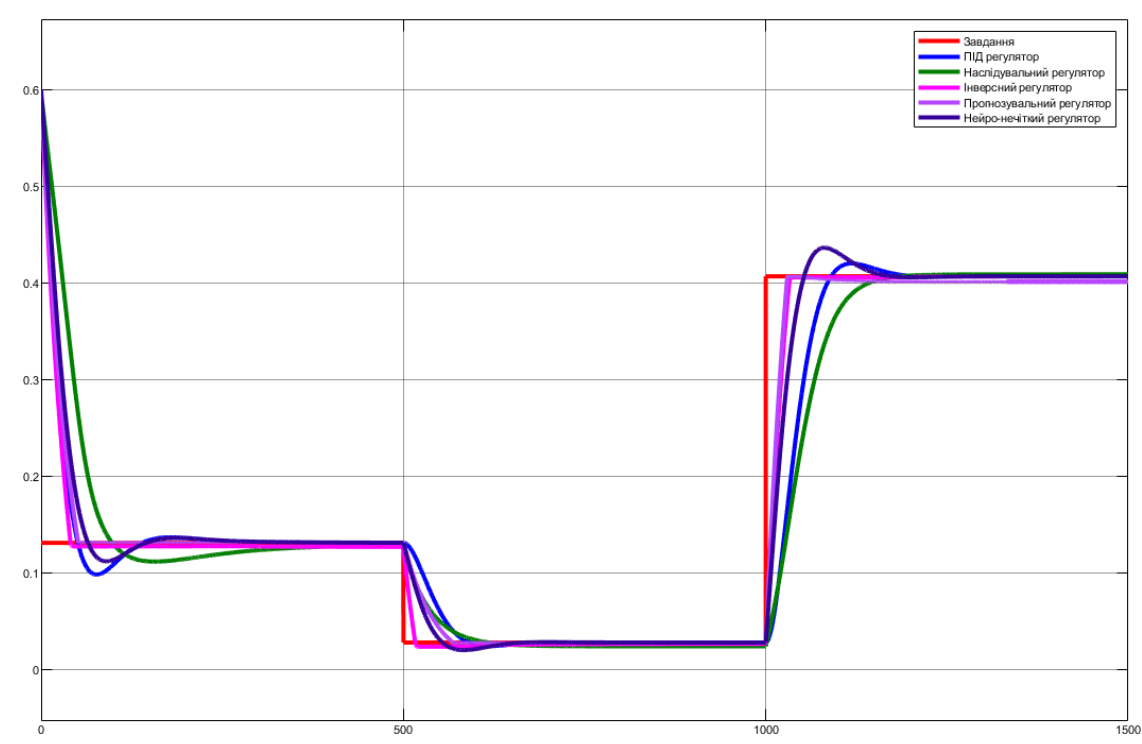

Рис. 4.33. Перехідні процеси систем із синтезованими регуляторами

Так як на рисунку 4.33 зображено 3 перехідні процеси, один за одним, то для загального аналізу роботи системи керування було прийнято рішення брати середнє значення з трьох перехідних процесів. Параметри якості роботи систем з різними регуляторами показані у таблиці 4.1.

Параметри якості Регулятори Час виходу на усталений рівень, сек Перерегулювання, % Середнє квадратичне відхилення ПІД  $175$   $4,6$   $0,0047$ Наслідувальний  $228$  28 2,6 0,0068 Iнверсний 31 0,3 0,0025 З передбаченням 50 0 0,0027 Нейро-нечіткий 157 157 6,3 0,0036

Табл. 4.1. Порівняння показників якості розроблених систем керування

Проаналізувавши отримані результати можна сказати, що найшвидше відпрацьовує завдання інверсний контролер, але при цьому виникає незначне перерегулювання. Якщо необхідно буде позбавитися його, то краще застосувати нейроконтролер із передбаченням. Найгірше показав себе наслідувальний регулятор, система з ним має найбільше перерегулювання і час виходу на усталений рівень.

# **5. ПРАКТИЧНА РЕАЛІЗАЦІЯ НЕЙРОМЕРЕЖЕВОГО КЕРУВАННЯ**

#### **5.1 Аналіз шляхів інтеграції програмних компонентів**

Так як на сучасних *SCADA*-системах важко реалізувати розроблені нейромережеві регулятори, було прийнято рішення стосовно поєднання математичного пакету *Matlab*, що містить зручний інтерфейс для роботи з мережами, з *SCADA*-системою за допомогою стандарту *ОРС*. На рисунку 5.1 показано організаційну схему автоматизації процесів керування виробництвом.

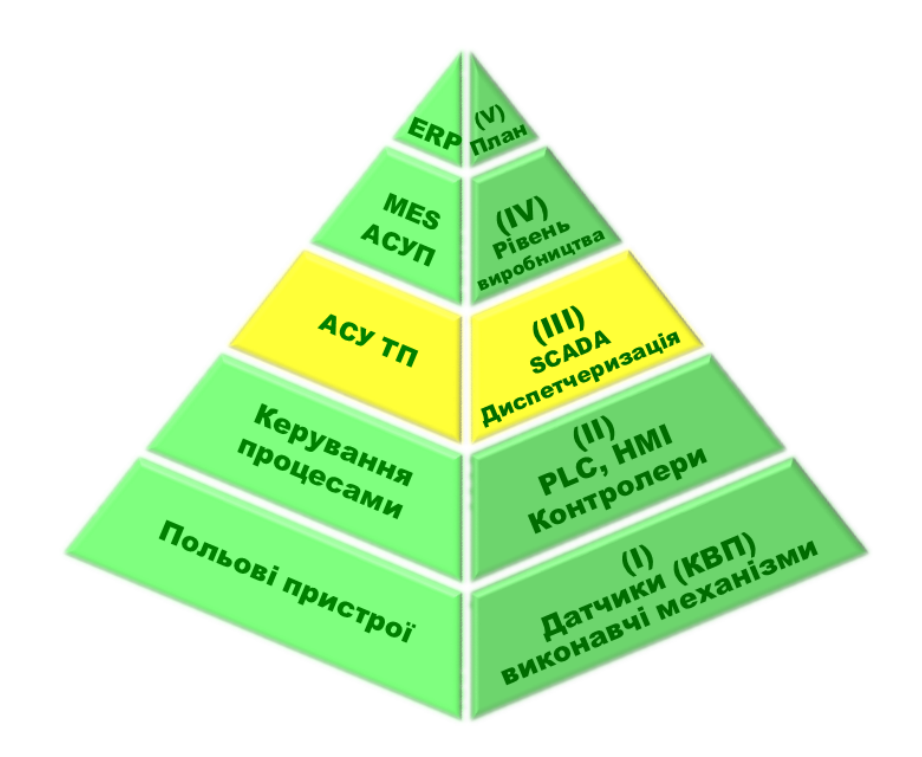

Рис. 5.1. Організаційна схема автоматизації процесів керування виробництвом

Для формування єдиного інформаційного простору виробництва, на нинішньому етапі розвитку систем керування велику роль інтеграції відіграють *SCADA*-системи.

*SCADA* (*Supervisory Control and Data Acquisition*) – метод автоматичного керування складними системами, призначений для полегшення роботи оператора в реальному часі або синтезу систем обробки, збору та архівування інформації про об'єкт дослідження чи керування [11].

Вони отримують інформацію від польових пристроїв або контролерів, для реалізації візуалізації процесу операторам-технологам, та для здійснення моніторингу та керування. Більша частина *SCADA*-систем дозволяє запрограмувати контури керування з типовими регуляторами. Розглядаючи сучасні технологічні об'єкти і процеси можна зробити висновок, що складні моделі та задачі оптимізації не можуть розв'язати типові *SCADA*, тому доцільно використати спеціалізовані засоби математичного моделювання.

*SCADA*-системи вирішують такі задачі, як обмін даних між пристроями, оброблення інформації у реальному часі і її відображення на моніторі у зручному для оператора форматі, логічне мислення, організація бази даних про перебіг ТП, наявність аварійної сигналізації, підготовка та організація звітів роботи виробництва.

Виділяють основні переваги *SCADA*-систем:

- 1. Наявність *HMI* –інтерфейсу (*HMI* скор. від англ. *Human Machine Interface* – людино-машинний інтерфейс);
- 2. Система обміну даними в реальному часі;
- 3. Наявність бази з даними про хід всіх технологічних операцій;
- 4. Постійна генерація звітів про протікання ТП;
- 5. Зв'язок між внутрішньою системою автоматизованою системою курування і зовнішніми додатками (таблиці, текстові таблиці і т.д.).

Для інтеграції програмних компонентів, було прийнято рішення використати *Trace Mode* 6.09. Перевагами *Trace Mode* простота користування, можливість об'єднання різних рівнів автоматизації виробництвом без використання ще якихось програмних засобів [12, 13]. Слід зауважити, що система *Trace Mode* є універсальною, адже вона містить більше ніж 2500 драйверів для різних пристроїв та засобів автоматизації, також існує можливість написання драйвера, використовуючи вбудований редактор без спеціальних навичок програмування.

При аналізі імовірних шляхів інтеграції програмних засобів у системи керування, було розглянуто декілька робіт. У роботі [14] описується використання програмних засобів різних класів: система імітаційного моделювання об'єкта управління, *SoftLogic*-система і *PC*-емулятор контролера - для реалізації алгоритмів і програм управління, *SCADA*-система - для візуалізації процесу і супервізорного управління.

Також для інтеграції застосовується архітектура *ОРС UA* [15] з її основними особливостями, яка дозволяє збільшити можливості для передачі даних між програми в середовищі промислового підприємства. Наведено переваги та приклад реалізації роботи даної архітектури.

Ще одним з варіантів є обмін даними між елементами систем керування через бази даних та інші види сховищ, в тому числі і хмарних. Зокрема в роботі [16] розглянуті різні технології передачі даних в сучасних *SCADA*системах і проведено їх порівняння з точки зору можливості використання для передачі великих обсягів даних. Особливу увагу приділено можливостям імпорту та експорту даних з баз і сховищ даних *SCADA*-систем. У роботі [17] запропонований підхід до програмної реалізації нетипових лінійних законів регулювання на програмованих логічних контролерах. В роботі розглядається можливість застосування *Simulink*-моделі, що є *OPC*-клієнтом.

Приклад використання пакету *Matlab* для моделювання системи керування процесом ректифікації наведено в [18]. Показано особливості роботи установок переробки нафти, інтеграція компонентів організована на основі *OPC*.

Технологія *OPC* є однією з найбільш перспективних і універсальних рішень. Тому в магістерській дисертації інтеграція програмних компонентів організована на базі *ОРС*.

#### **5.2 Реалізація обміну даних за стандартом** *ОРС*

В даній роботі використано такі підходи: на основі інструментальних засобів *SCADA* розроблено програмне забезпечення системи керування,

імітація і дослідження роботи скрубера.

Візуалізація роботи скрубера організована в *Trace Mode*. Інтерфейс *SCADA*-системи керування скрубером подано на рисунку 5.2. На рисунок є схематичне зображення апарату з його входами і виходами, значення початкової концентрації на вході та кінцевої концентрації спирту дизельному паливі, значення витрати води в апарат і завдання концентрації.

Передбачається можливість побудови графіків технологічних параметрів у реальному часі зміни, а саме вихідної концентрації від витрати води на вході. Все це супроводжується анімацією на екрані оператора.

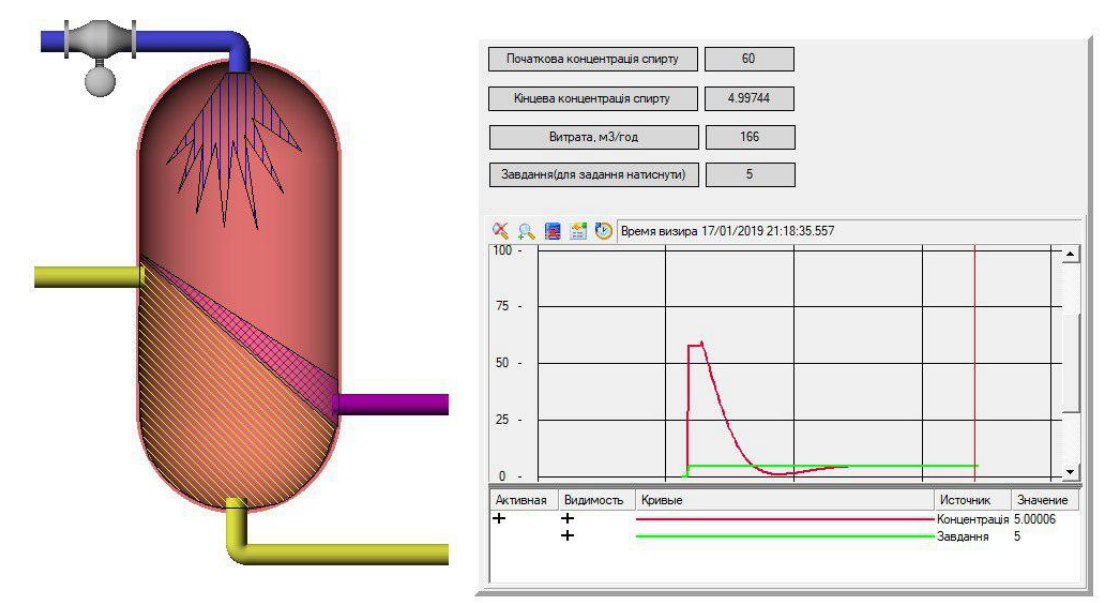

Рис. 5.2. Інтерфейс *SCADA*-системи керування скрубером

Для організації обміну даних між математичною моделлю, що розраховується в *Matlab*, і графічним інтерфейсом, розробленим у *Trace Mode*, був використаний стандарт *ОРС*. Це стандарт обміну даних між додатками, призначений для застосування в області автоматизації управління технологічними процесами [19]. Взаємодія пристроїв згідно даного стандарту здійснюється на основі понять *ОРС*-сервера і *ОРС*-клієнтів і показана на рисунку 5.3.

Згідно стандарту сервер визначає інтерфейс методів, які мають бути реалізовані клієнтськими програмами. Зазначимо, що стандарт *ОРС* може бути використаний не тільки для взаємодії *SCADA* з технічним забезпеченням, а й для обміну даними з будь-яким джерелом, наприклад з базою даних.

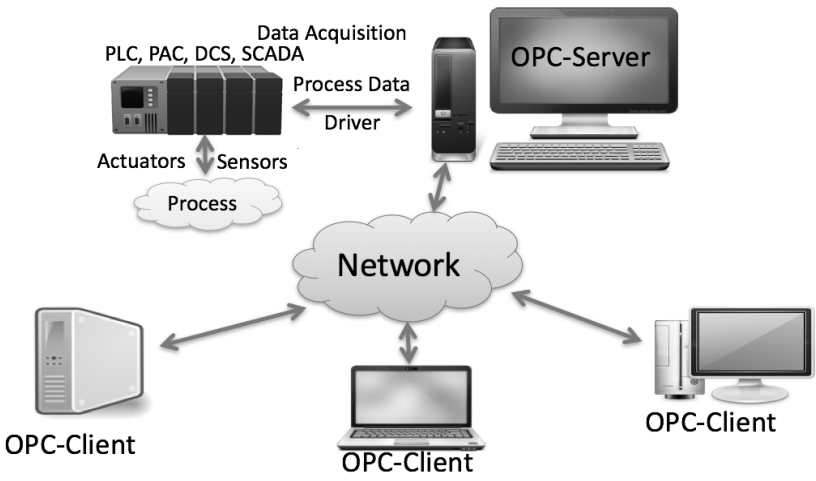

Рис. 5.3. Структура передачі інформації відповідно до стандарту *ОРС*

На рисунку 5.4 зображена схема реалізації обміну даних середовища *Matlab* із *ОРС*-сервером. Підключення виконується за допомогою стандартного пакету *OPC Toolbox*. Зчитування даних з *ОРС*-сервера в *Simulink*  виконується за допомогою блоку *OPC Read*, передача даних на сервер – *OPC Write*, налаштування роботи з сервером проводиться у блоці *OPC Config Real-Time*.

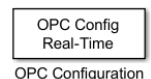

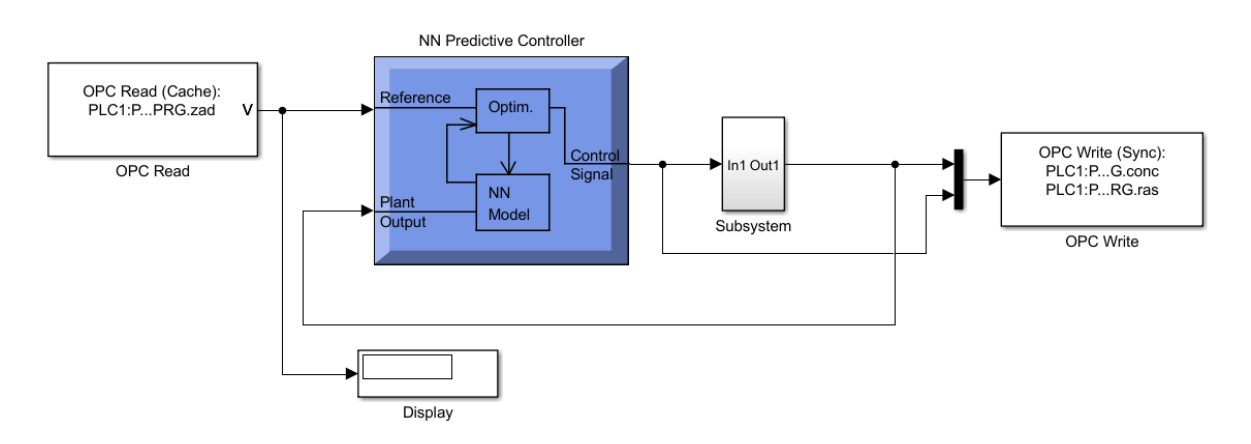

Рис. 5.4. Схема підключення *ОРС*-сервера в *Simulink*

За допомогою блоку *OPC Read* з *ОРС* – сервера в *Simulink* передаються значення завдання та початкової концентрації. Після чого сигнал завдання

подається на одноконтурну систему керування скрубером з ПІД-регулятором. Результати роботи системи керування, а саме концентрація на виході та поточне керування, за допомогою блоку *OPC Write* записуються на *ОРС*сервер та стають доступними для інших клієнтів, в нашому випадку середовище для візуалізації *Trace Mode*.

Наступним кроком є реалізація обміну даних *ОРС*-сервера з середовищем *Trace Mode*. Для отримання даних з *ОРС*-сервера у *SCADA*-системі *Trace Mode* в дерево апаратної частини проекту «Источники/приемники» додається група і компонент *ОРС*, де вказується вхідні і вихідні змінні, у даному випадку це початкова концентрація спирту, кінцева концентрація спирту, витрата води як керування та завдання.

За рахунок такого підключення розрахунки відбуваються в середовищі *Matlab*, а результати розрахунків виводяться у графічному інтерфейсі оператора (рисунок 5.2), розробленого в *Trace Mode*, у реальному часі. Структурна схема описаної вище системи керування зображена на рисунку 5.5. Відзначимо, що *Trace Mode* та *Simulink* виступають у ролі *ОРС*-клієнта.

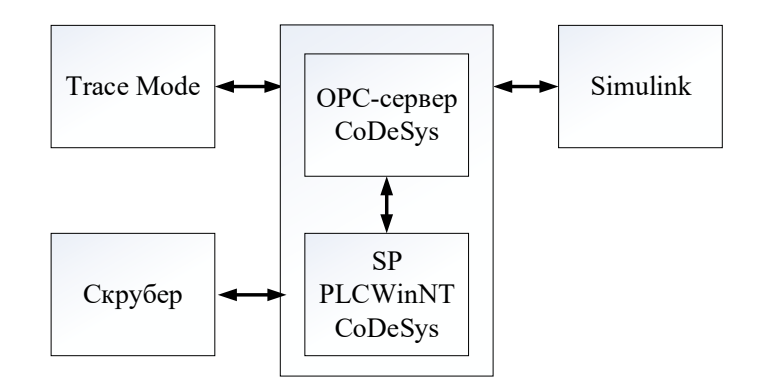

Рис. 5.5. Структурна схема системи керування

Дана система має ряд переваг: формування бази даних технологічних параметрів, реалізація більш складних алгоритмів керування або використання вже розроблених в *Matlab*, обробка даних в реальному часі, використання різноманітних платформ, представлення результатів роботи скрубера у реальному часі у графічному інтерфейсі оператора, можливість керування процесом з графічного інтерфейсу оператора [20].

### **6. СТАРТАП-ПРОЕКТ**

#### **6.1 Опис стартап-проекту**

1. Вихідний продукт стартапу є програма, яка замінить роботу декількох десятків спеціалістів за короткі терміни.

Для того, щоб налаштувати регулятор в якомусь технологічному об'єкті, потрібно досить багато часу (написання математичної моделі і безпосереднє налаштування регулятора). Для роботи мого програмного продукту достатньо буде креслення об'єкта і основні фізичні параметри до регламенту технологічного процесу (температура, тиск, коефіцієнт теплопередачі і т. д.). Завантаживши креслення і ввівши дані, програма розраховуватиме оптимальні налаштування регулятора. Для такої роботи потрібні висококваліфіковані інженери, робота яких може зайняти не один місяць. Відповідно їхній кваліфікації і терміну роботи, їм потрібно буде виплатити пристойну суму. Програмний продукт зробить такі розрахунки за декілька годин , що значно пришвидшить терміни запуску проекту.

Назва програмного продукту – *EnProj* (*Engineering Project*). Логотип показаний на рисунку 6.1.

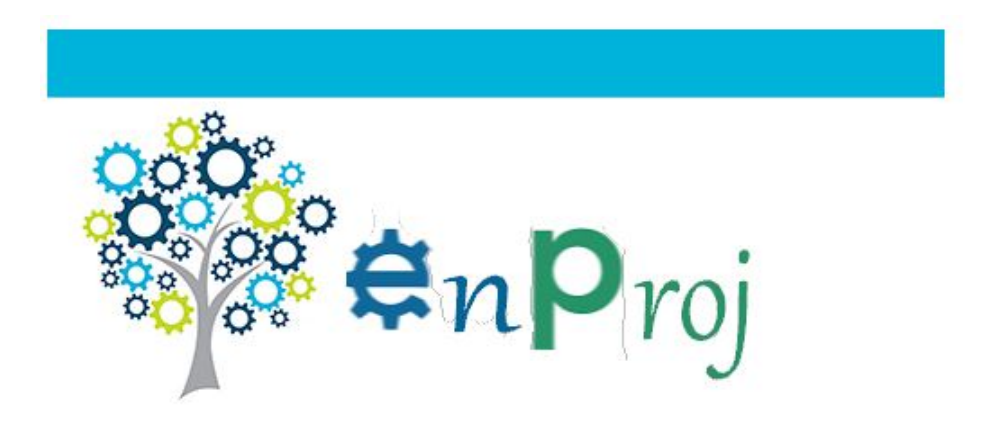

Рис. 6.1. Логотип програмного продукту

2. Цільова аудиторія потенційних споживачів – компанії, що займаються автоматизацією хімічних виробництв.

- 3. Потребами цільової аудиторії є зручність і терміни роботи програмного продукту, її якість і ціна. Прямі конкурентами є *MatLab* і *LabView*.
- 4. Перевагою продукту даного стартапу є швидкість роботи програми та повна комплектація для налаштування роботи об'єкта – не потрібно окремо писати математичну модель і тратити величезну кількість часу на налаштування регулятора. Програма це зробить за декілька годин, якщо не швидше (в залежності від складності об'єкта).
- 5. Для запуску проекту потрібно буде близько 1млн. гривень. Ця сума піде на заробітну плату програмістам, інженерам, підприємствам, у яких буде братися інформація для створення бази даних, на легалізацію продукту і рекламу. Гроші плануються брати у ІТ-компаній, які зацікавлені у створенні принципіально нового програмного забезпечення.
- 6. Склад команди:

Програмісти – безпосереднє написання програмного коду;

Провідні інженери – фахівці в області автоматизації, які напишуть математичні моделі, налаштують регулятори, а потім пояснять ідею програмістам;

Графічні дизайнери – для створення доступного і зрозумілого дизайну;

Спеціалісти в області реклами – для популяризації програмного продукту по всій країні.

Я – безпосередній керівник, спеціаліст в області автоматизації, якщо точніше, в налаштуванні регуляторів.

# **6.2 Аналіз динаміки ринку обраної сфери**

1. Динаміка ринку за останні 6 років (2018 – оцінка, 2019 - прогнозування), млд. грн., рисунок 6.2.

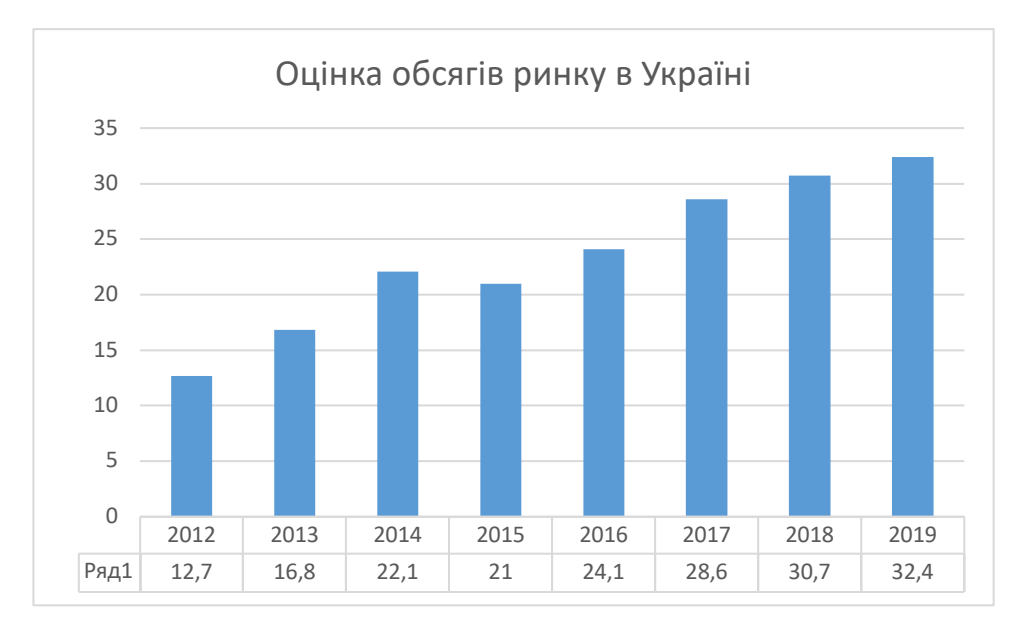

Рис. 6.2. Динаміка ринку за останні 6 років

Експорт ІТ індустрії в 2015-2025 рр, таблиця 6.1.

Табл. 6.1 - Експорт ІТ індустрії в 2015-2025 рр

| $P_{1K}$         | Експорт IT індустрії, млд. дол. |
|------------------|---------------------------------|
| 2015             | 3,9                             |
| 2016             | 3,2                             |
| 2017             | 3,6                             |
| 2018             | 4,5                             |
| $2020$ (прогноз) | 6,0                             |
| $2025$ (прогноз) | 8,4                             |

- 2. Ринок знаходиться на етапі стабільності та зростання, оскільки він пов'язаний зі сферою ІТ, в якої не буває занепаду чи кризи. Ця сфера активно розвивається і відкриває нові можливості.
- 3. Виходячи із цієї динаміки можна прогнозувати, що ринок далі розвиватиметься, і дуже стрімко. Обсяги перевищать 50 млд. грн.
- 4. Оскільки динаміка ринку позитивна, то можна прогнозувати успіх стартап-проекту.

#### **6.3 Аналіз маркетингового середовища підприємства**

Товар, якому присвячено аналіз маркетингового середовища - програмне забезпечення.

#### **6.3.1 Аналіз внутрішнього маркетингового середовища**

#### *1. Загальна інформація про компанію.*

Історія розвитку підприємства: засноване в червні 2018 року.

Товарний портфель (асортимент товарів та послуг): програмне забезпечення та його обслуговування.

Географічне розташування підприємства: Україна, м. Київ.

Корпоративні стандарти: професіоналізм, високий рівень кваліфікації.

Ресурси і обмеження: програми, недовготривала ліцензія.

Товар, який замінить роботу декількох десятків спеціалістів за короткий час. Він надійний, швидкий, якісний. Поширюється у «хмарі». Ринок стабільний і розвивається. Ринок великий, має хороший потенціал, споживачі розміщені по всій країні, сконцентрований на одному сегменті, має національну конкуренцію і попит серед споживачів. Актуальність і переваги введення на ринок принципово нового програмного продукту.

Організаційно-правові фактори:

1. форма власності – приватна;

2. форма організації – одноосібне володіння;

3. організаційна структура – лінійна;

4. система менеджмента – загальна – керування діяльністю компанії в цілому;

5. стиль керівництва – демократичний;

Ресурси:

6. фінансові – 1 млн. грн.;

7. виробничі та складські потужності – підприємства хімічних виробництв, ІТ-компанії;

8. технології – комп'ютерно-інтегровані;

9. інформаційні – база даних підприємств;

10. трудові – програмісти, інженери;

11. інтелектуальні – накопичені знання з автоматизації хімічних виробництв та програмування;

12. правові – законодавство України щодо інтелектуальної власності та авторського права.

Аналіз внутрішнього маркетингового середовища підприємства подано в таблиці 6.2

Табл. 6.2 - Аналіз внутрішнього маркетингового середовища

підприємства

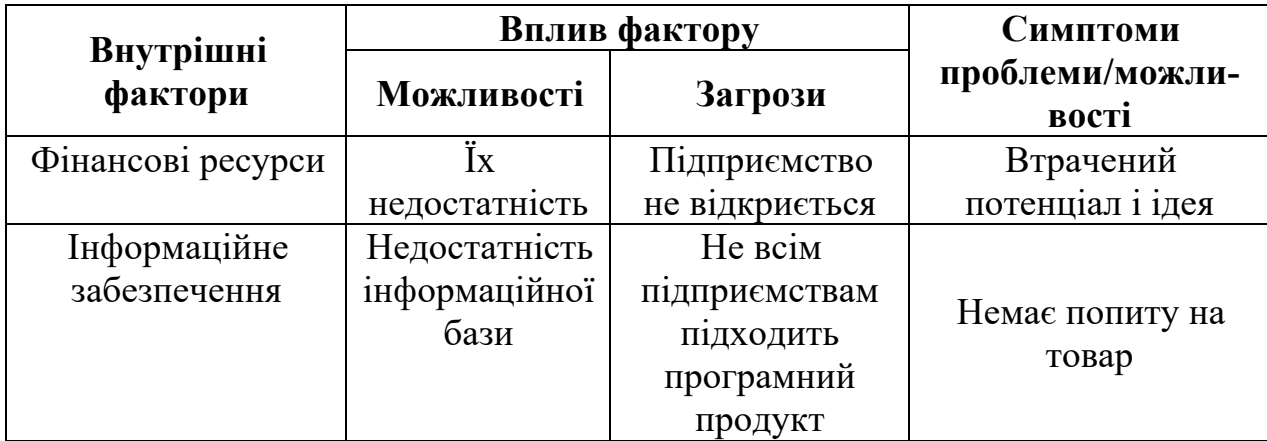

Узагальнений список необхідної інформації: фінанси, інформаційна база, інтелектуальні ресурси.

## **6.3.2. Аналіз зовнішнього маркетингового середовища**

Зробимо аналіз факторів макромаркетингового середовища. У таблиці 6.3 подано фактори політико-правового середовища. . У таблиці 6.4 показано фактори економічного середовища. Фактори науково-технічного середовища зображено в таблиці 6.5.

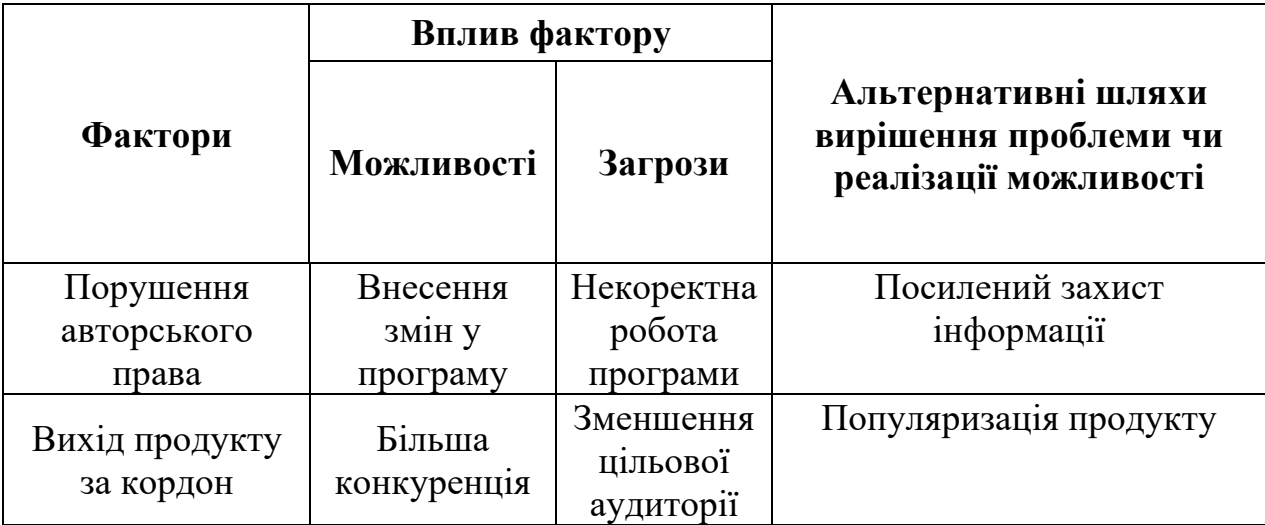

Табл. 6.4 - Фактори економічного середовища.

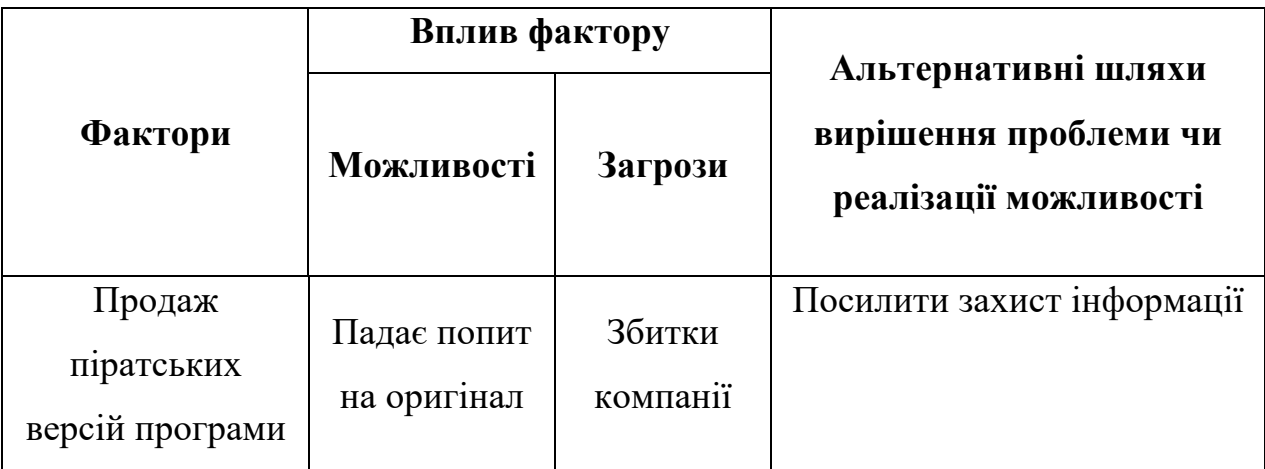

Табл. 6.5 - Фактори науково-технічного середовища.

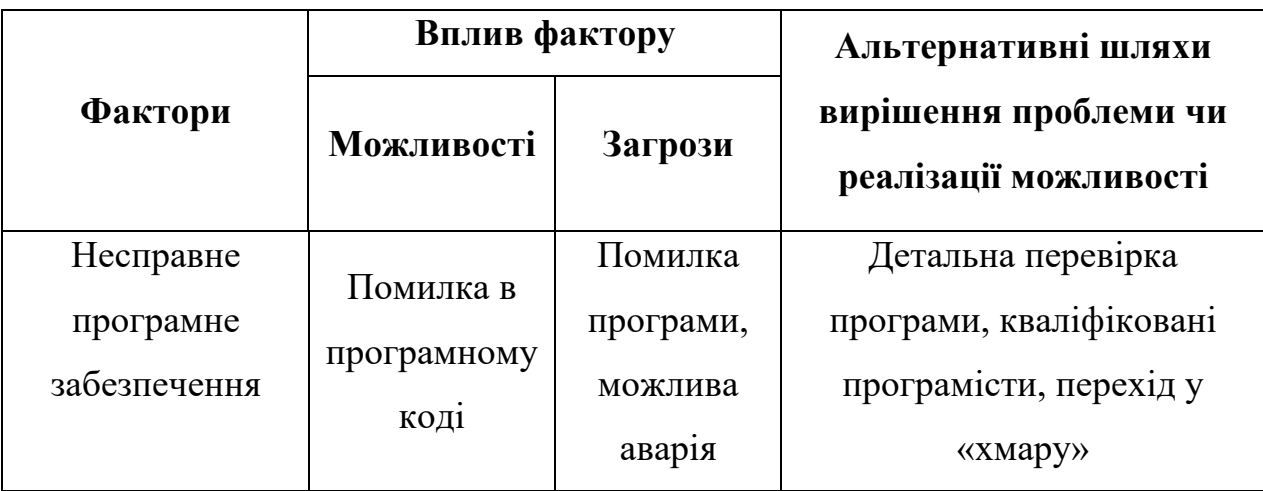

Ступеневий аналіз конкуренції на ринку показано в таблиці 6.6.
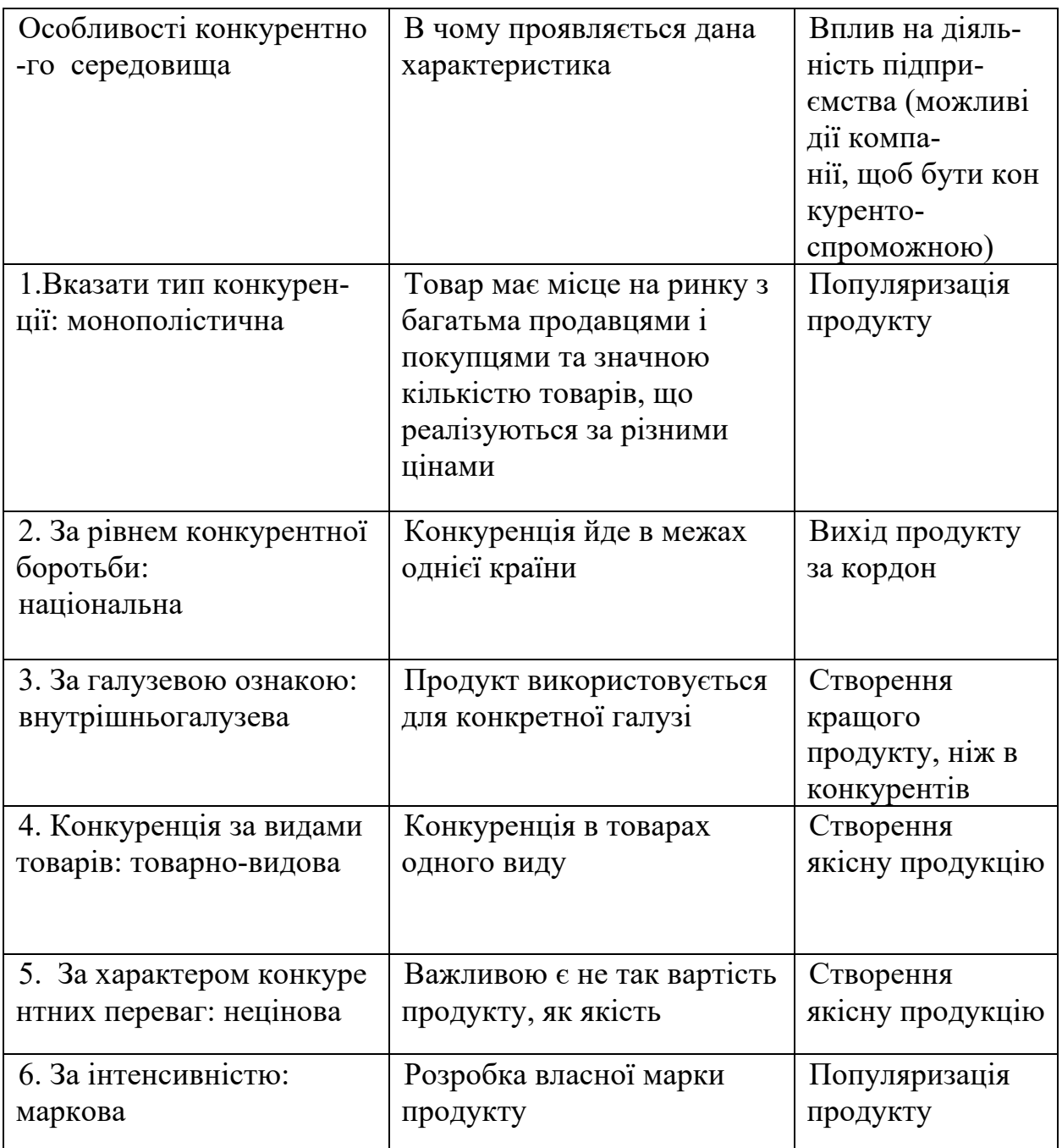

Обґрунтування факторів конкурентоспроможності подано в таблиці 6.7.

Табл. 6.7 - Обґрунтування факторів конкурентоспроможності

| $N_2$     | Фактор ко  | Обгрунтування (наведення чинників, що роблять фактор |
|-----------|------------|------------------------------------------------------|
| $\Pi/\Pi$ | нкуренто-  | для порівняння конкурентних проектів значущим)       |
|           | $c$ про    |                                                      |
|           | МОЖНОСТ1   |                                                      |
|           | Ціна       | Організація доступної ціни на продукцію              |
|           | Надійність | Створення якісної програми, яка не зробить помилки в |
|           | роботи     | розрахунках                                          |
| 3         | Простота   | Доступний дизайн для легшого користування            |
|           | оформлен   |                                                      |
|           | <b>RH</b>  |                                                      |
| 4         | Навчальні  | Організація курсів по роботі з програмою             |
|           | курси      |                                                      |

Альтернативи ринкового впровадження стартап‐проекту зображено в таблиці 6.8.

Табл. 6.8 - Альтернативи ринкового впровадження стартап‐проекту

| $N_2$        | Альтернатива (орієнтов-    | Ймовірність отримання | Строки реалі- |
|--------------|----------------------------|-----------------------|---------------|
| $\Pi/$       | ний комплекс заходів) рин- | ресурсів              | зації         |
| П            | кової поведінки            |                       |               |
| $\mathbf{I}$ | Створення<br>програмного   | Висока                | $3-4$ роки    |
|              | продукту<br>ДЛЯ            |                       |               |
|              | роботи<br>прогнозування    |                       |               |
|              | об'єктів                   |                       |               |
|              | Створення<br>програмного   | Висока                | $2-3$ роки    |
|              | продукту<br>ДЛЯ            |                       |               |
|              | роботи<br>діагностування   |                       |               |
|              | моделей об'єктів           |                       |               |

Визначимо основні переваги розробленого програмного продукту. Визначення ключових переваг концепції потенційного товару показано в таблиці 6.9. В таблиці 6.10 подано опис трьох рівнів моделей товару, а в таблиці 6.11 – визначення меж встановлення цін.

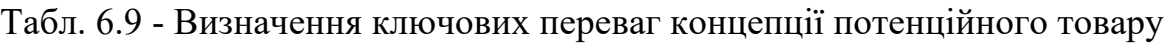

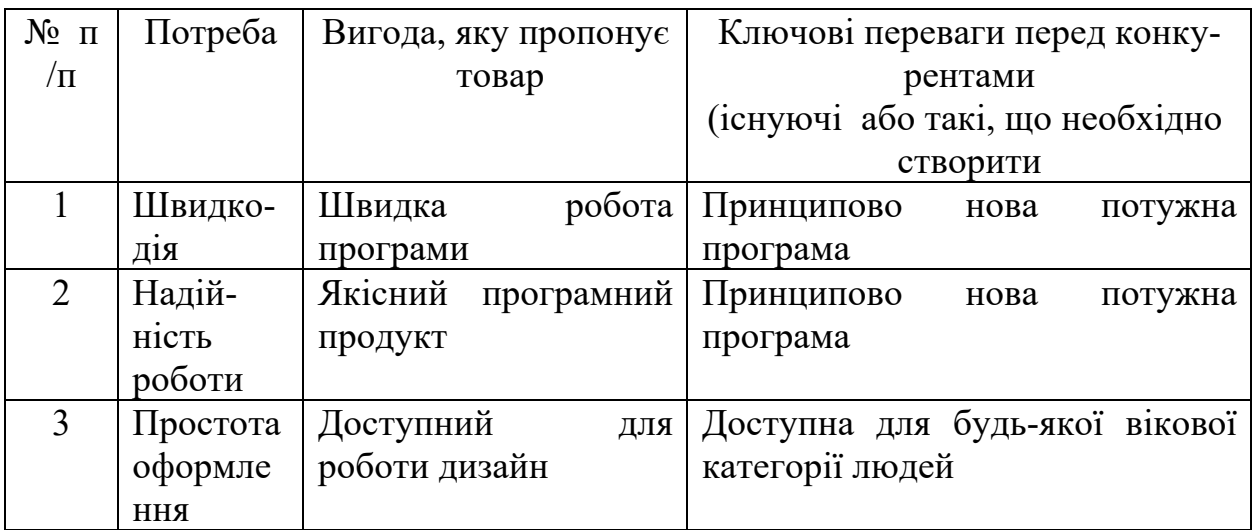

Табл. 6.10 - Опис трьох рівнів моделі товару

| Рівні товару                                                       | Сутність та складові                                       |  |                   |  |  |  |
|--------------------------------------------------------------------|------------------------------------------------------------|--|-------------------|--|--|--|
| I. Товар за                                                        | Опис базової потреби споживача, яку задовольняє товар      |  |                   |  |  |  |
| задумом                                                            | (згідно концепції), її основної функціональної вигоди      |  |                   |  |  |  |
| II. Товар у                                                        | Властивості/характеристики   М/Нм                          |  | $Bp/Tx/T\pi/E/Op$ |  |  |  |
| реальному                                                          | 1. Швидкодія                                               |  |                   |  |  |  |
| виконанні                                                          | 2. Надійність                                              |  |                   |  |  |  |
|                                                                    | 3. Простота оформлення                                     |  |                   |  |  |  |
|                                                                    | Якість: стандарти та нормативи з автоматизації, надійність |  |                   |  |  |  |
|                                                                    | роботи                                                     |  |                   |  |  |  |
|                                                                    | Пакування: мережева «Хмара»                                |  |                   |  |  |  |
|                                                                    | Марка: Maryna's Corporation, «EnProj»                      |  |                   |  |  |  |
| III. Товар із                                                      | До продажу: гарантія якості                                |  |                   |  |  |  |
| підкріпленням<br>Після продажу: доставка, умови оплати             |                                                            |  |                   |  |  |  |
| Потенційний товар буде захищено від копіювання за рахунок якісного |                                                            |  |                   |  |  |  |
| шифрування програмного коду.                                       |                                                            |  |                   |  |  |  |

Табл. 6.11 - Визначення меж встановлення ціни

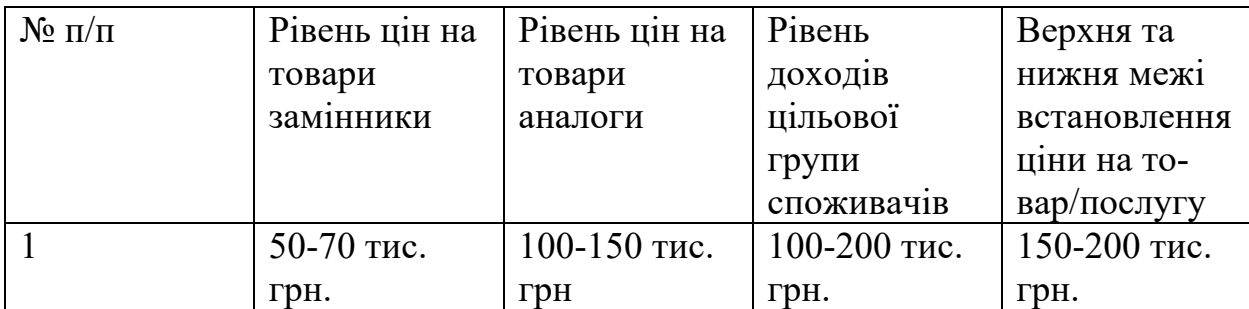

## **ВИСНОВКИ**

Магістерська дисертація присвячена вивченню процесу депарафінізації дизельного палива із застосуванням твердого карбаміду.

Насамперед, було детально проаналізовано сам процес депарафінізації дизельного палива, а також всі його особливості і деталі, що були враховані для отримання більш точної моделі процесу. Було сформовано узагальнену систему диференціальних рівнянь по концентрації та об'єму для елементарної ємності з відповідними граничними умовами. Виходячи із заданих технологічних параметрів, було розраховано дану математичну модель основного об'єкту керування – скруберу. Також було проведено її спрощення для зручності проведення необхідних розрахунків.

В дані роботі було синтезовано декілька систем керування скрубером на основі теорії штучних нейронних мереж, а також порівняні результати із розрахованим ПІД-регулятором. За ними визначено, що найшвидше відпрацьовує завдання інверсний контролер, при необхідності його можна замінити на регулятор з передбаченням. Також було організовано обмін даними між програмними продуктами *Trace Mode* і *MatLab* на базі *ОРС*сервера.

Поставленої мети дисертації було досягнуто. Розроблені системи керування є надійними і можуть бути реалізованими на реальному виробництві. Нейромережеве керування має ряд переваг над класичним. Тому доцільно було розглянути різні методи налаштування нейроконтролерів.

Під час виконання магістерської дисертації та оформлення необхідної документації використано програмні продукти *MS Office*, *Visio*, *MatLab*, *Trace Mode*, *CoDeSys*, *Matrikon Explorer*.

## **Список літературних джерел**

1. Богданов М. Ф., Переверзев А. Н. Депарафинизация нефтяных продуктов / М. Ф. Богданов*.* – М.: Гостоптехиздат, 1961. – 247 с.

2. Митрофанов М. Г., Левченко Е. С., Артемьева О. А. Новости нефтяной техники. Нефтепереработка, № 8, стр. 3-5, 1957.

3. Шампанья А. IV международный конгресс в Риме. Гостоптех-издат., т. IV, стр. 305, 1956.

4. *Кафаров В. В.* Основы массопередачи / *В. В. Кафаров.* – М.: Высшая школа, 1979. – 439 с.

5. Бураков М. В. Нейронные сети и нейроконтроллеры / М. В. Бураков*.* – СПб.: ГУ АП, 2013. – 284 с.

6. Круглов В.В., Борисов В. В. Искусственные нейронные сети. Теория и практика. -2-е изд., стереотип / В. В. Борисов*.* – М.: Горячая линия-Телеком,  $2002. - 382$  c.

7. Омату С. Нейроуправление и его приложения, пер. с англ. / С. Омату. – М.: ИПРЖР, 2000. – 272 с.

8. Круглов В. В. Нечёткая логика и искусственные нейронные сети: Учеб. пособие / В. В. Круглов, М. И. Дли, Р. Ю. Голунов. – М. : Изд-во физикоматематической литературы, 2001. – 224 с.

9. Уоссермен Ф. Нейрокомпьютерная техника: Теория и практика / Ф. Уоссермен. – М. : Мир, 2006. – 240 с.

10. Мэтьюз Д. Г. Численные методы. Использование MATLAB / Д. Г. Мэтьюз, К. Д. Финк. – 3-е изд.; пер. с англ. – М. : Изд. дом "Вильямс", 2001. – 720 с.

11. Кудинов Н.В. Разработка учебных проектов АСУТП в среде пакета Trace Mode: учебное пособие / Н.В. Кудинов, Р.А. Нейдорф, Н.С. Соловей. – Ухта: Институт управления, информации и бизнеса, 2005. – 117 с.

12. САПР TRACE MODE 6: учебно-методическое пособие / А.А. Мезенцев, В.М. Павлов; Томский политехнический университет. – Томск: Изд-во Томского политехнического университета, 2012. – 132 с.

13. Программирование в среде Трейс Моуд: Метод. указания / Сост. А. А. Кабанов. Тамбов: Изд-во Тамб. гос. техн. ун-та, 2006. 32.

14. Рыбалев А. Н. Разработка и эмулирование АСУ ТП с использованием программ разных производителей и типов [Електронний ресурс]. / А. Н. Рыбалев, Ф. А. Николаец // Вестник АмГУ. – 2014. – Вып. 65. – С. 73 – 82.

15. Богданов В. OPC Unified Architecture: изменения в популярной технологии информационных обменов с точки зрения инженера [Електронний ресурс]. / В. Богданов, О. Киселева // Современные технологи автоматизации.  $-2010. - N_2$  3.

16. Вицентий А. В. Технологии доступа к данным в современных SCADA-системах [Електронний ресурс]. / А. В. Вицентий, Е. В. Харионовский // Труды Кольского научного центра РАН, 2011.

17. Рыбалев А. Н. Компьютерное моделирование нетиповых законов регулирования для программируемых логических контроллеров [Електронний ресурс]. / А. Н. Рыбалев // Информатика и системы управления. – 2016. –  $N<sub>2</sub>4(50)$ . – C. 33-43.

18. Тугашова Л. Г. Повышение качества регулирования температурного режима ректификационной колонны [Електронний ресурс]. / Л.Г. Тугашова // Международный научный журнал «Новый університет». – 2016. – № 10-11. – C. 56-57.

19. *Денисенко В. В.* Компьютерное управление технологическим процессом, экспериментом, оборудованием / *В. В. Денисенко.* – М.: Горячая линия – Телеком, 2014. – 608 с.

20. Ковалюк Д.О. Інтеграція програмних засобів систем керування: Д.О. Ковалюк, О.О. Ковалюк, В.І. Бородін, М.М. Степанюк // Вчені записки Таврійського національного університету імені В.І. Вернадського, Серія: технічні науки. – Том 30 (69) Ч. 1 № 1, – 2019, ст. 56-60.